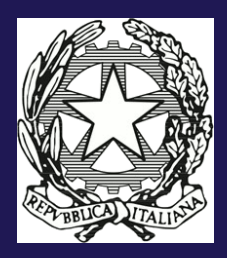

**Agenzia per l'Italia digitale** (gestione ex DigitPA)

# **LINEE GUIDA PER LA MARCATURA DEI DOCUMENTI NORMATIVI SECONDO GLI STANDARD NORMEINRETE**

A cura di Maria Pia Giovannini Monica Palmirani Enrico Francesconi

EUROPEAN PRESS ACADEMIC PUBLISHING

Some rights reserved. The articles of this book are licensed under a Creative Commons Attribution-NonCommercial-ShareAlike 3.0 Unported license available at http://creativecommons.org/licenses/by-nc-sa/3.0/

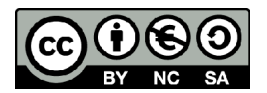

ISBN 978-88-8398-076-3 Copyright ©2012 by European Press Academic Publishing Florence, Italy

> www.e-p-a-p.com www.europeanpress.eu

Proprietà letteraria riservata - Printed in Italy, USA and UK

# Series in Legal Information and Communication Technologies

Volume 9

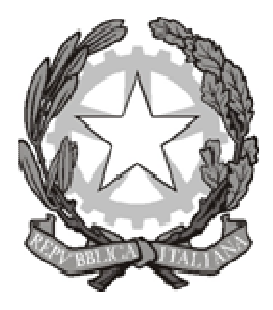

# Agenzia per l'Italia Digitale

(gestione ex DigitPA)

# **Linee guida per la marcatura dei documenti normativi secondo gli standard Normeinrete**

A cura di Maria Pia Giovannini,

Monica Palmirani, Enrico Francesconi

i

## Indice

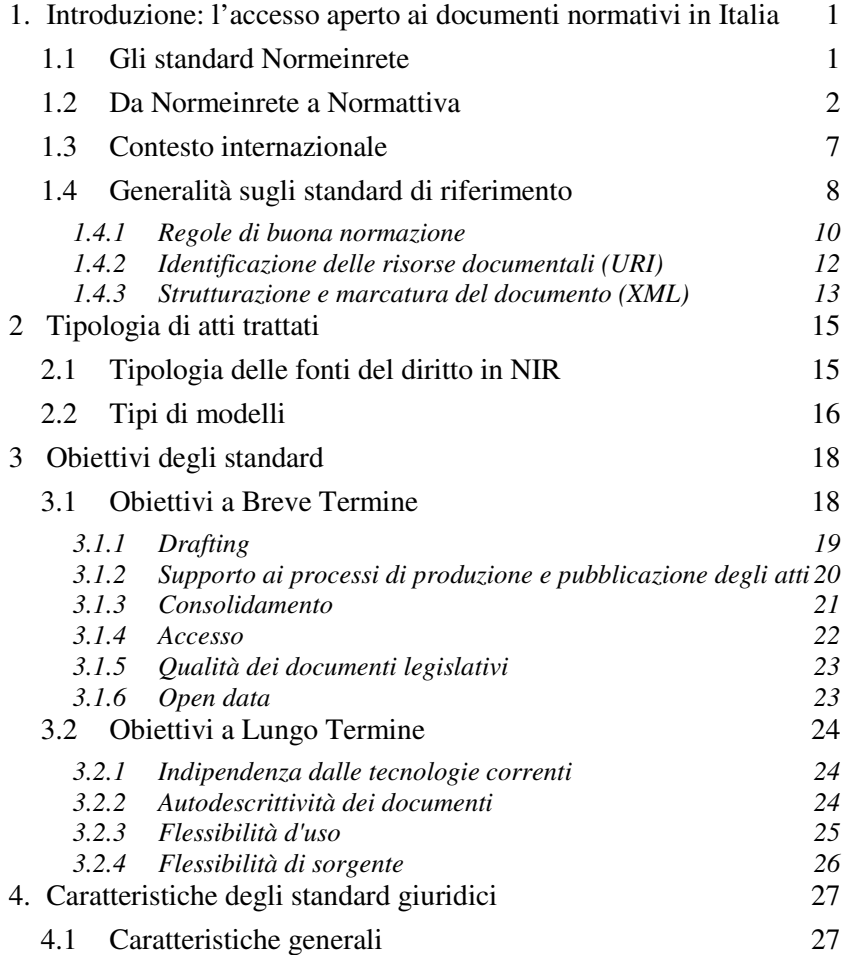

ii

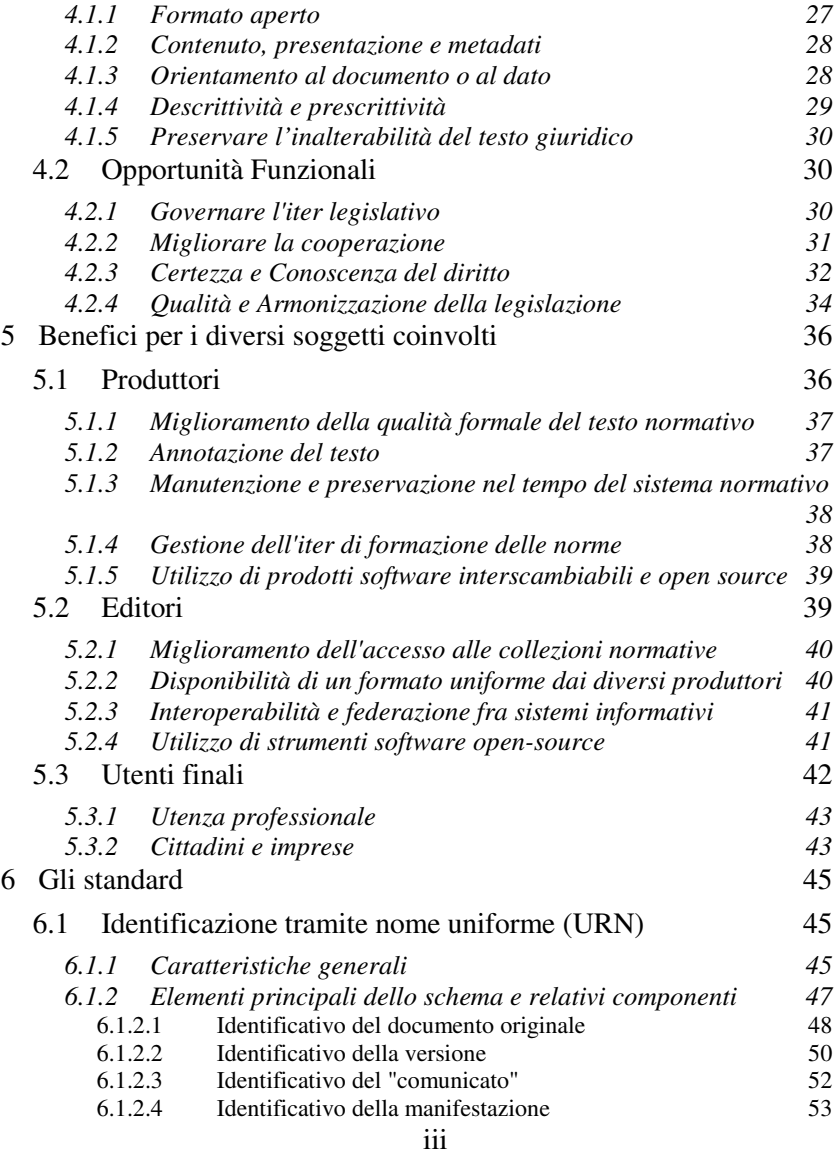

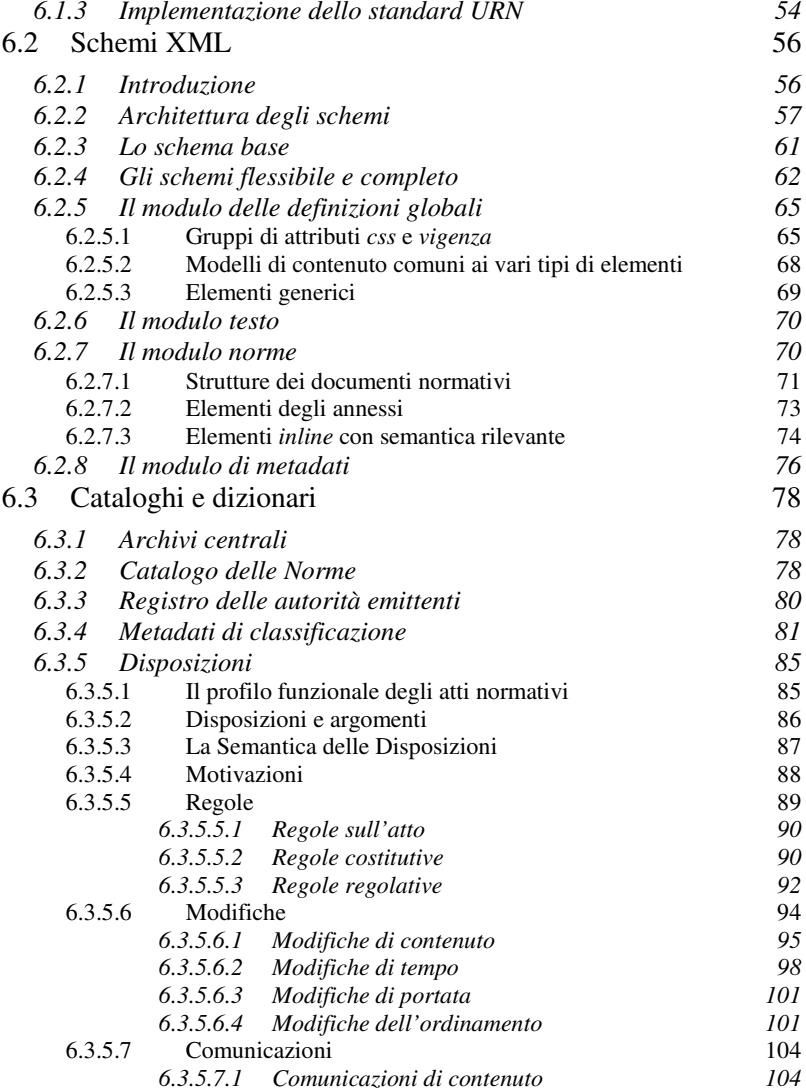

iv

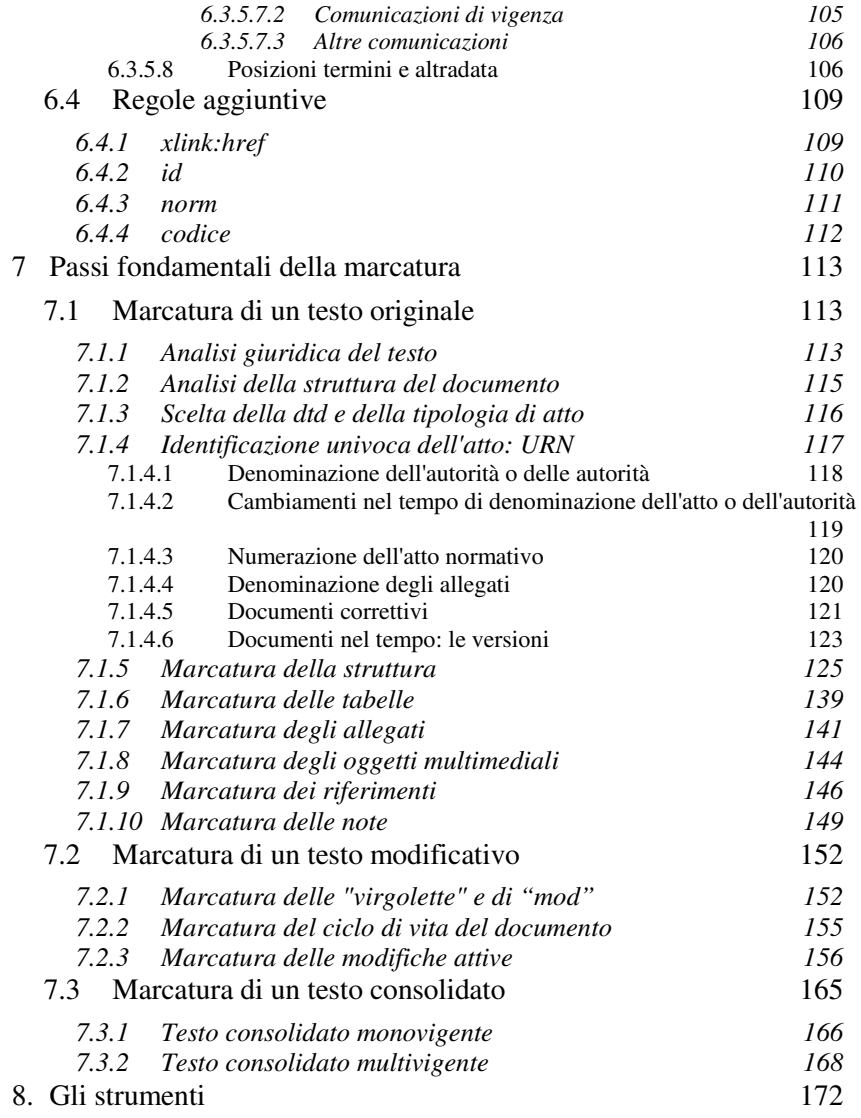

v

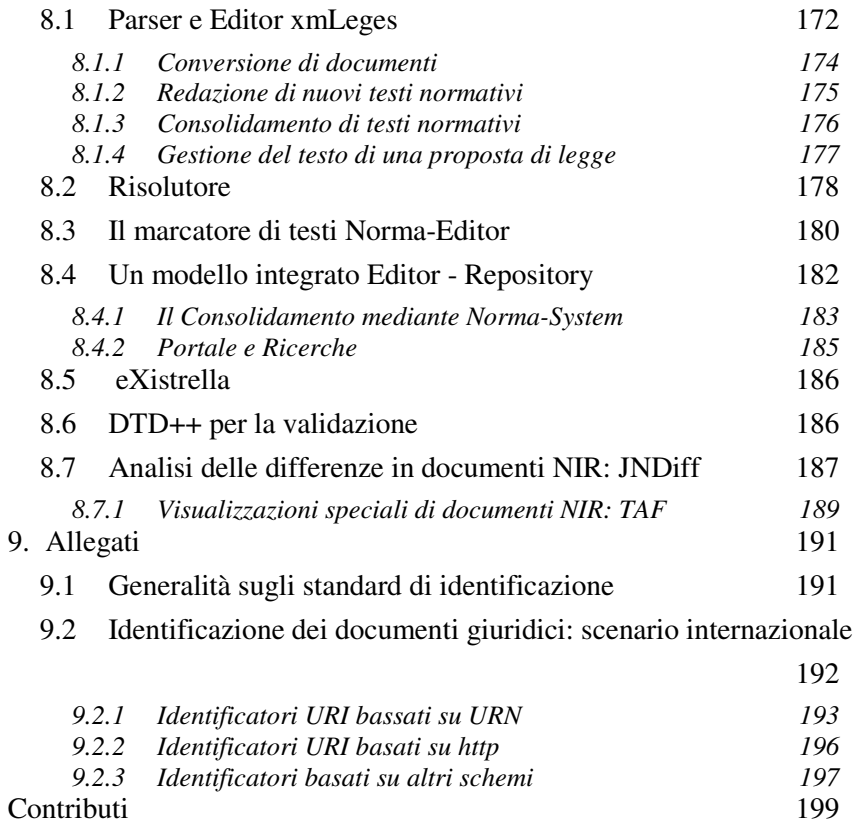

### vi

# **Gruppo di lavoro**

Le presenti Linee guida sono state elaborate dal Gruppo di lavoro dell'Agenzia per l'Italia digitale<sup>1</sup> per l'evoluzione degli standard per la marcatura dei documenti normativi che ha operato a partire dal 2008 nell'ambito del progetto IRE-Sud<sup>2</sup>. Il Gruppo di lavoro è diretto dalla Dott.ssa Maria Pia Giovannini, dirigente dell'Agenziae responsabile dell'Area regole standard e guide tecniche.

Al Gruppo di lavoro hanno partecipato, oltre all'Agenzia per l'Italia digitale<sup>1</sup>, che ha coordinato la redazione del documento, i principali centri di ricerca nazionali nel settore dell'informatica giuridica:

- Dipartimento di scienze dell'informazione dell'Università degli Studi di Bologna;
- Centro Interdipartimentale di ricerca in Storia del diritto, Filosofia e Sociologia del diritto e Informatica Giuridica (CIRSFID) dell'Università degli Studi di Bologna;
- Istituto di Teoria e Tecniche dell'Informazione Giuridica (ITTIG) del CNR;
- Istituto di informatica e telematica (IIT) del CNR.

<sup>1</sup> L'Agenzia per l'Italia digitale svolge le funzioni di coordinamento, indirizzo e regolazione in materia di informatizzazione della normativa statale vigente precedentemente svolte da DigitPA, CNIPA e AIPA. L' AIPA, Autorità per l'Informatica nella Pubblica Amministrazione è stata costituita con Dlgs 12 Febbraio 1993, n.39. Nel 2003 in attuazione del Dlgs 30 giugno 2003, n. 196, l'AIPA è stata trasformata in CNIPA, Centro nazionale per l'informatica nella Pubblica Amministrazione. Nel 2009, per effetto del Dlgs 1° dicembre 2009, n. 177, CNIPA assume la denominazione di DigitPA. Nel 2012 le funzioni di DigitPA vengono trasferite all'Agenzia per l'Italia digitale istituita con Dl 22 giugno 2012, n. 83.

<sup>2</sup> Il programma IRE-Sud finanziato e coordinato dall'Agenzia ha l'obiettivo di migliorare e semplificare l'erogazione di servizi nell'ambito della Giustizia e dei Beni culturali favorendo la cooperazione tra amministrazioni centrali e regionali. Il programma coinvolge Ministero della Giustizia, Ministero dei Beni e le regioni: Abruzzo, Basilicata, Campania, Calabria, Molise, Puglia, Sardegna, Sicilia.

Il Gruppo di lavoro ha proseguito il lavoro intrapreso nel 1999 dal Gruppo di lavoro Normeinrete coordinato dall'AIPA<sup>1</sup> a cui hanno partecipato oltre ai già citati centri di ricerca, il Senato della Repubblica, la Camera dei Deputati, la Corte di Cassazione, il Ministero della Giustizia e una ampia rappresentanza delle amministrazioni regionali.

Un ringraziamento va ai componenti del Gruppo di lavoro che hanno direttamente partecipato alla stesura del presente documento:

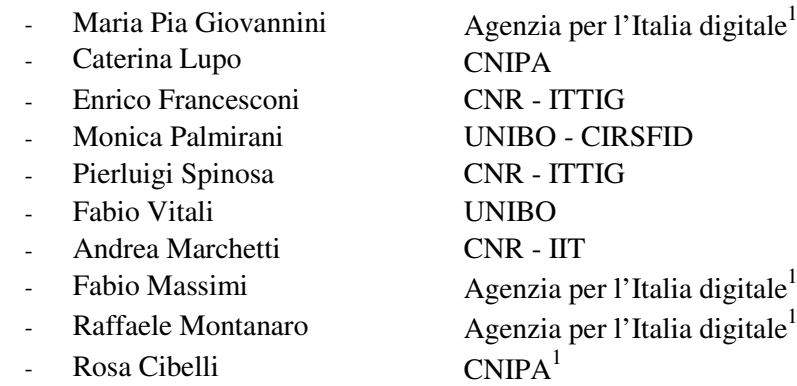

Un particolare ringraziamento va alla Dott.ssa Caterina Lupo che ha coordinato il Gruppo di lavoro fino al marzo 2009.

# **Scopo del documento**

Le presenti Linee guida forniscono le informazioni necessarie a consentire l'applicazione degli standard per la marcatura in XML degli atti normativi e per la loro univoca identificazione tramite URI, secondo le versioni aggiornate degli standard nazionali emanati con le circolari  $AIPA<sup>1</sup>$  6 novembre 2001, n. 35 "Assegnazione dei nomi uniformi ai documenti giuridici." e 22 aprile 2002 n. 40 "Formato per la rappresentazione elettronica dei provvedimenti normativi tramite il linguaggio di marcatura XML". Tali standard sono comunemente denominati "standard Normeinrete" o "standard NIR" dal nome del progetto da cui hanno avuto origine.

Gli standard Normeinrete, concepiti al fine di rendere trasparente e accessibile la produzione e la pubblicazione dei testi normativi, sono alla base della tecnologia che ha permesso di realizzare attraverso la cooperazione applicativa la prima base documentale normativa nazionale pubblica.

La diffusione degli standard Normeinrete rappresenta una delle prime iniziative di interesse nazionale di applicazione del paradigma dell'open data, infatti l'utilizzo di tali standard permette la produzione di documenti normativi a carattere nazionale e locali fruibile in modalità gratuita, rapida e trasparente, da parte sia di altre istituzioni che di privati.

Le linee guida si rivolgono prioritariamente alle Pubbliche amministrazioni, centrali e locali, e specificatamente agli uffici legislativi e ai servizi informatici che si occupano della gestione delle raccolte documentali e della loro pubblicazione sul web, ma anche alle imprese che, in attuazione della direttiva UE sul riuso dei dati pubblici possono

disporre di informazioni di base di qualità per realizzare servizi a valore aggiunto.

Il vero obiettivo di tali strumenti è tuttavia quello di rendere disponibili banche dati normative pubbliche accessibili gratuitamente al cittadino favorendo il cammino della PA verso la realizzazione di una qualità democratica del Paese fondata sulla "certezza del diritto".

# **1. Introduzione: l'accesso aperto ai documenti normativi in Italia**

### *1.1 Gli standard Normeinrete*

Gli "standard Normeinrete", oggi largamente adottati da gran parte delle banche dati normative regionali e dalla banca dati della normativa statale "Normattiva", costituiscono storicamente uno degli esempi di eccellenza europei orientati alla gestione, pubblicazione rappresentazione dei documenti giuridici in formato aperto interoperabile. Nell'ottica della futura maggiore integrazione tra il portale "Normattiva" e le banche dati normative regionali, gli "standard Normeinrete" potranno fornire un ulteriore fondamentale contributo.

Gli standard Normeinrete sono stati concepiti al fine di definire un formato aperto avanzato per la rappresentazione del contenuto e delle informazioni necessarie a consentire l'automazione dei processi di produzione, pubblicazione e gestione del ciclo di vita dei provvedimenti normativi. In considerazione della pluralità di soggetti che nell'attuale ordinamento sono dotati di poteri normativi o regolamentari, l'adozione generalizzata di tale formato consente di rendere disponibile ai cittadini l'intero corpus normativo e regolamentare costituendo una base documentale omogenea derivante dall'unione degli atti di natura diversa e, nel caso delle Regioni, che ciascuna autorità emittente pubblica sul proprio sito, limitatamente ai provvedimenti di propria diretta competenza. La realizzazione di un tale modello richiede un impegno iniziale non trascurabile da parte delle amministrazioni derivante, come per ogni intervento di innovazione, dagli inevitabili impatti organizzativi. Tale impegno va però valutato in relazione ai benefici conseguenti all'adozione degli standard che non si limitano ad assicurare una migliore qualità dei servizi che ciascuna amministrazione sarà in grado di erogare, ma anche a consentire la semplificazione e razionalizzazione delle complesse attività legate alla produzione, pubblicazione e gestione del ciclo di vita degli atti normativi. Allo scopo di ridurre gli impatti per le amministrazioni, il  $CNIPA<sup>1</sup>$  ha promosso lo sviluppo di sistemi opensource a supporto della conduzione dei processi interni, per il drafting, il consolidamento e la pubblicazione sul web, che costituiscono un "kit" riutilizzabile e personalizzabile in funzione delle specifiche esigenze.

## *1.2 Da Normeinrete a Normattiva*

 $AIPA<sup>1</sup>$  ha condotto a partire dal 1999 numerose iniziative nel campo dell'informatica giuridica improntate ad una visione volta a perseguire la valorizzazione del patrimonio di informazioni del settore pubblico costituito dal corpus documentale legislativo. Le azioni fondamentali sono state dirette alla definizione di modelli condivisi di rappresentazione degli atti al fine di sfruttare la capacità dei sistemi informatici di scambiarsi informazioni condividendone la semantica, di eliminare le duplicazioni, di favorire l'automazione dei processi di produzione e gestione del ciclo di vita delle norme e di semplificare la realizzazione di servizi di accesso gratuito da parte dei cittadini alle norme, considerate informazioni del settore pubblico essenziali alla luce delle indicazione della UE fin dal piano e-Europe di Lisbona 2000.

Le azioni volte a promuovere la produzione alla fonte degli atti in un formato open data hanno dato avvio anche ad una altra forma di valorizzazione delle informazioni del settore pubblico, consentendo più agevolmente l'applicazione della direttiva UE 2003/98 sul riuso dei dati pubblici anche a scopo commerciale, recepita nell'ordinamento italiano con il D.Lgs. n. 36/2006.

Per meglio illustrare il contesto in cui sono state sviluppate e hanno trovato applicazione le tecnologie oggetto di queste linee guida, si riporta nel seguito una breve sintesi delle due principali iniziative di portata nazionale nel campo dell'informatica giuridica: il Progetto Normeinrete e il Programma Normattiva.

#### **Il progetto Normeinrete (1999-2008)**

Nel 1999  $AIPA<sup>1</sup>$  ha promosso ai sensi della l. 400/96 il progetto intersettoriale Normeinrete con il duplice obiettivo di definire gli standard di formato aperto per l'identificazione e la rappresentazione degli atti normativi e la progettazione e realizzazione di un portale federato che, attraverso la disponibilità di un motore di ricerca e di un unico punto di accesso sul web, consentisse di effettuare ricerche sulle basi documentali normative pubblicate sui siti delle PA aderenti al progetto ("google giuridico"). Il progetto Normeinrete è stato gestito da  $AIPA<sup>1</sup>$ congiuntamente con il Ministero delle Giustizia.

Gli obiettivi del progetto Normeinrete sono stati progressivamente realizzati dall'AIPA<sup>1</sup> (poi divenuto  $CNIPA<sup>1</sup>$ ), attraverso due linee di attività che - con l'ausilio ed il supporto dei principali istituti di ricerca nel settore dell'informatica giuridica - hanno prodotto i seguenti risultati principali:

- l'emanazione delle circolari  $AIPA<sup>1</sup>$ n. 35, "Assegnazione dei nomi uniformi ai documenti giuridici" (G.U. 10 novembre 2001, n. 262) e n. 40, `"Formato per la rappresentazione elettronica dei provvedimenti normativi tramite il linguaggio di marcatura XML (G.U. 3 maggio 2002, n. 102)", le quali contengono le norme tecniche degli standard Normeinrete;
- la progettazione dell'architettura e la realizzazione del portale federato Normeinrete che, mantenuto in esercizio dal 2000 al 2008, è arrivato a federare, su base volontaria, oltre 50 amministrazioni e a indicizzare oltre 300.000 documenti.

Nel 2009 l'art. 1 del decreto- legge 22 dicembre 2008, n. 200, recante"misure urgenti in materia di semplificazione normativa", come modificato dalla legge di conversione (legge n. 9 del 18 febbraio 2009), stabilì "la convergenza presso il Dipartimento degli affari giuridici e legislativi della Presidenza del Consiglio dei Ministri di tutti i progetti di informatizzazione e di classificazione della normativa statale e regionale in corso di realizzazione da parte delle amministrazioni pubbliche. Per quanto riguarda la normativa regionale, la convergenza è realizzata in cooperazione con la Conferenza dei presidenti delle assemblee legislative delle regioni e delle province autonome." A seguito di tali disposizioni il progetto Normeinrete viene concluso per trasferire i risultati nel programma Normattiva.

Il CNIPA<sup>1</sup> infatti, già coinvolto nel Programma Normattiva, si è adoperato per realizzare il naturale trasferimento del know how sviluppato nell'ambito di Normeinrete al fine di favorire gli obiettivi di programma Normattiva.

Gli standard Normeinrete sono ora detenuti dall'Agenzia per l'Italia Digitale<sup>1</sup> che ne cura il mantenimento avvalendosi dei principali istituti di ricerca nazionali nel settore dell'informatica giuridica. Gli standard sono stati progressivamente migliorati ed affinati fino al rilascio delle attuali versioni nel giugno del 2010.

#### **Il programma Normattiva (2003 – oggi)**

Il programma per l'informatizzazione della normativa vigente, successivamente denominato "Normattiva", venne istituito con l'articolo 107 della legge 388/2000 e regolamentato dal DPCM 24 gennaio 2003. Il programma ha l'obiettivo di fornire ai cittadini l'accesso gratuito attraverso internet alla normativa aggiornata ed al legislatore strumenti di supporto per la produzione e la semplificazione normativa. Il governo dell'iniziativa è affidato ad un Comitato Guida costituito dai segretari generali del Senato della Repubblica, della Camera dei Deputati e della Presidenza del Consiglio dei ministri.

Il CNIPA<sup>1</sup> partecipa al programma Normattiva attraverso il progetto e-Leges che si articola in tre linee di attività principali, ciascuna orientata al conseguimento di un obiettivo specifico di natura tecnologica:

- Normattiva che ha come obiettivo la realizzazione di una prima versione del sito di accesso alla normativa storica e vigente;
- s-Leges (dove s è da intendersi per standard), che ha come obiettivo l'evoluzione degli standard Normeinrete al fine di renderli più specificatamente idonei a soddisfare i requisiti del programma e le iniziative di formazione e divulgazione necessarie ai fini del programma;
- x-Leges (dove x è da intendersi per trasmissione) che ha come obiettivo la realizzazione di un sistema per la dematerializzazione dei flussi documentali legati all'iter di produzione e pubblicazione degli atti che intercorrono tra la Presidenza del Consiglio, le Camere ed il Ministero della Giustizia durante il processo di produzione e pubblicazione dei provvedimenti legislativi.

A fine 2008 sono state avviate le attività di analisi, progettazione e sviluppo del sistema x-Leges. Il progetto implementa un'architettura distribuita con un sistema di elaborazione autonomo per ciascuna delle quattro Istituzioni coinvolte nell'iter legislativo (Senato, Camera, Presidenza del Consiglio e Ministero della giustizia). Il Sistema x-Leges utilizza la posta elettronica certificata per la trasmissione degli atti approvati nelle singole istituzioni, utilizza lo standard URN Normeinrete per l'identificazione e la referenziazione degli atti e supporta lo standard XML Normeinrete per la trasmissione degli atti in formato aperto.

Nel 2009 la Presidenza del Consiglio dei Ministri ha stipulato un accordo con IPZS (Istituto Poligrafico e Zecca dello Stato) per la realizzazione e la messa in esercizio del portale internet "Normattiva" contenente le leggi statali e gli atti normativi numerati emanati dallo Stato dal 1946 ad oggi, in versione multivigente. A supporto delle attività di indirizzo del progetto è costituito il Comitato tecnico-scientifico del

portale Normattiva di cui fanno parte Senato della Repubblica, Camera dei Deputati, Presidenza del Consiglio, Suprema Corte di Cassazione, DigitP $A^1$  e IPZS.

Nel marzo 2010 viene presentato il portale on-line di Normattiva: la base documentale nella fase di avvio presentava in formato multivigente gli atti normativi pubblicati dal 1° gennaio 1981 fino al corrente. Nel corso del 2010 è stata completata la base documentale multivigente per tutti gli atti normativi pubblicati del periodo repubblicano. Il portale Normattiva utilizza lo standard URN Normeinrete per l'identificazione e il riferimento delle singole norme e lo standard XML Normeirete per la pubblicazione degli atti in formato aperto.

Nel 2011 in attuazione di quanto previsto dalla legge n. 9 del 18 febbraio 2009, circa l'informatizzazione e la classificazione della normativa regionale, viene istituito un tavolo tecnico presso la Conferenza dei presidenti delle assemblee legislative delle regioni e delle province autonome con lo scopo di far convergere le banche dati normative regionali e Normattiva verso un sistema integrato. In tale ambito sono state elaborate le linee di attività per la costituzione di una banca dati distribuita della normativa statale e regionale e le evoluzioni degli standard Normeinrete ai fini del raggiungimento di tale obiettivo.

A marzo 2012 è stato collaudato il sistema x-Leges e si sono avviate le attività di formazione del personale e di sperimentazione presso Presidenza del Consiglio, Senato, Camera e Ministero della Giustizia.

A luglio 2012 a seguito di un protocollo d'intesa tra Digit $PA<sup>1</sup>$ Presidenza del Consiglio dei Ministri il sistema informativo Au.G.U.Sto. (Automazione della Gazzetta Ufficiale Storica) sviluppato da DigitP $A<sup>1</sup>$ , che raccoglie l'archivio storico digitale della Gazzetta del Regno d'Italia dal 1860 al 1946, è stato pubblicato nel portale Normattiva a completamento della base documentale, permettendo così di fornire online l'intero corpus normativo statale dei provvedimenti numerati dalla nascita dello Stato unitario ai giorni nostri.

Occorre ricordare infine che gli standard Normeinrete sono utilizzati a livello nazionale da molte banche dati regionali, fra le quali ricordiamo Demetra in Emilia-Romagna e Arianna in Piemonte le quali hanno sin dall'inizio aderito all'iniziativa Normeinrete e hanno contribuito, mediante esperienze significative, a dimostrare nella pratica i benefici dell'uso avanzato degli standard NIR. La Suprema Corte di Cassazione ha fondato inoltre tutta l'architettura del suo storico database ItalgiureFind (ora ItalGiureWeb) sugli standard NIR producendo allo stato attuale (2012) più di 60.000 documenti giuridici in formato XML NIR 2.2 dotati di marcatura avanzata e arricchita di metadati giuridici.

## *1.3 Contesto internazionale*

Gli standard Normeinrete hanno rappresentato una delle prime esperienze a livello nazionale di adozione di un sistema di identificazione e di rappresentazione, trasparente e aperto per provvedimenti giuridici; per tali motivi hanno suscitato notevole interesse costituendo il punto di partenza per molte delle esperienze che si sono succedute in tale campo a livello internazionale.

Il modello concettuale alla base degli standard XML e URN di Normeinrete sono stati tra i principali ispiratori della iniziativa di UN-DESA (United Nations - Department of Economic and Social Affairs) denominata Akoma Ntoso (www.akomantoso.org), destinata ad offrire concetti, formati e strumenti per lo sviluppo di supporti informatici alle attività parlamentari per paesi dell'Africa sub-sahariana. Il progetto Akoma Ntoso, nato nel 2004 e ora candidato a divenire standard OASIS, anche attraverso l'adozione del modello IFLA-FRBR<sup>3</sup>, è caratterizzato di fatto da una internazionalizzazione ed una re-ingegnerizzazione degli schemi XML e URN di Normeinrete, che ne hanno costituito l'ossatura fondamentale. Per un maggiore approfondimento sullo stato dell'arte riguardo l'identificazione dei documenti giuridici si rinvia al paragrafo 0.

L'ufficio europeo degli standard, CEN, ha attivato nel 2007 un gruppo di lavoro, su impulso di un consorzio di centri di ricerca di eccellenza europea, sulla creazione di un modello di scambio tra formati di

<sup>3</sup> IFLA Study Group on the Functional Requirements for Bibliographic Records. (1998). Functional requirements for bibliographic records: final report. K. G. Saur.

documenti legislativi in XML, denominato CEN Metalex (www.metalex.eu). Gli schemi XML e URN di NormeInRete hanno costituito un input fondamentale per lo sviluppo di un metamodello di documento XML utilizzabile come passaggio intermedio per qualunque conversione e scambio di documenti legislativi in formato XML tra i paesi europei partecipanti. Inoltre lo schema XML di Normeinrete è stato utilizzato come principale modello di riferimento, insieme al già citato Akoma Ntoso, per la costruzione di applicazioni di conversione dai formati XML nazionali a CEN Metalex e viceversa.

In Brasile gli standard Normeinrete hanno ispirato la creazione dell'attuale standard, in lingua portoghese, LeXML Brazil utilizzato dal Senato brasiliano per la gestione della banca dati giuridica consolidata nazionale. LeXML Brazil fonda le sue radici nei principi definiti nel gruppo italiano Normeinrete.

A livello europeo gli standard Normeinrete sono stati più volte termine di confronto con altri standard giuridici già sviluppati o in via di definizione presso altri paesi europei come LexDania in Danimarca, eLaw in Austria, CHLexML in Svizzera. Il confronto costruttivo della comunità informatico-giuridica ha generato una proficua diffusione di alcuni concetti e principi presenti nel modello italiano nella maggior parte degli standard europei fino ad arrivare ora all'introduzione presso gli organi della Comunità Europea (e.g. Parlamento, Commissione, Consiglio, Ufficio Pubblicazione) di alcuni dei pilastri fondanti di Normeinrete (e.g. URN, struttura a pattern degli elementi, metadati giuridici).

### *1.4 Generalità sugli standard di riferimento*

Gli standard definiti nell'ambito del progetto Normeinrete sono basati su due principi fondamentali, di carattere giuridico il primo, tecnico il secondo:

• per l'aspetto giuridico, gli standard sono basati sulle regole di buona redazione degli atti normativi e amministrativi e sulla

prassi consolidata. In altre parole sono la traduzione in un linguaggio formalizzato (e comprensibile quindi anche alla macchina) delle regole e raccomandazioni contenute nella circolare della Presidenza del Consiglio dei Ministri dell'aprile 2001<sup>4</sup> e provvedimenti analoghi adottati a livello regionale, integrate da tutte le altre informazioni derivate dalla prassi corrente e dalla dottrina prevalente;

• per l'aspetto tecnico, sono invece basati a loro volta su standard aperti di carattere più generale e già consolidati e diffusi a livello internazionale (Internet, W3C, ISO, ecc.); in sostanza rappresentano una loro personalizzazione calibrata sul sistema normativo italiano. L'apertura degli standard di base assicura che le norme tecniche relative godano di una serie di vantaggi, quali: la condivisione di una vasta comunità di soggetti, l'indipendenza da diritti legati a società proprietarie, una ampia diffusione a livello mondiale, la piena disponibilità di tutta la documentazione relativa, la disponibilità di strumenti software e di esperienze diffuse, ecc.

Gli standard di Normeinrete riguardano i tre aspetti più importanti di un provvedimento giuridico:

l'identificazione univoca dell'atto;

- la rappresentazione della struttura e del testo dell'atto;
- l'associazione all'atto di un complesso di metainformazioni extra-testuali, che permettono di descrivere compiutamente il provvedimento sotto diversi aspetti giuridicamente rilevanti (pubblicazione ufficiale, entrata in vigore, relazioni con altri atti, ciclo di vita, ecc.).

<sup>4</sup> Circ. PCM 20 aprile 2001, n. 1.1.26/10888/9.92, GU n. 97 del 27-4-2001, pagg. 56-72.

### **1.4.1 Regole di buona normazione**

#### *Le regole di buona normazione in Italia*

Le regole di buona redazione degli atti normativi ed amministrativi giocano un ruolo fondamentale nella definizione dei modelli documentali che gli standard Normeinrete sono in grado di gestire, guidare e per certi versi anche di vincolare a tutela di una buona qualità legislativa. La cultura delle regole di buona normazione ha origini pre Repubblica che si ancorano nella storia del Regno d'Italia e proseguono durante il periodo del ventennio fascista per poi acquisire un nuovo e rinnovato impulso prima negli anni '60 e infine concretizzarsi in codici di buona normazione negli anni '80-'90. Occorre ricordare che il primo evidente impulso organizzato e coordinato di redigere un manuale di buona redazione trova la sua prima emanazione nel 1986 ad opera della Camera, Senato e della Presidenza del Consiglio i quali emanano congiuntamente tre circolari il 24 febbraio del 1986. La seconda esperienza nasce invece dalle regioni e vede nel 1991 la nascita di un gruppo sotto la guida del prof. Giuseppe Ugo Rescigno il quale, presso l'OLI (Osservatorio legislativo interregionale), emana "Regole e suggerimenti per la redazione dei testi normativi", ripubblicato con aggiornamenti nel 2002. Il c.d. *Manuale Rescigno* viene adottato a livello regionale con grande successo, ma a livello statale occorre aspettare la Circolare del 20 aprile 2001, n. 1.1.26/10888/9.92 della Presidenza del Consiglio per vedere un cambiamento di rotta.

Le "Regole e Raccomandazioni per la formulazione tecnica dei testi legislativi" si dividono in 5 macro aree di intervento:

- il linguaggio giuridico;
- la struttura del testo legislativo;
- i riferimenti normativi;
- le regole di costruzione delle novelle;
- il vigore e l'efficacia dei testi legislativi.

Prendendo spunto da questo ultimo documento, NIR ha voluto includere alcune regole obbligatorie nello standard XML ristretto in modo da imporre il rispetto di un set minimale, ma significativo, di regole

di buona normazione a tutela della qualità legislativa di nuova emanazione.

Si instaura così un mutuo beneficio fra Regole di buona normazione e standard XML volti entrambi al rispetto di alcuni principi base:

- linearità e omogeneità della struttura a beneficio della chiarezza e della comprensione. Non si potrà, ad es., iniziare un documento suddividendolo in titoli e non mantenere tale suddivisione fino alla fine;
- numerazione di ogni parte della struttura per una corretta referenziazione e collocazione nel testo in particolare ogni articolo deve essere strutturato in commi numerati;
- armonizzazione del corpus normativo rispetto ad uno standard non solo tecnologico (XML) ma anche linguistico e strutturale.

La regolarità e la normalizzazione del testo legislativo così formulato agevolano successivamente la nascita di strumenti software per generare in maniera automatica la marcatura in XML, garantendo anche la corrispondenza uno a uno degli elementi testuali con i relativi elementi XML.

In sintesi meglio è scritto un atto legislativo e in generale anche amministrativo e meglio si potrà applicare il formalismo di uno schema XML, viceversa se lo schema XML include sin dall'inizio le regole di buona normazione, ecco che il mezzo tecnologico diviene tutore e guida della qualità legislativa.

#### *Uno sguardo all'estero*

Le regole di buona normazione sono uno strumento adottato non solo in Italia ma anche dalle istituzioni dell'Unione Europea (Joint Practical Guide of the European Parliament, the Council and the Commission for persons involved in the drafting of legislation within the Community institutions, 2003), da molti stati membri quali l'Austria, la Francia, la Germania, la Grecia e in altri paesi extra europei come l'Australia, gli stati federati dell'America del Nord, il Canada, l'India. Occorre infine per

completezza dello scenario ricordare il tentativo di redigere nuove regole di buona normazione non tanto orientate al legal drafting dal punto di vista linguistico, ma a formalizzare regole di redazione facilmente traducibili in regole automatiche a beneficio degli strumenti informatici. Questa nuova direzione, non ancora abbracciata dall'Italia, ha visto la nascita di strumenti nuovi in tema di legal drafting come "Legislative Drafting Guidelines for people involved in the drafting of legislation in Africa", ad opera dell'agenzia delle Nazioni Unite UNDESA.

# **1.4.2 Identificazione delle risorse documentali (URI)**

L'identificazione univoca consiste nell'attribuzione a ciascun atto di un'etichetta distintiva che ne permette l'individuazione in maniera non ambigua e persistente.

In Normeinrete i provvedimenti giuridici sono identificati attraverso nomi uniformi (URN: Uniform Resource Names), uno specifico tipo di identificatori di risorse di rete (URI: Uniform Resource Identifier). Gli URN<sup>5</sup> sono stati appositamente concepiti dalla comunità di Internet per fornire identificatori univoci, non ambigui e persistenti alle risorse di rete, indipendentemente dalla loro localizzazione fisica.

Normeinrete ha definito una serie di regole per l'assegnazione del nome uniforme a ciascun provvedimento, nome uniforme che presenta le seguenti proprietà:

- è esplicativo, persistente e indipendente dalla collocazione in rete;
- è composto dagli stessi elementi utilizzati nelle citazioni;
- è capace di rappresentare un provvedimento di qualsiasi natura (normativa, giurisprudenziale o amministrativa) emesso da una

<sup>5</sup> Gli URN sono uno standard Internet definiti attraverso il documento RFC 2141 (http://www.ietf.org/rfc/rfc2141.txt)

qualsiasi autorità (nazionale, regionale o locale) in un qualsiasi tempo (passato, presente e futuro).

I nomi uniformi sono utilizzati in Normeinrete per:

- rappresentare i riferimenti fra gli atti;
- navigare fra i riferimenti, recuperando attraverso collegamenti ipertestuali gli atti citati;
- rappresentare qualsiasi relazione fra gli atti, quali: le modifiche di varia natura (testuali, temporali, di portata o di ordinamento), le motivazioni, le dipendenze, le conseguenze di sentenze, ecc.

# **1.4.3 Strutturazione e marcatura del documento (XML)**

Lo standard XML Normeinrete utilizza in maniera sistematica e uniforme gli standard internazionali che appartengono alla cosiddetta famiglia XML. Questi standard, promossi dal World Wide Web Consortium (W3C) sono esattamente:

- Extensible Markup Language  $(XML<sup>6</sup>)$ , è un metalinguaggio di markup utilizzabile per generare vocabolari di markup specifici per classi di documenti omogenei. Derivato da SGML, il formato XML è di grandissima diffusione e universalmente adottato in un'ampia varietà di contesti e situazioni.
- Document Type Definition  $(DTD)^7$  è un linguaggio per definire grammatiche per documenti XML. Un DTD permette dunque di specificare il vocabolario e le regole strutturali che determinano la correttezza (detta validità) di un documento XML rispetto alla grammatica data.
- XML Schema (XSD), http://www.w3.org/TR/xmlschema-1/, è anch'esso un linguaggio per definire grammatiche per documenti XML. Più recente e più ricco espressivamente di

<sup>6</sup> http://www.w3.org/TR/2008/REC-xml-20081126/,

<sup>7</sup> I DTD sono definiti e descritti nello stesso documento che introduce XML.

DTD, ha per contro schemi notevolmente più prolissi e difficili da leggere, a tal punto da richiedere strumenti grafici appositi per comprenderli.

 $\bullet$  Extensible Stylesheet Language (XSLT<sup>8</sup>), è un linguaggio per definire trasformazioni tra documenti XML. L'uso più frequente, per trasformare un documento XML in un documento HTML o in un documento PDF (per il tramite del linguaggio XSL-FO), non impedisce di considerare anche trasformazioni arbitrarie da un qualunque formato XML ad un qualunque altro per mezzo di regole.

<sup>8</sup> http://www.w3.org/TR/xslt20/

# **2 Tipologia di atti trattati**

### *2.1 Tipologia delle fonti del diritto in NIR*

Gli standard NIR hanno principalmente lo scopo di marcare in XML le fonti normative primarie e secondarie del diritto italiano sia statali che regionali, anche se occorre precisare che l'impianto contiene tutte le strutture tecniche e semantiche per poter marcare anche documenti normativi di grado inferiore come comunicazioni, circolari, provvedimenti, decreti rettorali, regolamenti comunali e altri ancora.

Le esperienze su collezioni normative comunali piuttosto che di provvedimenti di autorità indipendenti hanno portato a migliorare la flessibilità degli standard NIR fino a consentire la piena marcatura anche di atti non prettamente statali e di natura anche amministrativa.

Con gli standard NIR è possibile marcare sia documenti che seguono le buone norme di redazione degli atti, così come definite nella Circolare 20 aprile 2001 della Presidenza del Consiglio e indirizzate a tutti i Ministeri nei loro uffici legislativi, sia documenti normativi ed amministrativi non ben strutturati.

Per fare questo si è deciso in fase di definizione architetturale degli standard di distinguere due schemi:

• *flessibile*, il quale consente di marcare e di validare documenti normativi con strutture poco rigorose (es. leggi che non hanno la numerazione dei commi);

• *completo*, il quale consente di marcare e di validare documenti normativi che rispettano larga parte delle regole di legal drafting definite dalla Circolare 2001 o in generale da qualsiasi manuale di buona normazione (es. OLI - Osservatorio Legislativo Interregionale).

Esiste poi a mero titolo didattico anche lo schema *base* ossia una versione semplificata e ridotta, utile a meri scopi di apprendimento o per la marcatura di atti normativi molto semplici.

# *2.2 Tipi di modelli*

Gli schemi NIR definiscono dei modelli di base per le più importanti tipologie di atti legislativi costituzionali, atti normativi primari o aventi forza di legge, atti secondari e fonti normative atipiche (e.g. codice deontologico dei giornalisti).

Questo meccanismo è garantito assegnando all'elemento immediatamente figlio della radice (root) il nome del tipo di documento (modello). In questo modo si riesce ad attribuire per ogni tipologia di documento normativo una struttura adeguata ed eventualmente anche delle regole redazionali consone al tipo di fonte normativa. Si è inoltre inteso dotare il documento marcato XML di una sua immediata leggibilità sin dalle prime linee del codice.

I tipi di modelli definiti da NIR sono:

### **Normativa costituzionale**

• Legge costituzionale (LeggeCostituzionale)

### **Normativa primaria**

- Legge ordinaria (Legge)
- Decreto legge (DecretoLegge)
- Decreto legislativo (DecretoLegislativo)
- Legge Regionale (Legge Regionale)

### **Normativa secondaria**

• Decreto del Presidente della Repubblica numerato (Dpr)

- Decreto del Presidente della Repubblica non numerato (DprNN)
- Regio decreto (RegioDecreto)
- Decreto del Presidente del Consiglio dei Ministri numerato (Dpcm)
- Decreto del Presidente del Consiglio dei Ministri non numerato (DpcmNN)
- Decreto ministeriale numerato (DecretoMinisteriale)
- Decreto ministeriale non numerato (DecretoMinisterialeNN)
- Atto di Authority (AttoDiAuthority)

Per rendere possibile anche la marcatura di atti atipici si sono inseriti altri tre modelli a struttura flessibile:

- Comunicato per marcare i comunicati della Gazzetta Ufficiale;
- DocArticolato documento atipico ma dotato di una struttura organizzata in articolato;
- SemiArticolato documento atipico dotato di una struttura semi articolata ossia mista.
- DocumentoNIR documento atipico non strutturato

L'elencazione precedente non è da intendersi esaustiva ma piuttosto esemplificativa per macro categorie, così se ci troviamo a marcare un decreto luogotenenziale ci si appoggerà al modello di decreto ministeriale che risulta per analogia il più affine, così se abbiamo un regio decreto legge utilizzeremo la categoria decreto legge.

I modelli quindi definiscono più che un elenco completo una mappa di schemi di documento, catalogati secondo le maggiori classi delle fonti del diritto, eleggendo per ogni macro-classe un rappresentante dal quale il modello deriva il nome.

# **3 Obiettivi degli standard**

Gli standard della marcatura hanno il doppio scopo da una parte di permettere la realizzazione di strumenti adeguati a semplificare e uniformare i processi di acquisizione, elaborazione e trattamento documentale attuali, e dall'altra di garantire che, nel medio e lungo periodo, la fruibilità dei documenti così memorizzati, e la realizzazione di nuovi e più sofisticati strumenti di trattamento documentale non siano ostacolati da scelte tecnologiche miopi e temporalmente limitate.

Risulta dunque conveniente identificare e, dove appropriato, separare in due categorie gli obiettivi degli standard, gli obiettivi a breve termine (all'interno del ciclo di vita di un progetto di acquisizione documentale o di realizzazione di strumenti software basati sulle tecnologie oggi a disposizione) e obiettivi a lungo termine (al di fuori dell'orizzonte noto di tecnologie e formati dati disponibili al momento).

### *3.1 Obiettivi a Breve Termine*

Gli obiettivi a breve termine riguardano i benefici che è possibile conseguire fin da subito attraverso l'adozione degli standard, tenendo anche conto dell'ausilio di strumenti informatici che, sfruttando la marcatura XML ed il meccanismo di identificazione e risoluzione dei nomi, consentono di introdurre automatismi nei processi di lavorazione degli atti e di realizzare servizi di accesso integrati. In questa sezione si riporta una descrizione dei benefici da un punto di vista qualitativo, rimandando al capitolo 4.2 per un esame delle opportunità in termini di funzionalità legate all'automazione dei processi. I provvedimenti normativi sono in generale documenti che evolvono nel tempo, subendo modifiche, inserimenti, abrogazioni o interpretazioni ad opera di altri provvedimenti successivi che possono essere emanati da istituzioni pubbliche diverse. Risulta quindi estremamente utile disporre di un meccanismo di identificazione "universale" che consenta di esprimere i riferimenti normativi in maniera codificata, e quindi elaborabile in maniera automatica. Tale meccanismo di identificazione deve essere in grado di individuare l'atto in astratto, visto come una classe di documenti che comprende tutte le versioni dello stesso che si sono succedute nel tempo, e di distinguere tali versioni in relazione alla loro data di validità. Inoltre, per rendere praticamente utilizzabile tale meccanismo nel contesto operativo del web, deve essere possibile associare ad ogni versione l'insieme degli indirizzi internet dove ne è disponibile una copia, tenendone anche in considerazione il formato.

## **3.1.1 Drafting**

Gli standard NIR forniscono un prezioso supporto alle attività di organizzazione e redazione di un nuovo testo normativo, attraverso l'ausilio di strumenti informatici che li implementano.

Fra le principali funzioni di tali software a supporto del drafting di testi normativi si ricorda:

- la disponibilità di modelli per ciascun tipo di atto, ovvero della struttura minima e delle parti obbligatorie in cui il provvedimento si deve articolare;
- il controllo della validità delle operazioni svolte durante la redazione, ovvero l'aderenza alle regole di buona composizione dei testi normativi anche mediante l'inserimento contestuale delle sole partizioni ed elementi ammessi;
- la presenza di automatismi per la numerazione delle partizioni e la loro ri-numerazione a seguito di spostamenti;
- gli ausili alla movimentazione del testo e delle partizioni, da quelli generici (taglia, copia, incolla, sposta, ecc.) a quelli più specifici sulla struttura (riduci/promuovi una partizione al livello inferiore/superiore, racchiudi un gruppo di partizioni in una di livello superiore, ecc.);
- la gestione dei riferimenti interni attraverso semplice puntamento alla partizione, costruzione automatica del testo corretto della citazione, aggiornamento automatico del testo e del rinvio a seguito di spostamenti;
- la gestione dei riferimenti esterni con costruzione automatica del testo corretto del rinvio, calcolo del nome uniforme identificativo dell'atto referenziato, recupero e verifica dell'atto e partizione referenziati;
- la disponibilità di moduli guida per l'inserimento e/o la modifica di elementi o metadati, quali i riferimenti, i descrittori, il ciclo di vita, ecc.

Questo complesso di funzioni specifiche per la redazione degli atti permette di ottenere testi normativi aderenti alle regole di buona normazione (per quanto concerne l'organizzazione, la struttura, le formule di citazione) e congruenti sia al loro interno (correttezza dei riferimenti interni) che con l'intero sistema normativo (riferimenti esterni corretti).

# **3.1.2 Supporto ai processi di produzione e pubblicazione degli atti**

Il processo di dematerializzazione dei documenti giuridici sta portando in tutta Europa e anche oltre oceano alla ribalta il tema della diffusione non solo degli atti legislativi disponibili in Internet in qualche formato navigabile (HTML, XML, PDF), ma anche delle forme autentiche di tali documenti così come emanati dagli organi competenti ai fini di pubblicità legale (Gazzetta Ufficiale, Bollettini Regionali, etc.). La tendenza è quella di portare la forma ufficiale di pubblicazione valida per tutti i fini legali verso il digitale e quindi eleggere il documento informatico come unico originale autentico dell'atto normativo pubblicato mediante mezzi telematici. A questo proposito si vedano gli esempi di Legifrance in Francia, del progetto austriaco e-Law e della recente Gazzetta Ufficiale digitale rilasciata via Web dall'Istituto Poligrafico della Zecca dello Stato. Gli standard NIR supportano questa funzionalità consentendo di applicare anche le tecniche delle firme digitali ai fini di innalzare il documento informatico a documento autentico e anche per motivi di conservazione nel lungo periodo.

Questo obiettivo è ottenibile anche grazie alle caratteristiche che consentono di separare, anche nella forma estrema di una separazione anche fisica, la parte del testo emanato dall'ente-autore, dalla sezione dei metadati apposti, spesso mediante un atto di interpretazione, da altri attori diversi dagli organi autorevoli preposti alla emanazione ufficiale dell'atto normativo.

### **3.1.3 Consolidamento**

Gli standard NIR consentono di sviluppare metodologie e tecniche per la costruzione semi-automatica di testi consolidati ossia di poter mantenere aggiornata una collezione documentale di atti normativi rispetto al suo naturale evolversi nel tempo.

La dinamicità nel tempo del testo giuridico è una caratteristica di tutti i sistemi normativi e può essere gestita mediante l'applicazione delle diverse modificazioni al testo originale creando quindi una catena di versioni di documenti informativi estremamente utili per l'uso pratico. Pur non avendo questi testi nessuna valenza di legalità in quanto non approvati da nessun organo ufficiale (es. Parlamento), essi soddisfano l'esigenza concreta di fornire una prima risposta all'incertezza del diritto creata dalla sovra-produzione normativa, dalla frammentazione delle fonti normative, dalla poliedrica sovrapposizione di competenze normative degli organi (es. Stato-Regione), dall'inquinamento normativo (es. legge che contiene norme intruse ossia di nessuna pertinenza con l'oggetto primario della legge) e cattiva qualità della legislazione (es. articolo con 524 commi).
La standardizzazione e la marcatura consentono più agevolmente di tracciare le modificazioni che si presentano nel corpus normativo e conseguentemente poterne suggerire il loro consolidamento nel testo di destinazione. La puntuale marcatura della tipologia della modificazione consente poi agli applicativi di agire in modo semi-automatico nella costruzione del testo aggiornato, ovvero di suggerire il testo consolidato da sottoporre a validazione da parte dell'esperto.

Come effetto secondario di questo processo di riordino la norma risulta più chiara, accessibile, aggiornata e fruibile al cittadino e agli operatori economici i quali possono immediatamente valutare gli effetti, i rischi e le opportunità derivanti dalla nuova compagine normativa.

Le ricerche potranno inoltre rispondere a quesiti complessi come fornire la fotografia della norma in vigore in un certo tempo "*t*" oppure di produrre le norme efficaci in un certo intervallo di tempo. Queste risposte miglioreranno l'applicazione pratica delle norme a casi concreti, migliorando il principio di conoscibilità della norma.

#### **3.1.4 Accesso**

Avere la norma marcata secondo gli standard NIR consente l'accesso a grandi collezioni documentali in Internet e la possibilità di applicare tipologie di ricerche, anche sofisticate, basate non solo sulla struttura del documento (titolo, estremi, autorità emittente), ma anche sulle informazioni (metadati) complesse e portatrici di semantica e conoscenza giuridica. Per esempio sarà possibile interrogare l'intera collezione normativa ad una certa data "*t*", estrarre tutti i riferimenti normativi che arrivano ad un determinato documento specificando quelli che attuano una deroga.

La facilità di accesso si realizzerà anche grazie ad una maggior facilità di interoperabilità e integrazione fra collezioni documentali eterogenee e prodotte da amministrazioni diverse (e.g. Regioni), realizzando quindi, tramite lo standard medesimo, un sistema delle norme distribuito, federato, ma dialogante.

### **3.1.5 Qualità dei documenti legislativi**

Gli standard XML giuridici favoriscono nel medio termine l'armonizzazione della produzione normativa e questo agevola la creazione di criteri omogenei di qualità attraverso l'utilizzo di *template*, modelli, schemi uniformi.

L'utilizzo degli standard sospinge quindi l'emulazione di *best practices* e permette, più di molti manuali di buona normazione, di "forzare" a piccoli passi la pubblica amministrazione ad utilizzare metodologie omogenee, innalzando la qualità della normazione, la chiarezza, la razionalità degli atti normativi.

Questo ragionamento riconosce una funzione sociale ed organizzativa agli standard XML giuridici, i quali sospingono le pubbliche amministrazioni verso metodologie di qualità.

### **3.1.6 Open data**

Uno degli obiettivi più interessanti che gli standard Normeinrete perseguono, è favorire l'iniziativa Open Data per creare un circuito virtuoso fra pubblico e privato. Iniziative analoghe sono in essere in US (Open Gov Initiative lanciata da Obama nel 2009<sup>9</sup>), in UK (Open Gov<sup>10</sup>) e presso la Commissione Europea<sup>11</sup>. Il paradigma è quello di mettere a disposizione dati grezzi affinché cittadini, ma soprattutto imprese possano creare nuovi servizi, mercati, applicazioni sulla base di dati autorevoli, completi, certi, autentici. Sicuramente gli standard proposti in Normeinrete favoriscono un formato dati ideale per realizzare non solo banche dati di accesso all'informazione giuridica, ma anche set di dati XML direttamente consultabili mediante web services da applicazioni private. Questo innalza la qualità dell'informazione in circolazione, permette la visibilità dei dati, crea trasparenza e consente un effettivo monitoraggio da parte dei soggetti interessati.

 $\overline{a}$ 

 $\alpha$  $\frac{9}{10}$  http://www.data.gov/

 $10$  http://data.gov.uk/

http://ec.europa.eu/information\_society/events/cf/ict2010/

### *3.2 Obiettivi a Lungo Termine*

Gli obiettivi a lungo termine identificano, alla luce delle conoscenze attuali, quali siano i requisiti e le strategie che permettano di garantire un'accessibilità e uno sfruttamento dei documenti nel medio, lungo e lunghissimo periodo, fino alle decine e centinaia di anni.

### **3.2.1 Indipendenza dalle tecnologie correnti**

L'evoluzione frenetica delle tecnologie ICT e degli strumenti a disposizione del mercato dura da molti anni, e non mostra nessun segnale di rallentamento per i prossimi. Un formato documentale che dipenda fortemente dal sostrato tecnologico sul mercato al momento corre il serio rischio di rendere i documenti così convertiti inutilizzabili o quanto meno non pienamente utilizzabili nel momento in cui il progresso tecnologico rendesse questi strumenti obsoleti.

Per questo motivo, appare opportuno svincolare gli standard di marcatura, e in particolare il formato dati XML, da qualunque strumento, architettura hardware o software e applicazione d'accesso e uso che possa limitare l'uso dei documenti così marcati nel momento in cui essi dovessero diventare obsoleti e rimpiazzati con tecnologie più recenti.

Ogni decisione relativa ad uno standard che si ponga come obiettivo l'assecondare le caratteristiche di una specifica tecnologia o di uno specifico strumento deve dunque essere considerata alla luce dell'impatto che essa avrà una volta che tale specifica tecnologia o tale specifico strumento non sia più disponibile o non sia più rilevante ai fini dell'accesso e dell'uso dei documenti.

### **3.2.2 Autodescrittività dei documenti**

Poiché l'orizzonte di tempo a cui il formato documentale fa riferimento è di lungo e lunghissimo periodo, si può con sicurezza affermare che ogni tecnologia risulterà obsoleta e inutilizzabile dopo una quantità sufficiente di tempo, e che altresì possono andare perse o divenire inaccessibili tutte le informazioni a corredo degli strumenti stessi, inclusa la documentazione del formato dei dati, la documentazione degli strumenti software, la documentazione del sistema a supporto degli strumenti software (sistemi operativi, sistemi di gestione delle basi documentali, linguaggi di programmazione, hardware), lo stesso accesso alla competenza personale degli autori dei documenti e degli strumenti software.

Risulta dunque importante richiedere che di ogni documento disponibile nel lungo periodo si possa ancora con sicurezza e senza ambiguità recuperare tutte le informazioni necessarie per identificarlo, comprenderlo, strutturarlo, contestualizzarlo e utilizzarlo correttamente. Per questo motivo, queste informazioni necessariamente debbono condividere le evoluzioni, la storia, i movimenti del documento a cui fan riferimento. L'unico modo per garantire questo requisito è richiedere che le informazioni accessorie al contenuto vivano con il documento stesso, e che il documento sia dunque auto-descrittivo, ovvero non dipenda da fonti di informazioni esterne o strumenti specifici per fornire queste informazioni.

#### **3.2.3 Flessibilità d'uso**

Già oggi gli usi potenziali o reali di un documento normativo sono molteplici e di grande complessità: visualizzazione multi-canale, pubblicazione cartacea, classificazione, catalogazione, archiviazione, ricerca, supporto del flusso di lavoro, ricostruzione (automatica o manuale) del testo vigente, ecc., richiedono anche adesso di associare al documento una molteplicità di fatti e caratterizzazioni del testo che non possono esaurirsi in ciò che è necessario per la stampa o la archiviazione. Le applicazioni del futuro, prossimo o remoto, sono per definizione imprevedibili e sicuramente non saranno di complessità e sofisticazione inferiori a quelle attuali.

Per questo motivo è necessario lasciare ampia flessibilità nella descrizione delle caratteristiche del testo, e permettere una evoluzione non solo delle tecnologie, ma anche delle funzioni che verranno applicate sui documenti. Questa flessibilità può aversi soltanto evitando di far

dipendere le annotazioni da considerazioni concrete su un tipo di applicazione (ad esempio, considerazioni tipografiche di interesse unicamente visivo), ma da affermazioni assolute, e per ciò stesse indipendenti dall'uso, sul significato e lo scopo del testo. Questo significa, ad esempio, che registrare che un frammento è una rubrica di un articolo (affermazione assoluta e eterna sul significato del frammento di testo) deve essere considerato più flessibile e dunque di maggior durata di vita che registrare che il medesimo frammento va visualizzato con uno specifico font, una specifica interlinea, una specifica marginatura (affermazione contingente e specifica ad un uso concreto e temporalmente ben definito).

#### **3.2.4 Flessibilità di sorgente**

La necessità di garantire l'accesso e l'uso dei documenti nel lungo periodo implica anche lo svincolare i documenti stessi dalle fonti che li generano e dalla istituzionalità della loro fornitura al pubblico. Gli standard Normeinrete partono fin dal primo giorno dal presupposto che gli organi istituzionalmente destinati alla pubblicazione dei documenti non sono che uno delle possibili fonti dei documenti stessi: sicuramente la più autorevole, ma certamente non l'unica. Questo significa che l'intera architettura del sistema, a partire dai nomi dei documenti per arrivare al formato con cui i contenuti e i metadati vengono memorizzati, deve permettere una molteplicità di voci e opinioni, anche indipendenti, anche in contrasto tra loro, e permettere al lettore più attento una libertà di scelta dipendente dalla qualità del contenuto, e non dalle scelte tecnologiche del sistema.

Il punto di forza degli standard Normeinrete risiede nel fatto che essi, in virtù della loro "filosofia costruttiva" ed impostazione, permettono di raggiungere gli obiettivi di lungo termine appena descritti.

# **4. Caratteristiche degli standard giuridici**

### *4.1 Caratteristiche generali*

#### **4.1.1 Formato aperto**

Realizzare un formato aperto è un obiettivo fondamentale per garantire usabilità del formato e degli strumenti associati nel tempo. Un formato aperto è un formato pubblico, comprensibile e flessibile. *Pubblico* nel senso che non impone vincoli e richiede speciali autorizzazioni per la creazione di applicazioni e servizi diversi; *comprensibile*, in quanto autodescrittivo, e quindi non richiede documentazione o competenze specifiche, oltre a quelle specificamente e genericamente tecniche (informatiche e legislative), per comprendere natura, scopo e uso delle annotazione e della marcatura presente nei documenti; infine *flessibile* perché permette la descrizione la più completa possibile di una gamma estendibile di classi di documenti, permettendo di identificare un numero arbitrario di caratteristiche sia strutturali, sia metadatali del documento marcato, e di creare un numero estendibile di depositi di documenti tutti liberamente interconnessi, ove cercare ed accedere al documento d'interesse.

#### **4.1.2 Contenuto, presentazione e metadati**

Separare tutto ciò che è contenuto da quanto invece apposto in un secondo tempo da altri attori (documentalisti, database, applicazioni, protocolli, processi di pubblicazione, etc.) è un elemento essenziale di preservazione della fonte cognitiva del diritto.

I metadati prodotti dai sistemi informatici o dagli applicativi devono essere chiaramente identificabili e facilmente removibili dal contenuto in senso stretto.

Similarmente rileva separare chiaramente la parte presentazionale (layout desiderato a stampa, in gazzetta, sul web, via telefono, etc.) dal contenuto è indice di pulizia, trasparenza e perdurabilità nel tempo del documento giuridico.

Nel contempo occorre distinguere nel caso un aspetto presentazionale che nasconde un significato semantico-giuridico espresso solamente attraverso layout. E' in caso dei grassetti in un testo coordinato che indicano un inserimento del testo. Questo uso del grassetto cela l'intenzione del redattore di comunicare un'informazione giuridica di maggior rilievo ossia di porre in evidenza le integrazioni apportate al testo.

In questo caso il lato presentazionale cede il posto al valore semanticogiuridico e solo in un secondo tempo verrà trasposto nella visualizzazione di caratteri grassetto.

Non è semplice quindi distinguere ad una prima analisi ciò che chiaramente è accessorio alla presentazione del documento (es. lo stile della Gazzetta Ufficiale di pubblicare su due colonne parallele) e ciò che invece nasconde un significato giuridico mascherato da un layout grafico (es. il numero di riga nei disegni di legge).

### **4.1.3 Orientamento al documento o al dato**

Gli standard giuridici devono occuparsi di preservare nel tempo l'inalterabilità del documento, possibilmente lasciando inalterata la valenza giuridica. Per fare questo gli standard di formato documentale dei

documenti giuridici devono sempre più essere basati sul principio document oriented piuttosto che data oriented. In altre parole lo standard XML giuridico non serve come modello dati di interscambio, ma bensì come forma neutra, aperta, documentata per esprimere nella sua interezza il documento giuridico dotato delle proprie specifiche valenze di legalità, autorevolezza, inalterabilità.

Gli standard Normeinrete hanno modellato le DTD seguendo questo principio ossia ponendo l'accento sulla modellazione e rappresentazione del documento giuridico come un patrimonio indivisibile e portatore di molte conoscenze giuridiche.

### **4.1.4 Descrittività e prescrittività**

Gli standard giuridici devono contemperare due anime:

- la prescrittività
- la descrittività.

Con prescrittività intendiamo la proprietà di una DTD o XML-schema di imporre, tramite la propria grammatica, regole compositive dell'atto che influiscono sull'esito finale del documento stesso (es. tutti i commi devono essere numerati).

Con descrittività intendiamo la proprietà di una DTD o XML-schema di essere sufficientemente descrittiva della struttura e della semantica del documento tali da poter essere compresi con una lettura semplice da parte di un utente finale.

NIR bilancia sapientemente questi due ingredienti fornendo una "gabbia" a maglie larghe per i documenti malformati e una "impalcatura" piuttosto rigorosa per i documenti ben redatti. Nel contempo non si trascura l'espressività dei tag che evocano terminologicamente la funzione della parte di testo marcata (es. preambolo).

## **4.1.5 Preservare l'inalterabilità del testo giuridico**

L'inalterabilità del testo giuridico nel tempo è una prerogativa essenziale per la conservazione nel tempo non solo del contenuto informativo ma anche della valenza legale del testo. Caratteristica quindi precipua dello standard XML giuridico è di inserire strutture tecniche idonee per consentire il tracciamento di ogni azione di arricchimento del testo effettuata da soggetti diversi dall'autore. Questo è un elemento essenziale altrimenti nel tempo si potrebbe perdere la divisione fra ciò che è autoriale ossia approvato dall'organo legittimato da poteri normativi e ciò che invece è editoriale ossia inserito successivamente.

L'attenzione si accentua quando l'azione di editoriale si unisce ad un'azione interpretativa del testo giuridico, dando origine a diverse possibili soluzioni tutte legittime. In questo caso il tracciamento puntale (autore, data) delle parti aggiunte è essenziale per preservare la valenza giuridica del documento nel tempo.

Altri aspetti di archivistica possono essere aggiunti al livello di marcatura XML per rafforzare questo concetto.

### *4.2 Opportunità Funzionali*

#### **4.2.1 Governare l'iter legislativo**

Gli standard NIR, grazie alle caratteristiche di descrittività e di prescrittività, permettono di governare l'iter legislativo in ogni fase del procedimento di produzione delle norme e non solo a iter ultimato. L'iter legislativo vede l'intrecciarsi di aspetti organizzativi, procedurali e di salvaguardia delle autonomie dei singoli enti coinvolti, a beneficio di un più consapevole e efficace processo democratico. La possibilità quindi fornita dagli standard NIR di annotare all'interno della rappresentazione XML del documento metadati relativi al ciclo di vita del documento permette di tenere traccia dei passaggi che quest'ultimo subisce nel suo

cammino da bozza (draft) a legge approvata dal capo dello Stato e poi pubblicato nella Gazzetta Ufficiale.

Gli stessi emendamenti provenienti dal naturale processo di produzione legislativa (Commissioni, proponenti, membri del Parlamento), possono essere governati e ricondotti al testo emendato per produrre di volta in volta, all'interno dell'iter di produzione normativa sia esso statale sia esso regionale, il testo aggiornato per la seduta d'aula o di commissione. In questo modo si producono delle simulazioni dell'impatto delle proposte normative sul sistema giuridico vigente, fornendo utili spunti di riflessione in sede di analisi ex-ante della qualità legislativa.

Lo standard XML NIR, quindi, non si presta solamente a marcare testi già approvati e pubblicati ufficialmente, ossia statici rispetto all'iter legislativo, ma è funzionale all'interscambio dei documenti, in bozza, fra le diverse istituzioni coinvolte (Camera, Senato, Presidenza del Consiglio, Ministero della Giustizia). Il progetto x-Leges è un esempio virtuoso dell'utilizzo dello standard NIR in tal senso.

#### **4.2.2 Migliorare la cooperazione**

Gli standard NIR facilitano l'interoperabilità fra istituzioni durante tutto il processo di produzione legislativa e consentono così la gestione più razionale ed efficace delle proposte di emendamento, supportano tecniche di simulazione e di coordinazione, producono tavole sinottiche di comparazione fra le diverse proposte.

La possibilità di conoscere tempestivamente, in fase di redazione legislativa, gli impatti sulla regolazione (AIR- Analisi dell'impatto sulla regolazione), sfruttando quindi le informazioni incluse nei metadati del documento XML, consente agli esperti di legal drafting e di tecniche legislative, e quindi anche ai decisori finali, di attuare procedimenti correttivi per migliorare la qualità della legislazione in termini di linguaggio normativo, chiarezza, coerenza con il sistema normativo esistente, di fattibilità normativa e di efficacia nel perseguire i fini che la norma intende porre in essere.

In vista di questo obiettivo, editor specializzati a seguire ed aiutare il redattore di testi legislativi in ogni fase di produzione normativa sono uno strumento prezioso. Tali strumenti (XMLeges-Editor e Norma-Editor) nascondono all'utente finale la trama XML, ma mettono in evidenza le loro funzioni di controllo, di rigore, di formalismo sul testo legislativo, portando ad un innalzamento dell'omogeneità della qualità legislativa. La qualità è tanto più elevata quanto più l'utente si lascerà guidare durante la redazione dallo strumento il quale, facendo affidamento sulla grammatica dello standard NIR, suggerirà un comportamento in linea con le principali regole espresse nella Circolare del maggio del 2001, della Camera e del Senato, Presidenza del Consiglio, recanti regole per la redazione dei testi legislativi nazionali.

Occorre infatti osservare che solo il virtuoso meccanismo triangolare formato da standard, regole di normazione, strumenti di supporto (editori) può portare un reale beneficio in termini di qualità legislativa. Le regole di buona normazione divengono quindi il canovaccio, suggerito anche dal rigore della DTD di NIR, per la redazione di buoni testi normativi.

#### **4.2.3 Certezza e Conoscenza del diritto**

Gli standard NIR assolvono diversi compiti funzionali che prescindono dai vantaggi tecnologici.

La certezza del diritto è quel principio caro a tutte le democrazie per il quale non è dato di non saper identificare, in modo certo e preciso, il corpus normativo, e quindi l'insieme delle norme e diritti, al quale i cittadini di uno stato sono assoggettati. Lo Stato pone quindi in essere la sua potestà legislativa e normativa a patto di garantire ai destinatari una chiara identificazione dei diritti-doveri a loro richiesti o elargiti. In uno scenario europeo dove i corpus normativi, specie quelli di tradizione di civil law (Francia, Italia, Spagna, etc.), lievitano sotto la pressione dell'impulso normativo, della frammentazione delle norme e della pluralità dei soggetti normatori (Stato, Regione, Autorità, Istituzioni Europee, etc.), ecco che il tema della certezza del diritto è sinonimo di qualità democratica di un paese.

In Italia considerata la mole e la complessità degli atti aventi forza di legge dei quali si ignora fino in fondo la loro azione di vigenza e quindi di applicabilità, è quanto mai arduo fare una mappa precisa del corpus normativo vigente. Non a caso gli operatori giuridici procedono per consolidazioni o codificazioni settoriali, volte a ricostruire, come in un mosaico, frammenti di certezza del diritto.

In questo contesto gli standard NIR, anche attraverso il progetto Normattiva, forniscono gli strumenti per governare la creazione del testo vigente in modo semi-automatico (grazie alle peculiarità dell'XML) e di poter quindi gestire manipolazioni complesse del testo, favorendo il tempestivo aggiornamento del corpus normativo a beneficio di tutto l'iter legislativo.

L'utilizzo degli URN consente inoltre di poter estrarre tutti i riferimenti normativi citati nel testo normativo o che arrivano ad esso, costruendo così una interessante rete di relazioni fra documenti che consente agli operatori, specie in fase di redazione dei testi, di comprendere meglio le dinamiche del sistema normativo.

La visualizzazione delle relazioni intercorrenti fra gli atti normativi mediante grafici concettuali e nodi è solo una delle tante applicazioni che utilizzano pienamente la ricchezza della marcatura XML seguendo lo standard NIR.

Alcuni utilizzi avanzati degli standard NIR consentono di mettere sotto controllo anche il linguaggio giuridico durante la redazione degli atti normativi mediante l'utilizzo di lessici giuridici omogenei, classificazioni controllate dei documenti nonché ontologie giuridiche che definiscono una volta per tutte in modo centralizzato la definizione, le proprietà e i termini lessicali appartenenti ad un determinato concetto giuridico. Così tutte le volte che dovremo citare la definizione di e-commerce faremo appello sempre alla stessa definizione semplicemente richiamando la classe ontologica appropriata.

# **4.2.4 Qualità e Armonizzazione della legislazione**

Secondo l'art. 14 della legge 28 novembre 2005, n. 246, recante "Semplificazione e riassetto normativo per l'anno 2005, la qualità della legislazione è governata da tre principali strumenti tecnico-legistici:

- *ATN* analisi tecnico normativa che mira a controllare tutti i riferimenti normativi insiti in una proposta di legge e come tali vengono confrontati sul piano giuridico sostanziale ossia se sono citati a ragion di causa o se invece la loro citazione viola qualche principio di teoria del diritto (es. le citazioni delle direttive europee possono essere utilizzate solo in certi contesti altrimenti per il sistema giuridico nazionale si farà riferimento al d.lgs. di recepimento della direttiva stessa, altro caso si ha nella normativa regionale quando si cita la normativa statale o addirittura quella europea). Scopo di questa analisi è di verificare il fondamento giuridico della citazione riportata nel testo.
- *AIR* analisi dell'impatto della regolazione. Questo tema è assai complesso e si articola in diverse tecniche di verifica ex-ante della fattibilità della legge in termini di impatto economico, sociale, giuridico e culturale.
- *VIR* verifica dell'impatto della regolazione. Tale verifica, effettuata ex-post ossia a distanza di tempo dal momento dell'approvazione, mira a misurare e monitorare l'effettiva efficacia della legge nel perseguire le finalità iniziali. La verifica ex-post ha natura soprattutto sociologico-giuridica, ma può anche essere ricondotta ad un'analisi tecnico normativa di quanti e quali altri interventi legislativi la legge ha prodotto nel tempo.

In tutti questi contesti, gli standard NIR svolgono un ruolo di supporto e armonizzazione della qualità legislativa in tutti i suoi poliedrici passaggi, fornendo così un minimo livello di requisiti comuni da rispettare.

Per la fase di ATN la sintassi URN permette in automatico di verificare l'esattezza delle citazioni normative e nel caso di segnalare, rispetto ad alcune regole base, l'inconsistenza della citazione.

Per la fase di AIR la marcatura fine delle disposizioni normative consente di simulare l'entrata in vigore della proposta di legge nel sistema delle norme e di verificarne anticipatamente, rispetto all'approvazione ultima, gli effetti sulle relazioni con il corpus vigente.

Per la fase VIR la rete semantica delle relazioni intercorrente fra gli atti normativi permette verifiche a distanza di tempo per rilevare, e quindi classificare, lacune del sistema legislativo quali per esempio la non attuazione di direttive europee entro i termini, le conversioni di legge, i decreti di delegificazione statuiti all'interno di decreti legislativi, la relazione fra legge delega e decreti delegati, il rapporto fra leggi di semplificazioni e prodotti finali attesi.

# **5 Benefici per i diversi soggetti coinvolti**

Uno dei principali risultati raggiunti dal progetto Normeinrete consiste nella definizione di standard per: la rappresentazione dei testi normativi, la loro descrizione semantica e l'identificazione univoca. Questi risultati sono stati anche frutto della discussione tenutasi all'interno di specifici gruppi di lavoro, cui hanno preso parte funzionari dei due rami del Parlamento, pubbliche amministrazioni nazionali e regionali ed esperti del mondo della ricerca. Principali vantaggi, che hanno costituito il filo conduttore delle scelte effettuate, sono stati il miglioramento dell'accesso ai documenti normativi (maggior qualità di interrogazione dei testi), delle attività di produzione e aggiornamento (riordino normativo), e della gestione delle interrelazioni (innalzamento di qualità nella navigazione tra i testi), incentivando l'interoperabilità tra amministrazioni (con la creazione di schemi di comportamento uniformi). I benefici derivanti dall'adozione e dall'utilizzo degli standard NIR possono essere meglio individuati distinguendo tra le diverse categorie di destinatari.

### *5.1 Produttori*

Primo soggetto è senz'altro il produttore di norme, intendendosi in senso lato il legislatore, ovvero colui che nello specifico si occupa della stesura dell'atto normativo o che in generale è coinvolto nei processi legati al ciclo di produzione ed evoluzione delle norme. Tale soggetto si avvantaggia dei benefici di seguito enucleati.

# **5.1.1 Miglioramento della qualità formale del testo normativo**

Lo standard di rappresentazione in XML dei documenti normativi, mediante gli schemi NIR, costituisce la formalizzazione delle regole di buona redazione dei testi normativi. Pertanto aderire allo standard significa rispettare precise regole di organizzazione formale dell'atto e quindi estendere best practices di redazione. Il linguaggio formalizzato consente di verificare in modo automatico il rispetto delle suddette regole tramite appositi software di supporto, utilizzabili sia in sede di stesura ex novo del documento normativo sia in fase di controllo prima della sua approvazione. Per quanto riguarda la conversione agli standard di un documento già pubblicato, la marcatura permette di evidenziarne la struttura formale e di armonizzare la collezione normativa. La partecipazione ad un sistema federato, inoltre, permette al produttore di fruire di una serie di supporti in fase di redazione di nuovi atti normativi. Ad esempio, il redattore può verificare in modo immediato la correttezza dei riferimenti normativi (atto e partizione citata), anche qualora i provvedimenti citati siano prodotti da altre autorità.

### **5.1.2 Annotazione del testo**

Gli standard NIR consentono di annotare opportunamente il provvedimento, lasciando comunque inalterato il testo. Il produttore può quindi arricchire il documento con l'inserimento di una serie di metadati, funzionali a descrivere diversi aspetti della norma: da quelli descrittivi (estremi di pubblicazione, nome uniforme, classificazione per materia, ecc.), a quelli relativi al ciclo di vita (eventi, relazioni attive e passive con altri atti, ecc.), fino a quelli rappresentativi della parte dispositiva (tipo di disposizione, azione e soggetti coinvolti, ecc.). Il testo annotato esplicherà poi tutti i vantaggi offerti in termini di avanzate funzionalità di navigazione, ricerca e aggiornamento.

# **5.1.3 Manutenzione e preservazione nel tempo del sistema normativo**

I metadati relativi al ciclo di vita di un atto facilitano l'aggiornamento e la consistenza della collezione normativa. L'opportuna annotazione di un testo modificante (con l'indicazione di tipo di modifica, atto modificato, elementi coinvolti e data di applicazione) consente di effettuare tutti i relativi interventi sul testo oggetto di modifica. Tali interventi possono essere automatizzati attraverso la formulazione della proposta di un testo vigente, da validare ad opera di un esperto. Sul testo così modificato resta, comunque, traccia di tutte le operazioni svolte ed è quindi sempre possibile collegare tra loro causa ad effetto e viceversa. Inoltre, lo standard aperto favorisce strategie di conservazione nel tempo dei documenti digitali e di eventuale conversione a nuovi standard. Il testo, marcato in XML e arricchito di metadati durante il suo ciclo di vita, contiene tutte le informazioni necessarie alla sua corretta interpretazione (autodescrittività del documento), sia effettuata da programmi sia, al limite, da personale esperto.

# **5.1.4 Gestione dell'iter di formazione delle norme**

Durante alcuni progetti di carattere europeo (e.g.  $SEAL<sup>12</sup>$ ) si sono effettuate delle estensioni prototipali degli standard per descrivere l'iter di formazione degli atti normativi. Tale estensione coinvolge sia la tipologia di documenti da trattare (disegni di legge, proposte di delibera, ecc.), sia il complesso di metadati funzionali a rappresentare compiutamente il

 $\overline{a}$ 

<sup>&</sup>lt;sup>12</sup> http://ec.europa.eu/information\_society/apps/projects/factsheet/index.cfm? project\_ref= $\text{EP-06-01-013}$ 

processo di formazione stesso (fasi ed emendamenti). In analogia a quanto avviene per la gestione del ciclo di vita dei provvedimenti già pubblicati, i benefici riscontrabili per questo settore sono legati ai supporti del testo nella sua evoluzione (emendamenti apportati, confronto fra versioni, storia degli interventi effettuati, ecc.) e alla possibilità di collegare documentazione accessoria (pareri, relazioni, ecc.).

# **5.1.5 Utilizzo di prodotti software interscambiabili e open source**

I produttori di atti normativi possono usufruire di specifici prodotti software, sviluppati sulla base degli standard. Tali prodotti sono costituiti da ambienti di redazione specializzati, marcatori della struttura, analizzatori dei riferimenti, motori di ricerca, sistemi di gestione dei contenuti e così via. Basandosi sugli stessi standard, ogni strumento è comunque interscambiabile, ossia, ad esempio, ambienti di redazione sviluppati da soggetti diversi possono essere usati alternativamente a seconda della fase di lavoro. In linea con le direttive del  $CNIPA^1$ , e più in generale con l'orientamento normativo nazionale in proposito, questi software sono in gran parte utilizzabili gratuitamente e sviluppati in formato codice sorgente aperto, con possibilità quindi di personalizzazione ed arricchimento di funzioni da parte dei produttori stessi. I miglioramenti introdotti diventano patrimonio anche delle altre pubbliche amministrazioni, stabilendo così un circuito virtuoso in cui lo strumento condiviso si arricchisce di tanti singoli contributi.

### *5.2 Editori*

E' possibile individuare specifici benefici di cui si avvantaggiano gli editori, cioè i soggetti che mettono a disposizione le raccolte normative in formato digitale (pubblicazione a mezzo web o supporti ottici). Le raccolte possono essere eventualmente arricchite di valore aggiunto tramite attività redazionali proprie, quali la costruzione dei testi vigenti, l'inserimento di note redazionali o la disponibilità di classificazioni. I principali benefici evidenziabili sono i seguenti.

# **5.2.1 Miglioramento dell'accesso alle collezioni normative**

La messa in linea di documenti normativi conformi agli standard mette a disposizione degli utenti collezioni che beneficiano di avanzate funzionalità di navigazione e ricerca. Sfruttando pienamente la marcatura dei testi (ad un alto livello di granularità e opportunamente annotati) è possibile, infatti, attivare:

- un'immediata navigazione fra i documenti giuridici indipendentemente dalla localizzazione fisica;
- una ricerca avanzata per partizioni puntuali del testo, disposizioni, riferimenti attivi e passivi, ecc.;
- la produzione di testi coordinati nelle versioni vigenti alle diverse date di modifica.

# **5.2.2 Disponibilità di un formato uniforme dai diversi produttori**

In prospettiva esisterà un unico formato in cui i documenti normativi vengono forniti agli editori e ciò renderà sempre più ristretto il numero di documenti che necessitano di una conversione agli standard da parte degli editori stessi. Tenendo conto del fatto che attualmente esistono svariati formati di registrazione (doc, pdf, html, ecc.), analogamente sono molteplici le procedure di conversione e sostanzialmente legate ad ogni produttore di norme, con evidenti aggravi economici e organizzativi.

# **5.2.3 Interoperabilità e federazione fra sistemi informativi**

L'adozione di standard condivisi consente l'interoperabilità fra i sistemi informativi sviluppati dai diversi editori e nello stesso tempo garantisce l'indipendenza da prodotti o piattaforme software. Nell'architettura di Normeinrete, ogni raccolta documentale diviene automaticamente un frammento di un mosaico più ampio, dove, in un ambiente distribuito, ogni collezione:

- offre specifici valori aggiunti e proprie funzionalità (ricerca, annotazione, collegamento ad altri documenti, ecc.);
- partecipa al sistema federato, stabilendo un collegamento bidirezionale virtuale con gli altri sistemi;
- condivide ed utilizza i servizi, sia centralizzati (motore di ricerca del portale, risolutori nome-indirizzo, cataloghi degli atti e registri delle autorità) che offerti dagli altri editori.

Ad esempio, nella raccolta normativa curata e messa in linea da una Regione, ogni riferimento ad atti non appartenenti alla collezione (tipicamente leggi statali, decreti ministeriali e normativa europea) risulta navigabile allo stesso modo che in una banca dati centralizzata.

# **5.2.4 Utilizzo di strumenti software opensource**

Al pari dei produttori di norme, anche gli editori possono usufruire dei numerosi strumenti software basati sugli standard: ambienti di redazione specializzati, marcatori della struttura, analizzatori di riferimenti, motori di ricerca, sistemi di gestione dei contenuti e così via. I vantaggi, facilmente individuabili, consistono in breve nell'utilizzo gratuito dei prodotti e nella disponibilità del codice sorgente.

### *5.3 Utenti finali*

I bisogni informativi delle diverse categorie di utenza sono in generale rappresentati dalla necessità di individuare le norme rilevanti per il proprio caso e di disporre dei testi vigenti. L'adesione agli standard NIR rende possibile un ampio soddisfacimento di queste esigenze, che può riassumersi nei seguenti benefici:

- ampia gamma di funzionalità di ricerca. E' possibile operare una selezione per: parole all'interno dell'intero testo; parole contenute in specifiche parti del documento (titolo, articolo, comma, ecc.); metadati generali dell'atto (pubblicazione, materia, entrata in vigore, ecc.); relazioni esistenti con un determinato atto; e metadati analitici (qualificazioni giuridiche della parte dispositiva, come il tipo di disposizione e i relativi argomenti);
- immediata navigazione fra documenti: grazie all'identificazione univoca dei documenti è possibile attivare un link ipertestuale verso il documento citato, indipendentemente dalla localizzazione fisica. La navigazione automatica nei riferimenti attivi e passivi contenuti nei testi è possibile anche fra documenti contenuti in raccolte normative curate da diversi editori telematici;
- visione d'insieme alla normativa: è possibile implementare un portale unificato di accesso alle collezioni normative messe a disposizione dai diversi editori telematici aderenti al sistema federato, con equivalenti funzionalità di ricerca e navigazione. In aggiunta può essere reso disponibile un Catalogo in grado di fornire informazioni essenziali sull'atto anche qualora il testo non sia accessibile in rete.

Dei suddetti benefici si avvantaggeranno poi in misura diversa le varie categorie di utenza, specialistiche o meno.

### **5.3.1 Utenza professionale**

Per utenza professionale si intendono i funzionari della pubblica amministrazione, avvocati, giudici, notai, studiosi ed operatori del diritto in generale. Le esigenze di questa tipologia di utenza sono in generale più ampie e puntuali ed in sintesi i principali benefici che trae dal sistema informativo sono:

- la ricerca avanzata sia sulla struttura del provvedimento che su un'ampia gamma di metadati. Ad esempio una selezione per tipologia di documenti, per parole contenute in specifiche partizioni del testo, per relazioni fra atti, ecc. La conoscenza di alcune informazioni (dati e metadati) è infatti generalmente patrimonio dell'utenza specialistica;
- il reperimento dei testi vigenti ad una certa data. E' in particolare l'utenza professionale, infatti, ad essere interessata a ricostruire i testi ai diversi stadi del loro ciclo di vita per le necessità derivanti dallo svolgimento di una causa giudiziaria, della verifica di legittimità di un atto amministrativo, ecc.;
- la navigazione tramite i riferimenti normativi. L'utenza professionale è maggiormente interessata a verificare le interconnessioni fra le norme dell'ordinamento e capace di interpretarne i nessi.

### **5.3.2 Cittadini e imprese**

I benefici di cui si avvantaggiano in particolare cittadini, imprese ed in generale, l'utenza non professionale sono:

- accesso al portale unificato della normativa: tale servizio è maggiormente utilizzato dai soggetti che saltuariamente necessitano di informazioni normative o che non conoscono/accedono a banche dati specializzate. Caratteristica importante è inoltre la gratuità del servizio stesso;
- possibilità di reperire il testo vigente ad oggi: in genere l'utenza non specialistica è interessata principalmente a conoscere la

disciplina attuale per stabilire il comportamento da tenere nello specifico caso che la coinvolge (diritti, doveri, sanzioni, ecc.);

- ricerca semplice mediante parole del testo: ciò implica una particolare cura del sistema nell'ordinamento per rilevanza dei risultati. In questa ricerca sono da considerare importanti anche le denominazioni diffuse con cui il documento normativo è noto (ad esempio "la finanziaria 2007" o "la legge Bossi-Fini");
- navigazione e reperimento dei testi normativi tramite metadati specifici per la parte dispositiva: in prospettiva la marcatura funzionale connessa a strumenti semantici avanzati (ontologie) permette di recuperare i frammenti di norme in cui il concetto cercato svolge un particolare ruolo all'interno della disposizione (ad esempio gli obblighi del datore di lavoro).

# **6 Gli standard**

# *6.1 Identificazione tramite nome uniforme (URN)*

### **6.1.1 Caratteristiche generali**

Nell'ambito di Normeinrete, i documenti giuridici sono identificati attraverso nomi uniformi (URN: Uniform Resource Names). Gli URN sono concepiti dalla comunità di Internet appositamente per fornire identificatori univoci, non ambigui e persistenti alle risorse di rete, indipendentemente dalla loro localizzazione fisica.

L'assegnazione di un nome uniforme ad ogni documento giuridico ha lo scopo di associare un identificativo univoco, in un formato standardizzato, che dipende soltanto dalle caratteristiche del documento stesso ed è quindi indipendente dalla disponibilità in rete, dalla collocazione fisica e dalle modalità di accesso. Tale identificativo è utilizzato come strumento per rappresentare i riferimenti - e più in generale ogni tipo di relazione - fra gli atti. Il suo impiego facilita, in un ambiente di rete con risorse distribuite fra diversi editori telematici, la costruzione di un ipertesto globale fra i documenti giuridici. Analogamente consente la costruzione di basi di conoscenza contenenti le relazioni che intercorrono fra tali documenti.

Come ben noto, nel dominio giuridico i riferimenti ad altri provvedimenti sono particolarmente importanti. L'uso dei link ipertestuali nel Web basati sulla collocazione fisica della risorsa (URL: Uniform Resource Locator, come ad esempio http://www.parlamento.it/parlam/leggi/090011.htm), permettono di descrivere i riferimenti fornendo un efficace sistema di accesso, ma risultano affetti dai seguenti ben noti problemi:

- difficoltà di conoscere la collocazione fisica delle risorse citate;
- perdita di validità nel tempo della collocazione delle risorse;
- impossibilità di descrivere i riferimenti alle risorse non ancora pubblicate sul Web.

Al fine di evitare tali problemi, in ambito Normeinrete è stato scelto un sistema basato su:

- uno schema per assegnare i nomi uniformi (URN) capace di rappresentare in maniera univoca qualsiasi provvedimento giuridico (normativo, amministrativo o giurisprudenziale) emesso da una qualsiasi autorità (nazionale, regionale, locale) in un qualsiasi tempo (passato presente e futuro);
- un meccanismo di "risoluzione" capace di associare al nome uniforme di un documento le sue collocazioni fisiche in Internet e consentirne quindi la visualizzazione.

L'adozione dello schema di assegnazione dei nomi consente un primo livello di interoperabilità fra documenti appartenenti a sistemi informativi diversi, che tuttavia condividano lo stesso schema di identificazione, in modo da garantire efficacia e persistenza ai riferimenti. In conclusione, la tecnica URN è quindi usata per:

- rappresentare i riferimenti ad altri provvedimenti;
- navigare fra i riferimenti e recuperare documenti che condividono gli standard di Normeinrete;
- rappresentare le relazioni fra gli atti.

In concreto, lo standard URN di Normeinrete definisce lo schema di assegnazione dei nomi uniformi, ovvero un complesso di regole e di criteri di base attraverso cui viene costruito, partendo dalle caratteristiche del documento in oggetto, il suo identificativo univoco. Tale

identificativo è infatti trasparente (o auto-esplicativo) e bi-direzionale, e quindi ha le proprietà di: essere costruibile dagli elementi caratteristici dell'intestazione di un provvedimento o dalle sue citazioni nella prassi; e, viceversa, essere immediatamente informativo sul documento che identifica.

# **6.1.2 Elementi principali dello schema e relativi componenti**

La sintassi generale di un nome uniforme prevede innanzitutto tre parti essenziali:

- una intestazione ("urn:") che definisce lo schema di riferimento;
- uno spazio dei nomi, che individua il contesto in cui i nomi delle risorse sono validi e significativi nonché le relative regole di costruzione. Per i documenti giuridici è stato definito lo spazio dei nomi di identificativo "nir:";
- l'identificativo specifico della risorsa all'interno dello spazio dei nomi indicato.

Pertanto qualsiasi documento giuridico ha un nome uniforme con una sintassi riconducibile alla forma:

<URN>::= "urn:nir:" <risorsa-nir>

Il nome-specifico contiene le informazioni atte ad identificare univocamente il documento, le quali, in ambito giuridico, sono essenzialmente l'autorità emittente, il tipo di provvedimento, gli estremi ed eventualmente l'annesso. Oltre al provvedimento originale, è inoltre necessario:

- distinguere le eventuali versioni successive del documento, a seguito di modifiche intervenute nel tempo;
- collegare gli eventuali comunicati pubblicati per correggere o integrare il provvedimento, nonché per informare sull'entrata in vigore o sulla decadenza;
- distinguere le varie realizzazioni concrete (manifestazioni), ovvero ogni differente formato (XML, PDF, ecc.) o altra caratteristica della pubblicazione del provvedimento.
- A ciascun oggetto generato in corrispondenza dei casi elencati è assegnato un identificativo diverso formato dal nome uniforme dell'atto originale e da opportuni suffissi aggiuntivi per contenere le informazioni relative alla versione, al comunicato e/o alla manifestazione. Comunque, in completa analogia con la prassi giuridica, il nome uniforme dell'atto originale assume la valenza di identificativo di una classe di documenti: l'originale, gli allegati e tutte le versioni e/o manifestazioni che sono state generate a partire da questo.

Pertanto la struttura più generale del nome di una risorsa giuridica risulta:

```
<risorsa-nir>::= <documento> ["@" <versione>] ["*" <comunicato>]* 
                     ["$" <manifestazione>]
```
#### **6.1.2.1 Identificativo del documento originale**

L'identificativo del documento originale è rappresentato da <documento> e si compone di quattro informazioni fondamentali, relative a:

- autorità emittente del provvedimento (es. Stato, Ministero, Regione, Comune, Corte, ecc.), con la possibilità di indicare sia strutture interne all'organizzazione che soggetti multipli;
- tipo del provvedimento (es. legge, decreto, ordinanza, sentenza, ecc.);
- estremi dell'atto, tipicamente la data e il numero. In caso di documenti non numerati gli estremi assegnati localmente devono portare il suffisso nir-;
- l'identificativo dell'annesso (es. Allegato 1), se presente.

Pertanto la struttura generale del nome uniforme del documento risulta:

<documento>::= <autorità> ":" <provvedimento> ":" <estremi> [":" <annesso>]\*

In caso di presenza di annessi, sia il documento principale che l'annesso hanno un proprio nome uniforme; l'identificativo dell'annesso è costituito da quello del documento principale a cui è aggiunto un apposito suffisso. In modo analogo l'identificativo di un annesso aggiunge un suffisso a quello dell'annesso a cui è allegato.

Le informazioni che compongono i vari elementi (autorità, provvedimento, ecc.) del nome uniforme sono normalizzate secondo una precisa sintassi o previste in liste specifiche definite nella norma tecnica dello standard URN.

Il nome dell'autorità emittente è convenzionalmente "stato" nel caso di leggi e atti con forza di legge del periodo repubblicano. Si auspica comunque che siano disponibili e accessibili in rete un registro delle autorità emittenti e dei tipi di provvedimento normalizzati, in modo da diffondere la conoscenza dei nomi uniformi e favorirne l'uso corretto negli altri documenti. La specificazione completa dello schema URN-NIR può essere approfondita in appendice [Si veda Capitolo 9 ]; qui di seguito sono riportati alcuni esempi significativi di nomi uniformi per documenti giuridici di varia natura:

Legge n. 675 del 31 Dicembre 1996 urn:nir:stato:legge:1996-12-31;675

Legge regionale della Toscana, n. 22 del 21 settembre 1997 urn:nir:regione.toscana:legge:1997-09-21;22

Decreto del Ministero delle Finanze del 20.12.99, n. urn:nir:ministero.finanze:decreto:1999-12-20;nir-3

Circolare AIPA del 21 Giugno 2001, n. 31 urn:nir:autorita.informatica.pubblica.

amministrazione:circolare:2001-06-21;31

Sentenza della Corte Costituzionale n.7 del 23 Gennaio 1995 urn:nir:corte.costituzionale:sentenza:1995-01-23;7 Comunicato 13 Dicembre 2008 dell' Agenzia del Territorio urn:nir:agenzia.territorio:comunicato:2008-1213;nirs2806612

### **6.1.2.2 Identificativo della versione**

Lo standard permette di identificare, e quindi distinguere, versioni diverse dello stesso atto, aggiungendo un particolare suffisso a quello del documento originale.

Tale suffisso è costituito innanzitutto da una delle seguenti alternative:

- la data di emissione dell'ultimo provvedimento modificativo considerato,
- la data di pubblicazione del comunicato di rettifica o errata corrige,
- una specificazione che comunque identifichi la causa della modifica (es. la fase dell'iter legislativo), nei casi in cui la data non è utilizzata nella prassi (es. disegni di legge).

È comunque possibile aggiungere un'ulteriore specificazione che distingua ciascuna versione testuale diversa, prodotta in taluni sistemi informativi, in funzione della variazione della vigenza o dell'efficacia di una qualsiasi partizione o porzione di testo (es. quando le modifiche introdotte da un atto si applicano in tempi diversi).

Mediante questa specificazione è possibile così denominare le diverse versioni di un documento, create nel tempo dalle modifiche, rispetto alla loro data di vigenza o di efficacia all'interno del sistema normativo, creando così un meccanismo molto efficiente ed espressivo di ordinamento temporale dei documenti basato sull'URN.

Pertanto la sintassi completa dell'identificativo della versione risulta:

<versione>::= (<data-modifica> | <specificazione>) [";" (<data-vigenza> | <specificazione>)]

Per esempio il nome urn:nir:stato:regio.decreto:1941-01- 30;12@1998-02-19 identifica il testo aggiornato del "Regio decreto del 30/1/1941, n. 12" con le modifiche introdotte dal "Decreto legislativo del 19/2/1998, n. 51".

Un altro esempio può essere il Codice del Consumo emanato con decreto legislativo il 6 settembre 2005, che ha avuto nella sua storia molti emendamenti. Se volessimo nominare le molte versioni prodotte nel tempo (testi consolidati) assegnando loro un URN parlante rispetto al tempo di vigore di ogni versione, ecco che potremmo fare in questo modo:

urn:nir:stato:decreto.legislativo:2005-09-06;206@ 2006-01-02;2005-12-31

dove la data 2006-01-02 è la data della pubblicazione dell'errata corrige e la data 2005-12-31 è la data in cui la modifica viene applicata retroattivamente al documento.

Analogamente avremo in tempi più recenti una versione così nominata:

urn:nir:stato:decreto.legislativo:2005-09-06;206@ 2007-12-24;2008-06-28

dove 2007-12-24 è la data di pubblicazione della modifica della Legge Finanziaria 244 del 2007 e la data 2009-06-28 la data di emanazione della modifica al Codice del Consumo.

In caso in cui una versione per via di un annullamento della Corte Costituzionale dia origine a due versioni contemporaneamente valide (una prima della decisione della corte e una dopo), ma entrambe liberamente interpretabili dal giudice in base al caso (e.g. favor rei nel penale), aggiungeremo un'ulteriore specificazione per consentire la convivenza di due versioni equamente legittime: è il caso della decisione del 23 giugno 2005 n. 271 della Corte Costituzionale che ha dichiarato illegittimi gli articoli 12, 13, 14 della legge regionale dell'Emilia Romagna n. 11 del 24 maggio 2004. La legge prima della decisione della corte aveva subito tre modifiche rispettivamente due nel 2004 e una nel 2005. Essendo la decisione di illegittimità retroattiva sin dall'origine ci troveremo quindi le seguenti versioni contemporaneamente:

```
urn:nir:regione.emilia-romagna:legge:2004-05-24;11@ 
2004-07-28;2004-08-12
```
che esprime la versione consolidata della legge prima dell'annullamento e quindi con una vista anteriore al 23 giugno 2005 e

```
urn:nir:regione.emilia-romagna:legge:2004-05-24;11@ 
2004-07-28; 2005-06-23
```
che esprime la versione consolidata dopo la modifica del luglio 2004, ma anche dopo la decisione dell'annullamento ossia con vista dopo il 23 giugno 2005.

#### **6.1.2.3 Identificativo del "comunicato"**

Con il termine "comunicato" si intende l'insieme degli strumenti utilizzati nelle fonti ufficiali di pubblicazione (errata corrige, rettifiche, avvisi, decadenze, etc.) per correggere, informare o integrare provvedimenti normativi, anche se raccolti in sezioni diverse del testo a stampa. Pur non essendo veri e propri atti normativi, questi documenti sono importanti perché, in ultima analisi, comportano modifiche (testuali o di vigenza) ad un provvedimento già pubblicato; alcune agiscono retroattivamente cioè come sempre esistite. Per evidenziare lo stretto legame con il provvedimento a cui è riferito, il nome uniforme di un comunicato è costruito aggiungendo al nome uniforme del provvedimento un elemento atto a contenere le informazioni identificative del comunicato stesso. I nomi uniformi del provvedimento e degli eventuali comunicati risultano così differenti ed univoci, ma sono strettamente connessi fra loro; questo permette al risolutore di fornire facilmente, per ogni provvedimento, anche tutti i relativi comunicati. Le informazioni aggiuntive riguardano:

- il tipo di comunicato: errata corrige, rettifica, ecc.;
- la data di pubblicazione.

Pertanto la sintassi dell'identificativo del comunicato risulta:

```
<comunicato>::= <tipo-comunicato> ";" <data-pubblicazione>
```
(es. urn:nir:stato:legge:2000-04-03;56\*errata.corrige; 2000-04-05

rappresenta il comunicato di errata corrige, relativo alla legge n. 56/2000, pubblicato il 5/4/2000).

Il "comunicato" così come inteso in questa sezione non è da confondersi con la tipologia di documento *comunicato* presente nella sezione apposita della Gazzetta Ufficiale e quindi inclusa nei 14 tipi di documento previsti dallo schema XML NIR. Il comunicato come tipologia documentale serve per esprimere comunicazioni provenienti da Agenzie, Dipartimenti, o dai Ministeri. Questi documenti di tipo comunicato poteranno quindi la normale costruzione dell'URN come segue:

```
urn:nir:agenzia.territorio:comunicato:2008-12-13; 
nir-s2806612
```
#### **6.1.2.4 Identificativo della manifestazione**

Esiste, infine, la possibilità di identificare una specifica "manifestazione" (realizzazione concreta) di un provvedimento, aggiungendo al nome uniforme della relativa versione, un opportuno suffisso che ne descrive le caratteristiche salienti. Infatti ciascuna manifestazione, anche se relativa alla stessa versione, può differire, in funzione del curatore, per il formato di registrazione, l'apparato delle note, i metadati inseriti, ecc. Pertanto gli elementi che compongono l'identificativo sono:

- formato di pubblicazione (es. stampa, XML, HTML, PDF, ecc.);

- editore o redazione che ne ha curato la realizzazione;
- eventuali componenti dell'espressione (quando non completa) contenute nella manifestazione stessa.

Ciascun elemento principale della manifestazione può essere seguito da una specificazione, per indicare eventuali ulteriori caratteristiche o peculiarità. La struttura della <manifestazione> risulta quindi:

<manifestazione>::= <formato> \*[";" <specificazione>"] ":"

<editore> \*[";" <specificazione>"] ":"

[<componente>] \*[";" <specificazione>]

Per esempio, la versione originale della legge del 3 aprile 2000, n. 56 potrebbe avere le seguenti manifestazioni con i relativi nomi uniformi:

formato PDF (vers. 1.7) curato dal servizio Guritel dell'IPZS:

```
urn:nir:stato:legge:2000-04-03;56$pdf;1.7: 
istituto.poligrafico.zecca.stato;guritel
```
- formato XML (versione 2.2 DTD NIR) della legge e PDF (versione 1.7) della Tabella 1 contenuta nel corpo, curati dal Senato:

```
urn:nir:stato:legge:2000-04-03;56$xml;nir-
2.2:senato.repubblica
```

```
urn:nir:stato:legge:2000-04-03;56$pdf;1.7: 
senato.repubblica:tabella.1
```
### **6.1.3 Implementazione dello standard URN**

L'associazione fra nome uniforme e documento può essere ottenuta utilizzando metainformazioni inserite nel documento stesso, per esempio:

- nei file HTML può essere usato l'elemento META, <META name="nir.urn" content="urn:nir:stato:legge:1996-12-31;675">

- nei file XML deve essere usato l'apposito elemento <urn valore="urn:nir:stato:legge:1996-12-31;675"/> previsto nella sezione <meta>
- Oppure il nome uniforme può essere mantenuto fuori dal documento ma strettamente legato ad esso, per esempio:
- attraverso un attributo di una banca dati
- attraverso metodi più orientati al Web Semantico utilizzando il modello RDF (Resource Description Framework), attraverso una tripla risorsa-proprietà-valore del tipo: subject[URL] predicate[haUrn] – object[URN]

Al fine di rendere efficace l'uso delle URN per la descrizione dei riferimenti ipertestuali, è necessario un processo che associa la URN di un documento ad una o più collocazioni fisiche (URLs). Tale processo è noto in letteratura come "meccanismo di risoluzione": può essere centralizzato o distribuito.

Il risolutore che dispone di un "Catalogo delle Norme", può essere in grado di fornire anche altre metainformazioni sul provvedimento (quali data di pubblicazione, titolo, editore telematico, versioni disponibili, ecc), che arricchiscono la risposta del sistema. Un buon sistema di risoluzione tenta di fornire una risposta all'utente anche in caso di nomi uniformi derivanti da citazioni incomplete o errate: per esempio può restituire l'elenco dei documenti la cui URN soddisfa parzialmente quella fornita, o tenta di correggere automaticamente la URN stessa).

La descrizione di un riferimento mediante lo standard URN-NIR può avvenire

- sia in un documento HTML nella forma

<a href="http://site/risolutore?urnB">documento B</a>

dove dovrà essere esplicitato l'indirizzo del risolutore affinché si abbia un link efficace (es: http://www.normattiva.it/ uri-res /N2Ln?urn:nir:stato:legge:1997-05-15;127)

sia in un documento XML nella forma

<rif xlink:href="urnB">documento B</rif>

La trasformazione in un link HTML è demandata, quando necessario, al foglio di stile di presentazione.

La modalità di assegnazione dei nomi uniformi, attraverso gli estremi significativi del provvedimento, permette di sviluppare strumenti software in grado di rilevare automaticamente i riferimenti all'interno di un atto e costruire le relative URN. Ciò avviene sulla base dei parametri significativi con cui il documento è citato e la sola conoscenza della sintassi URN.

### *6.2 Schemi XML*

#### **6.2.1 Introduzione**

Gli schemi di Normeinrete sono utilizzati per definire classi di tipi di documento a carattere normativo. Gli schemi di Normeinrete utilizzano due linguaggi di validazione standard, vale a dire i DTD e gli XML schema, entrambi proposti e mantenuti da W3C. Nel seguito, salvo ove espressamente indicato, si indicheranno in egual maniera con dtd o schema i documenti di schema espressi in questi due linguaggi, in quanto, salvo ove espressamente specificato, essi individuano lo stesso insieme di regole di validazione.

Per ogni tipo di documento (ad esempio legge ordinaria, legge costituzionale, decreto-legge,ecc.) Normeinrete specifica sia uno schema descrittivo, particolarmente flessibile, che si adegua alle strutture dei documenti normativi creati fino ad oggi, sia uno prescrittivo, più rigido, che verifica l'adesione dei vari documenti alle regole di "buona scrittura" dei documenti normativi come specificato nella circolare della Presidenza del Consiglio dei Ministri del 20 aprile 2001, n. 1.1.26/10888/9.92 "Regole e raccomandazioni per la formulazione tecnica dei testi legislativi".

Ad essi si aggiunge un terzo schema, che descrive solo le strutture più semplici, uniformi e frequenti, pensato per permetterne un rapido apprendimento ed un facile utilizzo. Le differenze tra i tre schemi (da qui in poi chiamati rispettivamente flessibile, completo e base) sono poche e parametrizzate: gli elementi sono gli stessi e hanno sostanzialmente le stesse regole di validità, ma lo schema completo impone la verifica di

alcune regole supplementari che nello schema flessibile sono assenti, mentre nello schema base manca il supporto per quei casi particolari che, per quanto rari, rendono l'uso dello schema completo di particolare complessità. Per costruzione, tutti i documenti validi secondo lo schema base o secondo lo schema completo sono anche validi secondo lo schema flessibile.

Nella pratica, si utilizza lo schema base a scopo divulgativo, nell'apprendimento, e ogni volta che la struttura del documento sia particolarmente semplice e priva di complessità; si userà invece lo schema completo in condizioni di normazione, o legal drafting, ossia per la creazione di nuove norme su cui si vuole che la succitata circolare sia pienamente applicata ; infine, si ricorrerà allo schema flessibile per la descrizione di documenti che presentino una qualunque complessità o difformità dalle regole della circolare del 2001, e quindi ovunque le regole esposte nello schema completo siano considerate troppo restrittive. A parte poche differenze, comunque, non esistono variazioni rilevanti tra gli schemi completo e flessibile e la descrizione seguente ignorerà ove non necessario l'esistenza di queste classi di documenti.

### **6.2.2 Architettura degli schemi**

Lo schema di Normeinrete si compone di otto moduli di schema. Questi sono disponibili sia in formato XML Schema sia DTD, e sono sostanzialmente equivalenti in termini di vocabolario e regole di validità. A ciascuno dei nomi di file seguenti va aggiunto il suffisso ".dtd" per indicare lo schema in formato DTD, o ".xsd" per indicarlo in formato XML Schema.

- *nirbase*: definizione completa dello schema base.*nircompleto*: definizioni specifiche per documenti NIR con sintassi *completonirflessibile*: definizioni specifiche per documenti NIR con sintassi *flessibile*
- *globali*: elementi ed attributi generici e condivisi dai moduli *completo* e *flessibile*
- *norme*: elementi specifici per parti normative strutturate condivisi dai moduli *completo* e *flessibile*
- *testo*: elementi specifici per parti testuali e non strutturate condivisi dai moduli completo e flessibile
- *meta*: elementi specifici per la descrizione di metainformazioni condivisi dai moduli *completo* e *flessibile*
- *proprietario*: elementi specifici all'applicazione, esterni allo standard NIR condivisi dai moduli *completo* e *flessibile*

Sebbene l'uso di UTF-8 come codifica caratteri renda l'uso di entità carattere un'abitudine obsoleta e ingiustificata, il DTD di Normeinrete (ma non lo XML Schema) fornisce comunque sette file di entità per la gestione di caratteri speciali utilizzabili con ISO Latin 1. Questo permette di realizzare documenti che sono comunque utilizzabili anche in assenza di specifica della codifica caratteri o in presenza di codifiche caratteri multiple. I file di entità sono i seguenti:

- ISOlat1.pen: "ISO 8879-1986//ENTITIES Added Latin 1//EN//XML"
- ISOlat2.pen: "ISO 8879:1986//ENTITIES Added Latin 2//EN//XML"
- ISOgrk3.pen: "ISO 8879:1986//ENTITIES Greek Symbols//EN//XML"
- ISOdia.pen: "ISO 8879:1986//ENTITIES Diacritical Marks//EN//XML"
- ISOnum.pen: "ISO 8879:1986//ENTITIES Numeric and Special Graphic//EN//XML"
- ISOpub.pen: "ISO 8879:1986//ENTITIES Publishing//EN//XML"
- ISOtech.pen: "ISO 8879:1986//ENTITIES General Technical//EN//XML"

Gli schemi descrivono vari tipi di documento: legge ordinaria, legge costituzionale, decreto-legge, decreto legislativo, decreto ministeriale numerato, regio decreto, dpr numerato, dpcm numerato, legge regionale,

atto di authority, dpr non numerato, decreto ministeriale non numerato, dpcm non numerato, articolato, semi-articolato ed un tipo di documento senza una struttura predefinita, chiamato genericamente documentoNIR. Ovviamente vi sono molte similarità nelle strutture di questi documenti, tant'è vero che, sebbene con nomi diversi, esistono di fatto due sole classi di documenti normativi:

- il documento articolato completo
- il documento semi-articolato.

In tutti i casi la dichiarazione di tipo nell'istanza di documento XML è simile, richiamando sempre e solo uno dei tre schemi *base*, *flessibile* e *completo* (vale a dire nir*base*, nir*flessibile* o nir*completo*), a seconda del tipo di verifiche che si vogliono effettuare. Ad esempio, per marcare una legge ordinaria che deve seguire i dettami della circolare del 2001 si dovrà preparare il documento come segue:

```
<?xml version='1.0' ?> 
<NIR tipo="originale" 
      xmlns="http://www.normeinrete.it/nir/2.2" 
      xmlns:xsi="http://www.w3.org/2001/XMLSchema-
instance" 
      xsi:schemaLocation="nircompleto.xsd"> 
    <Legge> 
     ... 
    </Legge> 
\langle/NIR>se si utilizza XML Schema oppure, se si utilizzano i 
DTD, come: 
<?xml version='1.0' ?> 
<!DOCTYPE NIR SYSTEM "nircompleto.dtd"> 
<NIR tipo="originale" 
      xmlns="http://www.normeinrete.it/nir/2.2"> 
    <Legge>
```

```
 ... 
       </Legge> 
\langle/NIR\rangle
```
mentre un dpr non numerato con significative variazioni rispetto alla circolare del 2001 si indicherà come segue:

```
<?xml version='1.0' ?> 
<NIR tipo="originale" 
      xmlns="http://www.normeinrete.it/nir/2.2" 
      xmlns:xsi="http://www.w3.org/2001/XMLSchema-
instance"
```

```
 xsi:schemaLocation="nirflessibile.xsd">
```
<DprNN>

...

</DprNN>

 $\langle$ /NIR $\rangle$ 

#### nel caso di XML Schema e, nel caso di DTD, come:

```
<?xml version='1.0' ?> 
<!DOCTYPE NIR SYSTEM "nirloose.dtd"> 
<NIR tipo="originale" 
       xmlns="http://www.normeinrete.it/nir/2.2" ...>
    <DprNN> 
       ... 
    </DprNN> 
\langle/NIR\rangle
```
Normeinrete richiede una corretta qualificazione degli elementi XML dei documenti. A tal fine si definiscono alcuni namespace, due dei quali riservati agli elementi dei documenti di Normeinrete. L'uso della corretta dichiarazione di namespace XML permette ai software di comprendere la versione del linguaggio utilizzata e dunque di attivare le opportune procedure di utilizzo, visualizzazione, ecc.

I namespace definiti sono, per quanto riguarda le strutture di tipo normativo, http://www.normeinrete.it/nir/2.2, per quanto riguarda i metadati di tipo dispositivo,

http://www.normeinrete.it/nir/disposizioni/2.2, mentre si aggiungono due ulteriori indicazioni di namespace per gli elementi HTML ed XLink utilizzati per vari scopi nel documento. Una dichiarazione completa avrà allora la seguente forma:

```
<NIR tipo="originale"
```

```
 xmlns="http://www.normeinrete.it/nir/2.2"
```
xmlns:dsp="http://www.normeinrete.it/nir/disposizioni/ 2.2/"

```
 xmlns:xlink="http://www.w3.org/1999/xlink" 
    xmlns:h="http://www.w3.org/HTML/1998/html4"> 
      ... 
\langle/NTR\rangle
```
#### **6.2.3 Lo schema base**

Il modulo *nirbase* costituisce un'unità a sé stante, che descrive nella sua interezza il modello semplificato di documenti NIR chiamato *schema base*. Lo schema base rappresenta una radicale semplificazione dello schema *flessibile*, pensata soprattutto per agevolare e velocizzare le attività di marcatura nei documenti privi di situazioni particolarmente complesse. La semplificazione avviene escludendo la maggior parte delle eccezioni e degli elementi facoltativi presenti nello schema *flessibile*. Ovviamente questo ha un prezzo in generalità: infatti, mentre lo schema flessibile ha ambizioni di completezza (tutti i documenti normativi possono essere marcabili correttamente con lo schema *flessibile*), esistono sicuramente documenti normativi anche di una certa rilevanza che non sono descrivibili con lo schema *base*. Tra le scelte che caratterizzano lo schema *base*, sicuramente vanno ricordate:

- − la semplificazione degli elementi testuali: i cosiddetti modelli di contenuto (content model) misti (ovvero quelli in cui è possibile inserire sia direttamente testo che altri elementi inline) sono qui limitatissimi: oltre al testo, è possibile specificare soltanto l'esistenza di riferimenti e modifiche;
- la rigidità degli elementi strutturati: la gerarchia dell'articolato è rigida e priva di eccezioni. Rubriche e numeri possono solo contenere testo;
- − l'eliminazione della maggior parte degli elementi facoltativi, soprattutto nelle metainformazioni;
- l'obbligo di specificare come documenti indipendenti tutti gli annessi.

Va inoltre notato che a partire dalla versione del 1 novembre 2003 lo schema base allenta alcune (poche) regole la cui violazione impediva l'uso di questo schema in un grande numero di situazioni. L'effetto pratico, tuttavia, è che a partire da questa versione lo schema *base* non è più un sottoinsieme delle regole dello schema *completo*, ma dello schema *flessibile*.

## **6.2.4 Gli schemi flessibile e completo**

I due documenti *nirflessibile* e *nircompleto* introducono e gestiscono le regole di validazione, rispettivamente, degli schemi *flessibile* e *completo*. I due documenti sono simmetrici, estremamente simili e divisi in sezioni ben identificabili. La differenza più importante è nella definizione simmetrica e differenziate delle differenze tra schema *flessibile* e *completo*, a cui seguono le inclusioni degli altri documenti (sia degli altri schemi o DTD, sia delle entità carattere) ed infine vengono elencate le classi di documenti definibili.

Le differenze tra i due schemi si concentrano, al momento, nell'articolato. Di fatti vengono definiti in maniera diversa tra i due moduli i content model di articolato, libro, parte, titolo, capo, sezione, paragrafo, articolo e comma, e delle liste.

Nel DTD *completo* il content model di questi elementi segue la Circolare 20 aprile 2001, n. 1.1.26/10888/9.92 "Regole e raccomandazioni per la formulazione tecnica dei testi legislativi" (d'ora in poi denominata "Circolare"). Come stabilito nella Circolare, infatti, gli elementi strutturali sono, nell'ordine, libro, parte, titolo, capo e articolo. Inoltre il capo può ulteriormente essere diviso in sezioni. Le sezioni rompono dunque la simmetria dei contenimenti, perché possono solo comparire dentro a capi. Questo viene reso correttamente e precisamente nello schema *completo*, che impone che un documento iniziante con elementi di un dato livello gerarchico debba poi continuare con elementi dello stesso livello. Nel DTD *flessibile*, al contrario, in qualsiasi punto della gerarchia può essere inserito qualunque altro elemento, permettendo ad un documento normativo, ad esempio, di iniziare con alcuni articoli e proseguire diviso in parti o titoli. Lo schema *flessibile* permette inoltre l'inserimento di elementi di partizione non previsti usando l'elemento generico "partizione", e di elementi contenitore (al cui interno possono stare paragrafi ed altri elementi inconsueti), utilizzando l'elemento generico "contenitore".

In particolare, nello schema completo, non essendo previsto dalla Circolare, il livello gerarchico 'paragrafo' non esiste. Tuttavia, alcune norme, tra cui i codici civile e penale, il codice di procedura civile e varie leggi (es. n. 87 del 1953 sulla Corte costituzionale o n. 633 del 1941 sul diritto d'autore) presentano il livello di paragrafo, compreso tra quello di sezione e quello di articolo. Lo schema flessibile prevede quindi anche questo elemento e lo inserisce nella posizione corretta della gerarchia.

Nello schema flessibile sia il numero sia la rubrica di ogni elemento sono facoltativi, mentre nello schema completo il numero è obbligatorio, anche se la rubrica resta facoltativa.

Dopo la definizione delle strutture simmetriche e differenti dei due tipi di schema, i due moduli nirloose e nirstrict definiscono gli elementi tipodocumento (ovvero le classi di documenti) definibili con questi schemi, e la relativa lista di attributi. Le effettive descrizioni dei content model e degli attributi sono poste nei moduli norme e global. Gli schemi di Normeinrete definiscono dunque 14 tipi di documenti legislativi:

- legge ordinaria.
- legge costituzionale,
- decreto legge,
- decreto legislativo,
- decreto ministeriale (numerato),
- regio decreto,
- decreto del Presidente della Repubblica (numerato),
- decreto del Presidente del Consiglio dei Ministri (numerato),
- atto di authority,
- decreto ministeriale (non numerato),
- decreto del Presidente della Repubblica (non numerato),
- decreto del Presidente del Consiglio dei Ministri (non numerato),
- legge regionale,
- comunicato,
- articolato,

e tre tipi di documenti generici, utilizzabili per ogni tipo di documento che non ricada esplicitamente in una delle fattispecie precedenti:

- documento articolato (con una gerarchia compatibile con le direttive della circolare del 2001),
- semi-articolato (con una gerarchia ma non necessariamente compatibile con le direttive della circolare del 2001),
- documentoNIR (senza necessariamente una gerarchia di parti).

Ad ogni tipo di documento è assegnata una di due possibili strutture, chiamate *articolato* e *semiarticolato.* I documenti articolati sono organizzati in gerarchie compatibili con la circolare del 2001, mentre nei semiarticolati gli elementi dell'articolato sono facoltativi in ordine e numero, e oltre agli elementi dell'articolato si possono trovare elementi testuali arbitrari o gerarchie non standard).

Attraverso l'attributo 'tipo' si specificherà il tipo di intervento redazionale a cui il documento è stato sottoposto: i valori possibili sono 'originale', se il documento è esattamente nella forma in cui è stato pubblicato dalla fonte ufficiale del tipo di documento, 'vigente', se contiene tutte le modifiche dalla versione originale ad uno specifico momento nel tempo, o 'multi-vigente', se contiene, differenziate per tipo e data, le modifiche relative a due o più documenti di modifica sul documento. In nessun caso si potrà usare il valore 'originale' per documenti che sono stati rimaneggiati nel contenuto durante la fase di redazione del documento stesso.

### **6.2.5 Il modulo delle definizioni globali**

Il modulo globali contiene la definizione di entità usate in tutti i documenti. Tre sono gli scopi principali di questo modulo: definire attributi e blocchi di attributi comuni a molti elementi, definire content model condivisi da molti elementi, e definire elementi generici che possano, dopo opportuna denominazione, essere usati per tutti gli scopi strutturali che al momento non sono prevedibili.

#### **6.2.5.1 Gruppi di attributi** *css* **e** *vigenza*

Esempi evidenti di questi usi sono i gruppi di attributi css e vigenza.

Nel gruppo *css* si definiscono tre attributi. Il primo e più semplice è l'attributo xml:lang, previsto nella specifica XML e che qui diventa predefinito, che permette di specificare la lingua in cui viene espresso un elemento del documento. I valori possibili sono i codici di due lettere di [RFC1766] ("Tags for the Identification of Languages", H. Alvestrand, March 1995, http://www.ietf.org/rfc/rfc1766.txt). Per coerenza, si suppone che il valore dell'attributo xml:lang venga ereditato da tutti gli elementi contenuti nell'elemento che lo definisce. Seguono gli attributi h:style e h:class, che servono ad associare stili CSS ad elementi del documento NIR. Lo standard CSS del W3C permette di associare agli elementi XML semantica di presentazione di buon livello e facilmente utilizzabile soprattutto su video.

In generale si suppone che gli elementi dei documenti NIR abbiano una semantica di presentazione standard, che permetta di porre in evidenza, ad esempio, titoli e numeri di parti e sezioni, ecc. Tuttavia, può capitare che a volte alcune parti del testo richiedano una semantica di presentazione ad hoc (ad esempio, il legislatore può aver messo alcune parole in grassetto). Quando dunque alcune parti dei documenti debbono avere una presentazione particolare, e tuttavia mancano elementi specifici che rendano il significato soggiacente a questa presentazione particolare, sarà opportuno associare a tali parti uno stile CSS specifico.

Gli attributi dell'entità *vigenza* permettono di controllare e specificare la gestione del consolidamento e dell'esclusione selettiva di parti del documento normativo per ragioni redazionali. Secondo l'attributo 'tipo' dell'elemento radice, infatti, i documenti NIR possono essere o 'originali' (il loro contenuto rispecchia il documento pubblicato nella forma originale dalla fonte ufficiale del tipo di documenti) oppure soggetti a lavoro redazionale per aggiornarne o filtrarne il contenuto. Solo nel primo caso è possibile usare il valore 'originale' per l'attributo 'tipo' dell'elemento NIR. Tra i documenti con intervento redazionale, invece, possiamo distinguere i documenti 'vigenti' e 'multi-vigenti'. Un documento 'vigente' è un documento normativo in cui la redazione, in base a tecniche e analisi giuridiche, ha realizzato un documento consolidato ad una data specificata senza necessariamente indicare nel documento quali cambiamenti siano stati effettuati a partire dal testo originale. Il documento permette dunque di stabilire il contenuto per un unico periodo di vigenza, che viene indicata nelle metainformazioni del documento stesso. Un documento 'multi-vigente', invece, presenta contenuti attribuibili a più periodi di vigenza successivi, ed in particolare può presentare versioni multiple dello stesso frammento (ad esempio, più versioni di un articolo o di un comma), ciascuna attribuibile ad un periodo di vigenza diverso. La specifica del contenuto multi-vigente avviene in due fasi: nella prima fase, all'interno del blocco delle metainformazioni, si indicano nell'elemento 'eventi' le date rilevanti per ogni cambiamento di contenuto del documento; ad ogni evento è associato un identificativo univoco, la data e l'indicazione del riferimento passivo al provvedimento che impone la modifica del contenuto. Nella seconda fase si associano le varie parti di testo modificato agli eventi così specificati. Per ogni elemento che è stato modificato, si indicheranno allora, dove appropriato, la data di inizio vigenza, di fine vigenza, di inizio efficacia, di fine efficacia, indicando sempre l'identificativo dell'elemento evento appropriato. La mancanza di inizio efficacia o di fine vigenza indicano che il testo è vigente alla data ultima di vigenza del documento (ad esempio, ad oggi). La mancanza di inizio vigenza indica che il testo proviene direttamente dalla prima vigenza indicata (vale a dire, dal testo originale della norma).

Attraverso l'attributo 'status' verrà inoltre giustificata l'assenza di una parte del testo per ragioni redazionali (ad esempio, di filtro o di irrilevanza per il lettore). Se la redazione decide infatti di non riportare nel documento una parte del testo, gli elementi relativi dovranno essere comunque usati, ma attraverso l'attributo facoltativo 'status' (con il valore 'abrogato' o 'omissis' a seconda della situazione). In tutti i casi, gli attributi status, iniziovigore, finevigore, iniziosospensione finesospensione possono essere associati a qualunque parte del documento, dai singoli commi ad intere partizioni. Nel caso si debbano indicare valori di vigenza di singole parole o di brevi frasi all'interno di una partizione, si suggerisce di circondare il testo da un elemento 'span' con gli attributi di vigenza appropriati.

Vi è poi un terzo modello di documento di tipo 'vigenti' arricchito che consente di produrre un documento contenente il testo relativo ad una e una sola specifica versione di testo, ossia aggiornata ad un determinato periodo di vigenza, ma corredata di tutti i metadati che possono fornire una lettura puntuale e trasparente di quali avvenimenti sono intervenuti a modificarlo nel tempo (modifiche passive, note, relazioni) e di tutti gli eventi modificativi subiti (ciclo della vita).

## **6.2.5.2 Modelli di contenuto comuni ai vari tipi di elementi**

Gli elementi degli schemi *completo* e *flessibile* di NIR appartengono a sei modelli fondamentali, chiamati *pattern*, corrispondenti ad altrettanti diversi tipi di modelli di contenuto (**content model)**:

- *Marker:* sono elementi privi di contenuto testuale. Rappresentano "posizioni" all'interno del documento, oggetti non ulteriormente suddivisibili. In sintassi XML sono corrispondenti al solo tag iniziale. In Normeinrete sono marker i marcatori delle note a piè pagina, elemento ndr, e ovviamente ogni singolo elemento di metadato.
- *Inline*: sono elementi che stanno all'interno dei blocchi (i.e. paragrafi) e identificano parti di testo aventi una giustificazione semantica, strutturale o tipografica del testo. Normeinrete identifica due grandi famiglie di elementi *inline*: quelli presentazionali, scarsamente usati in quanto bloccano la presentazione ad uno stile prefissato, ma comunque presenti per scopi particolari (ad esempio gi elementi b ed i per indicare rispettivamente il grassetto e il corsivo) e gli elementi semantici, usati molto più frequentemente per indicare l'esistenza, nel testo del documento di parti semanticamente significative, come ad esempio l'esistenza di un riferimento ad un altro documento (elemento  $r$ if).
- *Blocchi*: sono elementi che separano il testo in blocchi a sequenza verticale, come i paragrafi (elemento p dello schema di Normeinrete).
- *Contenitori*: sono elementi che definiscono al loro interno elementi speciali, o che modificano il senso ed il comportamento di elementi definiti anche altrove. Questi sono cioè elementi privi di una particolare visualizzazione

predefinita, ma che definiscono un contesto all'interno dei quali sono possibili elementi che al di fuori non sono definiti. Il corpo di un documento giuridico, l'elemento che descrive una tabella, i contenitori di elementi di metadati sono esempi di contenitore in questo senso.

- *Contenitori gerarchici*: sono elementi che definiscono una gerarchia di elementi annidati, dotati dove possibile di elementi iniziali come numeri, titoli, rubriche, ecc. Questi elementi, privi di una visualizzazione predefinita, sono tuttavia rilevanti per organizzare e giustificare gli elementi contenuti a partire dal contesto in cui compaiono. Sono contenitori gerarchici in Normeinrete tutti quegli elementi che caratterizzano la struttura gerarchica dell'articolato, inclusi tra gli altri gli elementi articolo, parte, libro, tomo, ecc.
- *Speciali*: sono elementi utilizzabili solo all'interno di determinati contesti (alcuni elementi contenitore) che li giustificano e li permettono. L'esempio più evidente è l'elemento virgolette*,* che è possibile inserire soltanto all'interno di un elemento di modifica testuale.

#### **6.2.5.3 Elementi generici**

Gli elementi generici sono introdotti per descrivere parti di testo che, pur non essendo considerate esplicitamente nello schema, hanno comunque bisogno di essere gestite separatamente in quanto dotati di una rilevanza particolare. L'attributo 'nome' permette di assegnare un nome significativo a questi elementi senza modificare lo schema. Si deve intendere che qualunque elemento dotato di un nome specifico possa essere considerato equivalente al corrispondente elemento generico con un apposito valore per l'attributo 'nome'.

L'uso di elementi generici è particolarmente utile nel caso si voglia attribuire ad una parte del documento un attributo specifico anche se essa non corrisponde a nessuna suddivisione ufficiale della gerarchia. Gli elementi generici sono uno per ogni tipo di pattern di content model:

*vuoto*, *inlinea*, *blocco*, e *contenitore*. Inoltre è definita una gerarchia aperta di elementi a nove livelli, che permette di specificare strutture gerarchiche arbitrarie o appartenenti a normative non standard o con eccezioni rispetto alla strutturazione della Circolare. Tutti gli elementi della gerarchia hanno un numero ed un titolo facoltativo, e richiedono un id obbligatorio.

### **6.2.6 Il modulo** *testo*

Nel modulo *testo* trovano posto le definizioni degli elementi con semantica non legata alla normazione, ma comunque utili nella strutturazione dei documenti di Normeinrete. In esso si ridefiniscono, con opportune variazioni, elementi tratti da HTML.

Per la specifica di tabelle con un linguaggio di markup esistono due modelli di particolare diffusione, la cui conoscenza è sufficientemente diffusa da garantire l'esistenza di appositi strumenti di creazione e visualizzazione per le tabelle così descritte:

- Il modello di tabelle CALS (identificativo pubblico "-//USA-DOD//DTD Table Model 951010//EN") usato all'interno dell'iniziativa CALS del Ministero della Difesa USA,
- Il modello di tabelle HTML4, descritto in un'apposita sezione del DTD di HTML versione 4.0 (identificativo pubblico "- //W3C//DTD HTML 4.0 Strict//EN"), come proposto dal World Wide Web Comittee.

Per ragioni di semplicità, diffusione e facilità di uso, si è scelto il modello HTML4.

### **6.2.7 Il modulo** *norme*

Nel modulo *norme* vengono raccolti tutti gli elementi con semantica connessa agli atti normativi. Questo modulo, che è il cuore dello schema di Normeinrete, permette di descrivere testi di natura normativa identificandone appropriatamente gli elementi costituenti. Due sono state le scelte programmatiche di fondo: l'adesione alla Circolare e la sussidiarietà dei vincoli dello schema alle scelte del legislatore. Quest'ultimo aspetto in particolare significa adeguare i permessi dello schema a ciò che è stato effettivamente inserito nei documenti reali, senza imporre vincoli - per quanto ragionevoli - su documenti che ormai non possono più essere modificati. Ad esempio, ciò significa non imporre una numerazione automatica delle parti gerarchiche, bensì accettare qualunque valore (anche eventualmente sbagliato) sia stato ufficialmente promulgato. Il modulo norme introduce due categorie di elementi ben distinti ed analogamente importanti:

- gli elementi della struttura dell'atto normativo, e
- gli elementi *inline* con semantica rilevante ai fini della normazione.

La prima categoria comprende quegli elementi che costituiscono l'ossatura di un documento normativo, come l'intestazione, la conclusione, e tutti gli elementi dell'articolato. Nella seconda, invece, comprendiamo gli elementi volti ad identificare quelle parti del testo normativo che hanno un significato ritenuto semanticamente rilevante indipendentemente dalla loro posizione all'interno del documento normativo (ad esempio in rubriche, corpi dei commi, annessi, ecc.). Tra questi vi sono, ad esempio, i riferimenti, le specificazioni di atti, soggetti, enti, date e luoghi.

#### **6.2.7.1 Strutture dei documenti normativi**

In questa sezione vengono descritti i due tipi di documenti con struttura di atto normativo previsti dal DTD di Normeinrete: l'articolato e il semiarticolato. Il tipo articolato si applica a quei documenti che hanno la struttura esatta di documento normativo, con intestazione, formula di approvazione, articolato, formula finale, conclusione, eventuali annessi. Con il tipo semi-articolato si intende invece descrivere quei documenti che, come i precedenti, hanno una sovrastruttura di documento normativo (con intestazione, forse una formula di approvazione, forse un preambolo, ecc.), ma che o sono privi di una sezione di articolato propriamente detta, oppure hanno una sezione di articolato così diversa da quelle descritte

negli altri tipi da dover essere rappresentata in maniera specifica e senza vincoli preimposti. In questo caso, tutti gli elementi di tipo normativo sono possibili ma facoltativi, per comprendere il maggior numero possibile di varietà.

Seguendo la Circolare, ogni documento normativo possiede un'intestazione composta da un tipo di documento, una data, un numero d'ordine, ed un titolo. A seguire, e in conformità con il principio di sussidiarietà espresso in precedenza, si trattano le formule di rito iniziali e finali, che, sebbene obbligate e ripetute in tutti i documenti di uno stesso tipo, sono comunque previste ed appositamente marcate. Esse sono divise in blocchi (ad esempio elementi p o div).

Ad essi segue l'articolato. Come già descritto in precedenza, l'articolato si compone di libro, parte, titolo, capo, sezione, paragrafo ed articolo secondo i content model specificati degli schemi *completo* e *flessibile*. Ogni elemento della gerarchia ha o può avere ulteriormente una rubrica testuale ed un numero d'ordine; inoltre esso ha i soliti attributi ed in particolare un identificatore obbligato. Un articolo è composto di commi, che contengono o un corpo di testo o un elenco di elementi lettera. Lo schema completo prevede due tipi di elenchi, quelli composti di elementi lettera (el) e quelli composti di elementi numero (en). Lo schema flessibile aggiunge il tipo elenco a punti (ep), non previsto nella circolare del 2001 ma esistente in numerosi documenti normativi. Questi elementi sono annidabili tra loro. Ogni elenco è introdotto da un elemento *alinea* obbligatorio e seguito da un elemento *coda* facoltativo. Articoli e commi presentano un'ulteriore caratteristica, chiamata genericamente *decorazione*. In un periodo recente, soprattutto nei testi unici, è esistita l'abitudine di specificare nei pressi della rubrica l'origine normativa dell'articolo stesso. La disciplina dei testi unici misti, prevede inoltre la specificazione del valore legislativo, regolamentare, o misto, dell'articolo o del comma. All'interno della decorazione (che è facoltativa) vanno poste informazioni aggiuntive rispetto alla rubrica dell'articolo o al corpo del comma, ed il rango (legislativo o regolamentare) dell'articolo o del comma medesimo.

Infine, la conclusione è composta da un elemento *dataeluogo* e dalle sottoscrizioni.

#### **6.2.7.2 Elementi degli annessi**

Un documento normativo può contenere una tipologia molto ampia di annessi, da semplici elementi testuali, a complesse tabelle, ad interi documenti strutturati. Inoltre deve essere possibile decidere liberamente di porre il corpo dell'annesso all'interno del documento ospite, oppure esternamente, in un documento autonomo. Dunque la parte degli annessi è divisa in un uno o più elementi annesso, eventualmente preceduti dall'elenco della nomenclatura degli annessi previsti.

Ogni annesso viene posto nel documento o come un riferimento esterno ad un documento autonomo, oppure come un documento aggiunto in fondo, riiniziando da zero la gerarchia di Normeinrete. L'annesso, in qualunque forma venga posto rispetto al documento ospite, può comunque essere preceduto da una testata che fornisce gli elementi di giunzione tra i due documenti. Questi sono la denominazione dell'annesso (il modo in cui il documento ospite introduce l'annesso, ad esempio "Allegato A"), il titolo proprio dell'annesso, ed il *pre-annesso*, ovvero un elemento che descrive eventuali note o formule descrittive dell'annesso. Tutti questi elementi possono contenere al loro interno blocchi di testo e sono facoltativi.

La scelta di usare un riferimento esterno o di includere l'annesso nel corpo del documento principale deve restare assolutamente equivalente per i fini della marcatura NIR, ed essere giustificata unicamente da ragioni di comodità o di opportunità rispetto ad un'analisi giuridica. Fanno eccezione a questa regola quegli annessi che per loro natura non possono essere codificati in XML, come immagini, schemi tecnici, ecc., i quali debbono necessariamente essere posti all'esterno del documento, e quegli annessi che, possiedono (come qualsiasi altro annesso) un proprio URN ma, avendo valore di documento autonomo, debbono inoltre ricevere riferimenti espliciti in maniera autonoma dal documento annettente. Altrimenti, la scelta deve essere guidata da criteri di comodità e ragionevolezza. In linea generale, può essere suggerito di sicuramente includere nel documento quegli annessi che per dimensioni o rilevanza non meritano lo status di documento autonomo (brevi testi, semplici tabelle, ecc.), e porre esternamente invece gli annessi più lunghi e strutturati.

Vi sono infatti dal punto di vista giuridico diverse tipologie di allegato (informativo, parte integrante, atto in allegato) e a seconda della loro funzione è bene analizzare con cura se dedicare loro autonomia documentale o meno. Sicuramente gli atti in allegato (protocolli, trattati internazionali, statuti, codici deontologici, codici di condotta, regolamenti tecnici, etc.) meritano una loro indipendenza poiché svolgono funzioni autonome nella gerarchia delle fonti del diritto e sono sicuramente diversi dagli allegati parte integrante (tabelle, immagini, mappe) che per loro natura giuridica sono invece legati a doppio filo con il testo normativo che li cita. Infine gli allegati informativi spesso sono veri propri stralci di altra normativa o codificazioni poste in essere dai vari Ministeri per obblighi di legge (testi coordinati, testi unici) ma che non hanno nessun valore normativo. Per questo nella definizione dell'allegato all'interno dei metadati relazioni possiamo specificare anche il tipo che potrà assumere tre valori "allegatointegrante", "attoallegato", "informativo". <haallegato id="ran1"

xlink:href="urn:nir:stato:legge:2009-08- 03;102:allegato" tipo="allegatointegrante"/>

#### **6.2.7.3 Elementi** *inline* **con semantica rilevante**

Lo schema di Normeinrete definisce alcuni elementi inline come dotati di un preciso significato, la cui marcatura è utile per applicazioni sofisticate di ricerca o rielaborazione dei documenti stessi. Questi elementi possono apparire ovunque nel testo di un documento normativo, e anche indipendentemente dalla presenza di un articolato o di altre sovra-strutture imposte. Tra gli elementi inline di questo tipo troviamo:

• *riferimenti*: gli elementi rif, irif e mrif introducono riferimenti espliciti ad un altro testo. L'elemento rif introduce riferimenti a singole strutture del testo, l'elemento *irif* riferimenti ad un intervallo di strutture (ad esempio, "dal comma 2 al comma 5 dell'articolo X"), mentre mrif è un riferimento esplicito multiplo ovvero a più parti di uno stesso provvedimento. In questo caso gli elementi *rif* precisati al suo interno sono da intendersi appartenenti al riferimento multiplo. Ad esempio (Decreto Legislativo 28 dicembre 2001, n. 467, art. 3, comma 4):

4. Le disposizioni di cui all'articolo 7, commi 3, 4, 5, 5 bis, 5-ter, 5-quater e 5-quinquies, 13, comma 1, lettera b) e 28, comma 7, della legge 31 dicembre 1996, n. 675 sono abrogate a decorrere dalla data di entrata in vigore delle modifiche apportate al regolamento di cui all' articolo 33, comma 3, della medesima legge in applicazione del comma 1 del presente articolo.

• *modifiche*: gli elementi *mod*, *imod* e *rmod*, e l'elemento *virgolette*, vengono usati per individuare istruzioni attive di modifica su altri testi normativi. Similarmente a *rif*, *irif*, e *mrif*, gli elementi *mod*, *imod* e *rmod* contengono istruzioni di modifica individuali, su intervalli e su strutture multiple e disgiunte. Tali elementi contengono testo qualunque, in cui sono presenti uno o più riferimenti, e, nel caso di modifiche di contenuto, anche zero o più elementi virgolettati, che indicano sia il testo da sostituire, il testo da inserire (la cosiddetta *novella*), e in alcuni casi anche la locazione presso cui un'altra modifica debba essere effettuata. L'elemento *virgolette* serve dunque per identificare queste parti di testo. L'attributo "tipo" permette di determinare se le virgolette contengono una struttura o alcune parole. Identificare queste parti è obbligatorio. Due aspetti importanti vanno sottolineati nella gestione dei riferimenti modificativi: da una parte, che i virgolettati mantengono la numerazione e gli identificativi che avrebbero all'interno del documento di provenienza. Dall'altra, che il ruolo degli elementi virgolettati (testo sostituendo, testo

sostitutivo, ecc.) non viene precisato nell'elemento mod, ma, al contrario, visto il numero e la complessità di casi che si possono presentare, si è preferito porre questo tipo di informazione nella sezione delle disposizioni delle metainformazioni, dove è possibile descrivere con precisione un'ampia gamma di casi possibili. *caratterizzazioni:* gli elementi *def, atto*, *soggetto*, *ente*, *importo*, *data* e *luogo* sono pensati per identificare ed evidenziare concetti precisi che nella lingua parlata possono avere connotazioni ambigue e che possono essere successivamente difficili da trovare con tecniche di ricerca tradizionali. In particolare:

- l'elemento def evidenzia la definizione di un termine usato frequentemente nel documento;
- gli elementi atto, soggetto, ente sono elementi da usare per esplicitare rispettivamente atti, soggetti ed enti citati nel testo normativo. L'attributo codice permette di specificare in maniera non ambigua l'atto, il soggetto o l'ente identificato facendo riferimento ad una lista ufficiale di valori leciti;
- gli elementi data, luogo: sono elementi da usare per esplicitare quelle parti del testo normativo che fanno riferimento ad una data o ad un luogo preciso.

Identificare queste parti di documento è facoltativo.

### **6.2.8 Il modulo di metadati**

Nel modulo *meta* vengono descritte le tipologie previste di metainformazioni associabili ai documenti ed alle parti di documento descritte con lo schema di Normeinrete. In realtà le metainformazioni spalancano infinite possibilità di valore aggiunto, di cui per il momento solo alcune sono suggerite in questo documento, e si prevede di lasciare ampio spazio ad ulteriori approfondimenti.

Va innanzitutto notato che lo schema Normeinrete prevede ma non richiede che le metainformazioni debbano essere poste all'interno del documento, né che debba esistere un unico blocco di metainformazioni

per ogni documento. Esso fornisce una sintassi ed un'organizzazione delle metainformazioni e, indipendentemente, indica le posizioni standard nel documento dove inserire tali metainformazioni, nel caso si fosse deciso di porle internamente.

Lo schema di Normeinrete individua due tipi di metainformazioni: le metainformazioni di documento (elemento meta) e le metainformazioni locali all'interno del documento (elemento inlinemeta).

In entrambi gli elementi possono essere inseriti metadati delle seguenti categorie:

- *redazionale*: in questa sezione la redazione che si occupa di pubblicare un documento ha la possibilità di inserire informazioni libere sulla pubblicazione medesima. Queste sono per lo più note redazionali e avvertenze.
- *proprietario*: uno schema libero di metainformazioni relative ad un'applicazione proprietaria.
- *disposizioni*: in questa sezione si possono inserire disposizioni caratterizzanti o analitiche per descrivere il contenuto normativo di un documento. Ciascuno di questi elementi possiede una struttura interna che descrive nei dettagli il tipo di elemento descritto, come meglio descritto nella sezione 6.3.5 di questo documento.
- Nel solo elemento meta, invece, possono ulteriormente essere inseriti metadati relativamente alle seguenti categorie:
- *descrittori*, ovvero informazioni di classificazione biblioteconomica, tra cui informazioni sulla pubblicazione, sull'entrata in vigore originale, sull'identificazione di chi ha lavorato sulla versione XML del documento, e sulle keyword e soggetti da associare al documento
- *inquadramento* giuridico, ulteriormente diviso in informazioni sul documento (natura, funzione, fonte, ecc.), informazioni identificative del documento che possano mancare dal frontespizio (titolo, tipo, data del documento, ecc.), oggetto del documento e suoi proponenti.
- *ciclo di vita* del documento, che contiene gli eventi (di creazione, modifica, cancellazione) subiti dal documento a causa di altri documenti.
- *lavori preparatori*, che contiene il testo dei lavori preparatori che accompagnano un disegno di legge.
- *risoluzioni*, che contiene istruzioni o suggerimenti di risoluzione per la conversione da URN ad URL in assenza di risolutore.

# *6.3 Cataloghi e dizionari*

### **6.3.1 Archivi centrali**

Gli archivi centralizzati previsti nella visione architetturale del progetto Normeinrete sono strumentali alla realizzazione di funzionalità di ricerca e navigazione fra i documenti previste dal progetto, permettendo l'interoperabilità dei dati fra i diversi soggetti partecipanti, nel contesto di un sistema distribuito che risulta dall'integrazione delle basi documentali rese disponibili dalle singole amministrazioni pubbliche coinvolte. L'istituzione aderente al progetto si occupa di fornire e validare i dati necessari all'alimentazione dei servizi e dei registri centralizzati e ne assicura l'aggiornamento (porta applicativa per l'accesso ai propri documenti, nomenclature ufficiali della struttura e periodi di validità, ecc.).

### **6.3.2 Catalogo delle Norme**

Il "Catalogo delle norme" è uno degli archivi centralizzati e contiene gli estremi identificativi ed alcune informazioni descrittive dei:

- provvedimenti normativi statali pubblicati sulla Gazzetta Ufficiale dal 1948 ad oggi;
- provvedimenti pubblicati su altre fonti e messi a disposizione dalle istituzioni pubbliche aderenti al progetto.

Scopo primario del Catalogo è quello di costituire il registro centrale dei provvedimenti normativi, indipendentemente dalla loro accessibilità via Internet; permette quindi, anche in assenza dell'effettiva disponibilità in rete di una versione del testo normativo, di reperirne comunque gli estremi significativi (titolo, fonte e data di pubblicazione, classificazione per materia, ecc.). Il Catalogo costituisce così lo strumento fondamentale per l'associazione ai documenti indicizzati delle metainformazioni (autorità emittente, materia, ambito, ecc.) nonchè dell'identificativo univoco (nome uniforme (URN)), con relativa collocazione di rete (URL), e quindi:

- permette di effettuare le ricerche base, estesa ed avanzata, combinando le metainformazioni con le parole del testo;
- costituisce l'archivio di riferimento per il processo di risoluzione, ovvero per l'associazione tra nome uniforme (URN) e le possibili collocazioni di rete (URLs).

Le principali informazioni contenute nel Catalogo sono:

- tipo di provvedimento (legge, decreto-legge, decreto legislativo, decreto, ordinanza, circolare, ecc.)
- autorità emittente del provvedimento (Stato, Ministero, Autorità indipendente, Regione, ecc.);
- data e numero del provvedimento;
- titolo del provvedimento;
- materia (una o più delle 33 grandi voci del TESEO, v. sotto);
- nome uniforme (URN) del provvedimento.
- Inoltre, per ciascuna versione, il Catalogo riporta:
- tipo di versione: 'testo storico' o 'testo coordinato';
- gli estremi di pubblicazione (fonte, data e numero);
- eventuale nuovo titolo;
- eventuale nome uniforme della versione;
- elenco dei siti istituzionali che rendono disponibile il provvedimento;
- eventuali comunicati (errata corrige, rettifica, mancata conversione, ecc.) che riguardano il provvedimento.

## **6.3.3 Registro delle autorità emittenti**

Il "Registro delle autorità emittenti di provvedimenti normativi" è un altro archivio centralizzato previsto nella visione architetturale del progetto "Normeinrete": in particolare esso contribuisce a facilitare il corretto utilizzo dello standard URN e a migliorare il processo di risoluzione. Il Registro contiene le informazioni relative a ciascuna autorità emittente di provvedimenti giuridici, informazioni utili a garantire la correttezza ed univocità dei nomi uniformi. Infatti, nell'identificativo univoco è riportata la denominazione standardizzata dell'autorità esattamente come era al momento della emanazione del provvedimento; questa scelta è l'unica percorribile in una situazione che vede, sia a livello centrale che locale, una estrema variabilità non solo nella denominazione ma soprattutto nelle competenze delle autorità nel tempo (basti solo pensare ai ministeri e agli assessorati).

Per ogni autorità, dunque, sono presenti l'esatta denominazione ed il relativo periodo di validità, sia riguardo all'istituzione nel suo complesso sia alle diverse articolazioni organizzative interne, e i relativi nomi standardizzati, da utilizzare nella costruzione del nome uniforme. Per forma (o denominazione) standardizzata si intende la trasformazione della denominazione ufficiale di una autorità emittente secondo le regole della sintassi URN (ad esempio, il "Centro Nazionale per l'Informatica nella Pubblica Amministrazione" diventa "centro.nazionale.informatica.pubblica.amministrazione"). Sono inoltre ricavabili dal registro tutti gli eventuali cambi di denominazione, scissioni ed accorpamenti avvenuti nel tempo.

Il registro delle autorità emittenti è utile anche dal processo di risoluzione per la normalizzazione dei nomi uniformi, ovvero la traduzione della componente "autorità" della URN nella sua forma corretta; tale scostamento può presentarsi infatti a causa di citazioni incomplete o incorrette e, di conseguenza, nell'identificativo inserito nel link ipertestuale, costruito sia automaticamente che manualmente. Ad esempio, se un atto contiene un riferimento al "decreto del Min. Finanze del 10/06/2008", il nome uniforme dedotto sarà "urn:nir:ministero.finanze:decreto:2008-06-10"; il processo di normalizzazione tradurrà questo in "urn:nir:ministero.economia.finanze:decreto:2008-06-10" poiché, alla data del provvedimento, il Ministero citato aveva assunto la denominazione ufficiale di "Ministero dell'Economia e della Finanze".

Nell'implementazione di tale registro realizzata dal progtto Normeinrete, tale archivio è consultabile da una qualsiasi redazione attraverso una form ad esempio per costruire il corretto nome uniforme da riportare in un riferimento. Nell'interfaccia di ricerca è possibile selezionare le Autorità attraverso i campi:

- Istituzione: inserendo le parole significative dell'Istituzione stessa;
- Periodo: inserendo le date limite del periodo di interesse.

Infine i risultati possono essere ordinati per: periodo, denominazione standardizzata o denominazione ufficiale.

## **6.3.4 Metadati di classificazione**

Gli standard Normeinrete consentono di descrivere il contenuto semantico di un atto relativamente alla materia trattata (es.: "ambiente"). A tale scopo è possibile utilizzare strumenti di classificazione come vocabolari, thesauri e ontologie. Uno dei thesauri più importanti per la classificazione dei provvedimenti normativi è il thesaurus TESEO, utilizzato dalle principali banche dati parlamentari del Senato della Repubblica e dalla Camera dei Deputati (disegni di legge, sindacato ispettivo, letteratura grigia, procedure non legislative al Senato, etc..). TESEO è composto da circa 3.000 descrittori di classificazione e da un insieme di relazioni (gerarchiche [BT/NT], di affinità [RT], preferenziali o di sinonimia [US/UF]) tra i termini. TESEO è un thesauro non specializzato in una particolare disciplina, ma applicabile all'intera realtà sociale; esso comprende 33 grandi aree tematiche:

- Affari costituzionali e ordinamento della Repubblica
- Affari esteri
- Affari europei
- Agricoltura, caccia e pesca
- Ambiente, territorio e protezione civile
- Assistenza, previdenza e assicurazioni
- Banche, credito e moneta
- Bilancio dello Stato e manovra finanziaria
- Borsa e attività finanziarie
- Commercio con l'estero
- Commercio, servizi e tutela dei consumatori
- Cultura, spettacolo, sport e turismo
- Difesa e forze armate
- Diritti e libertà fondamentali
- Diritto civile, diritto commerciale e delle societa
- Diritto e giustizia
- Energia
- Famiglia e infanzia
- Finanza locale e regionale
- Finanze e fisco
- Industria e artigianato
- Informazione e comunicazioni
- Lavori pubblici, edilizia e politica abitativa
- Mezzogiorno e aree depresse
- Occupazione, lavoro e professioni
- Ordine pubblico e polizia
- Politica economica e privatizzazioni
- Pubblica amministrazione, pubblico impiego e servizi pubblici
- Regioni e autonomie locali
- Sanità
- Scuola, università e ricerca
- Trasporti
- Tutela dei lavoratori, sindacati e sicurezza nel lavoro

Queste aree coprono in modo pressoché esaustivo le materie oggetto dell' attività legislativa.

La classificazione con le 33 voci del TESEO potrebbe essere utilizzata nella costruzione del Catalogo delle Norme come metadato aggiuntivo

per ogni documento. Attraverso tale caratteristica sarebbe possibile, effettuare una selezione per materia.

Altri schemi, nei termini di thesauri, vocabolari, ontologie, eventualmente più specifici rispetto a particolari materie (per esempio lo schema di classificazione per le norme ICT adottato dal  $CNIPA<sup>1</sup>$  possono essere utilizzati per la classificazione di un documento Normeinrete, purché si specifichi il nome dello schema di riferimento. È buona regola che lo schema di classificazione utilizzato in un particolare insieme di documenti sia reso pubblico (accessibile via Web), in modo da facilitarne l'utilizzo da parte degli utenti.

L'attribuzione di tale classificazione avviene mediante il metadato <materie>, dotato dell'attributo "vocabolario" che consente di specificare quale vocabolario si intende utilizzare per collocare l'atto in una o più categorie dell'ordinamento. L'elemento <materie> può contenere più elementi <materia> dotati dell'attributo "valore", nel quale viene specificata la voce di classificazione che si intende assegnare all'atto e contenuta nel vocabolario scelto. Esempi:

```
 <materie vocabolario="TESEO"> 
              <materia valore="Informazione e 
comunicazioni"> 
              </materia> 
       </materie> 
       <materie vocabolario="CNIPA"> 
              <materia valore="Accessibilità"> 
              </materia> 
       </materie>
```
Al fine di garantire sia l'interoperabilità semantica fra i sistemi informativi, sia il maggior dettaglio ottenuto dall'adozione di un sistema di classificazione più specifico o proprietario da parte di un particolare

sistema informativo, si suggerisce di assegnare ai documenti una duplice classificazione:

- una più generale, usando le voci del primo livello di TESEO, in modo da garantire l'interoperabilità dei documenti nel sistema federato di Normeinrete;
- una più specifica per consentire ricerche più precise nell'ambito del dominio trattato da una specifica banca dati.

Non bisogna dimenticare che altri vocabolari sono stati utilizzati per importanti esperienze di applicazione degli standard NIR quali la Suprema Corte di Cassazione, che ha applicato il suo esteso vocabolario di keyword per la classificazione della normativa,

```
 <materie vocabolario="Cassazione">
       <materia valore="COMUNITA' EUROPEE" />
       <materia valore="ATTUAZIONE DIRETTIVA CEE" />
       <materia valore="COMMERCIO" />
       <materia valore="ECOLOGIA" />
    </materie>
e la Regione Emilia-Romagna con i suo thesauro 
regionale. 
    <materie vocabolario="ER">
       <materia valore="Norme generali"/>
       <materia valore="Comunicazione e informazione"/>
    </materie>
    <materie vocabolario="#_ER">
        <materia valore="002.001"/>
       <materia valore="011.004"/>
    </materie>
```
### **6.3.5 Disposizioni**

 $\overline{a}$ 

## **6.3.5.1 Il profilo funzionale degli atti normativi<sup>13</sup>**

Le disposizioni sono probabilmente le metainformazioni più interessanti - ma anche le più complesse - tra quelle proposte nel progetto NIR. Le disposizioni sono metadati che colgono il profilo funzionale (o semantico) di un atto normativo. Come è stato notato, tradizionalmente tale aspetto è descritto nei testi dal legislatore stesso, mediante i titoli delle partizioni e le rubriche degli articoli. Se le rubriche possono dunque essere considerate metadati ante litteram, i metadati NIR costituiscono di fatto una nuova espressione della tecnica di rubricazione. La forte differenza sta nel fatto che i metadati offrono la possibilità di comprimere le informazioni e organizzarle in modo semplice, efficiente, e soprattutto - automatico.

La tecnica legislativa descrive la parte esterna (guscio) e quella interna (corpo) dei testi di legge, sia da un punto di vista formale che sostanziale. La struttura del corpo dell'atto, secondo il primo punto di vista (formale), si manifesta nel cosiddetto "articolato", la suddivisione del testo in partizioni gerarchiche. Il secondo punto di vista, profondo, è definito anche "funzionale", in quanto si basa, nell'approccio seguito, sulle modalità o funzioni regolative. Il testo è infatti visto come un insieme di "disposizioni" (che da un punto di vista linguistico possiamo anche intendere come atti linguistici regolativi), delle quali ad esempio il "Manuale" curato delle Regioni (OLI, 1991) offre una elencazione esemplificativa, e la buona organizzazione del testo stesso è affidata alla corretta sequenza dei vari tipi di disposizioni e alla relativa raccomandata posizione in apposite zone del corpo dei testi.

Per descrivere le disposizioni di un testo normativo si è, quindi, scelto di inserire, all'interno delle metainformazioni, uno o più elenchi di

<sup>13</sup> In questa sezione si riprendono le considerazioni svolte in Carlo Biagioli, Stefano Pietropaoli, Considerazioni sulle tecniche di costruzione delle disposizioni normative nella prassi legislativa italiana, in "Informatica e diritto", No. 1-2, 2003.

elementi analitici in un elemento 'disposizioni' apposito, facendoli riferire alle parti del testo che descrivono. Questa soluzione permette di scindere completamente l'aspetto formale dall'aspetto funzionale. Dato che ogni parte del testo è 'indirizzabile', le si possono associare disposizioni senza nessun vincolo. A queste disposizioni è possibile dare una struttura interna, il che permette di esprimere proprietà ben più complesse. E' indubbio che una ricca descrizione e annotazione dei testi favorisca la realizzazione di programmi informatici di trattamento delle leggi più efficaci. In particolare ciò è vero rispetto al ruolo di meta-informazione svolto dall'evidenziazione del profilo funzionale nel reperimento di informazioni da documenti legislativi in rete.

#### **6.3.5.2 Disposizioni e argomenti**

Il profilo funzionale di un provvedimento normativo può quindi essere descritto in termini di disposizioni, ovvero atti linguistici che esprimono l'orientamento regolativo del legislatore su una specifica realtà o materia. Il modello recepito da Normeinrete prevede diverse tipologie di disposizioni che possono agire su specifiche realtà descritte dagli argomenti delle disposizioni. I tipi di disposizioni esprimono gli elementi ricorrenti e rilevanti della regolazione della realtà, quali poteri, doveri, diritti, condotte, procedure, sanzioni, riparazioni, istituzioni, nonché le modifiche al corpo normativo, come abrogazioni, integrazioni, sostituzioni, deroghe. Gli argomenti delle disposizioni esprimono gli elementi ricorrenti e rilevanti di una realtà regolata, presi in considerazione da un atto, quali: soggetti, oggetti, azioni, relazioni, processi, eventi, stati, ecc.

Per esempio l'articolo 7, comma 1 della Legge 675 del 1996 recita quanto segue:

"Il titolare che intenda procedere ad un trattamento di dati personali soggetto al campo di applicazione della presente legge è tenuto a darne notificazione al Garante."

oltre che essere parte della struttura fisica di un atto (comma), può essere considerato come un componente della struttura funzionale dell'atto (disposizione). In particolare tale comma può essere qualificato come una disposizione di tipo Obbligo con argomenti:

- Destinatario: "Titolare";
- Azione: "Notificazione":
- Controparte: "Garante".

Tipi di disposizioni e relativi argomenti possono essere considerati un modello semantico per i provvedimenti normativi. Gli standard Normeinrete hanno implementato tale modello mediante uno schema di metadati capaci di descrivere in maniera analitica il contenuto di un testo legislativo, da cui anche il nome di schema dei "metadati analitici".

I metadati delle disposizioni, indipendentemente dalla loro tipologia, condividono un insieme di elementi utili alla descrizione di alcuni aspetti (posizione nel testo della disposizione o dell'argomento, condizione di applicabilità, ecc.), ed in particolare:

- <dsp:pos>: consente di referenziare una partizione o una porzione di testo (racchiusa in un elemento generico <h:span>) del documento corrente attraverso il suo ID;
- <dsp:testo>: in alternativa al <pos>, contiene il testo a cui il metadato si vuol applicare;
- <dsp:condizione>: contiene una descrizione testuale delle condizioni rispetto alle quali una disposizione si applica;
- <dsp:termine>: rinvia alla durata temporale della disposizione, collegata al ciclo di vita.

## **6.3.5.3 La Semantica delle Disposizioni**

Secondo il modello implementato dagli standard NIR, i metadati di tipo "disposizione" si dividono in 4 grandi gruppi

- **motivazioni**: disposizioni elementari che si trovano abitualmente nel preambolo di un atto normativo;
- **regole**: disposizioni sostanziali regolatrici della realtà presa in considerazione dall'atto che le contiene;
- **modifiche**: tipi di disposizioni distinguibili in due gruppi
- disposizioni che operano con fini modificativi su altre norme, singole disposizioni o atti che siano (regole su regole);
- disposizioni che modificano l'ordinamento considerato nel suo complesso;
- **comunicazioni**: metadati relativi a componenti di documenti non normativi, come gli errata corrige, le rettifiche, la mancata conversione e l'entrata in vigore.

#### **6.3.5.4 Motivazioni**

Sono disposizioni elementari che si trovano abitualmente nel preambolo di un atto normativo. Gli elementi del preambolo assumono nello schema il nome che più sembra ricorrere nei testi, anche se nelle formulazioni sono impiegati anche altri termini equivalenti. Di seguito si riporta una rapida esemplificazione, senza offrire una definizione per ogni singola disposizione data la loro immediatezza.

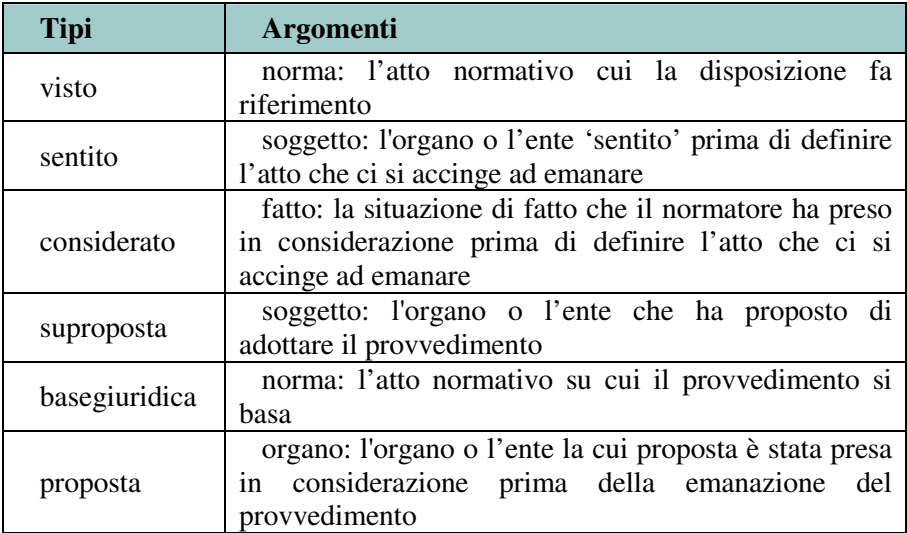

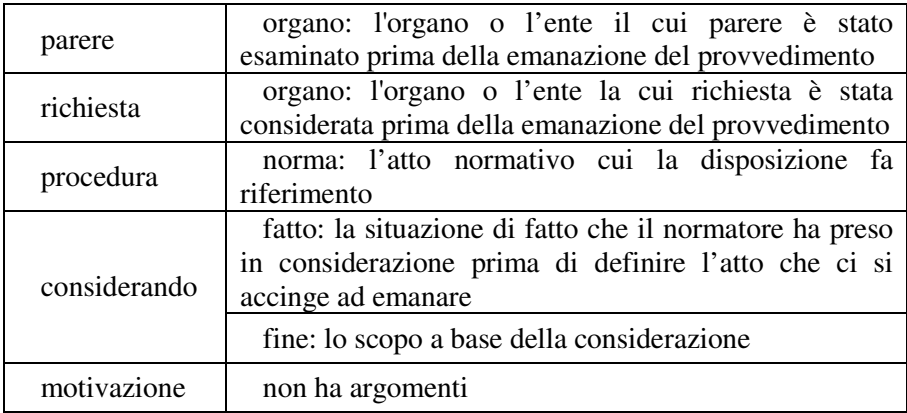

### **6.3.5.5 Regole**

Le regole sono le disposizioni sostanziali regolatrici della realtà presa in considerazione dall'atto che le contiene. E' possibile distinguere tra regole costitutive e regole regolative: le prime introducono e configurano le entità della realtà regolata, mentre le seconde disciplinano esplicitamente azioni particolari. Si distinguono dalle disposizioni di modifica che invece si occupano di altre norme o atti e dell'ordinamento in generale. Giova sottolineare che le regole condividono, oltre ai già ricordati elementi dsp:pos, dsp:testo, dsp:termine e dsp:condizione, anche gli attributi:

- implicita indica se una disposizione è implicita ("si") o meno ("no", valore di default);
- iniziovigore, finevigore, inizioefficacia, fineefficacia contengono il valore dell' id di un <evento> della lista degli eventi contenuta in <ciclodivita>.

## 6.3.5.5.1 Regole sull'atto

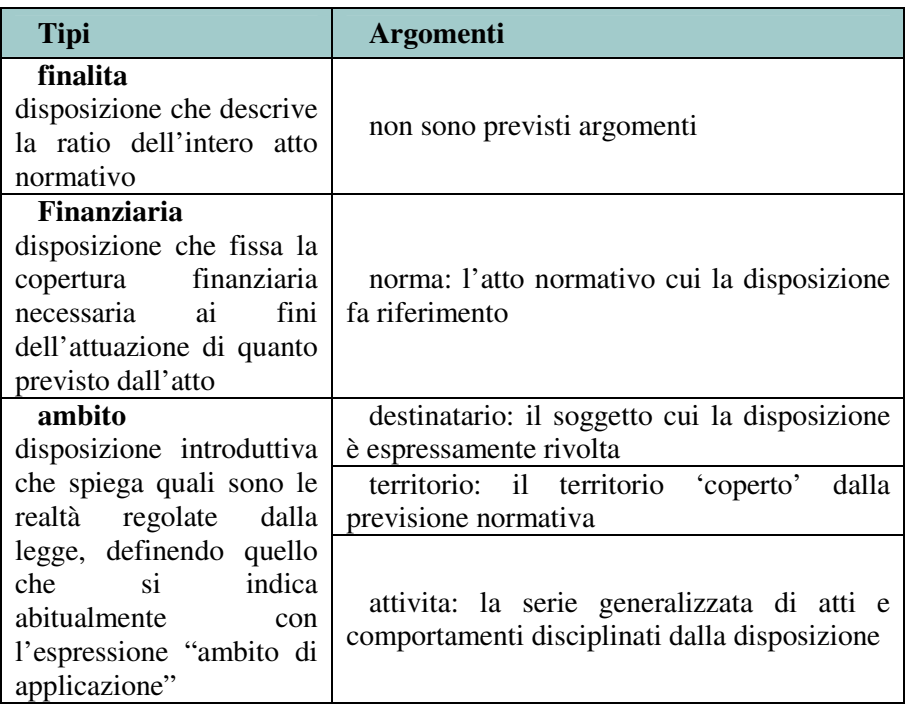

# 6.3.5.5.2 Regole costitutive

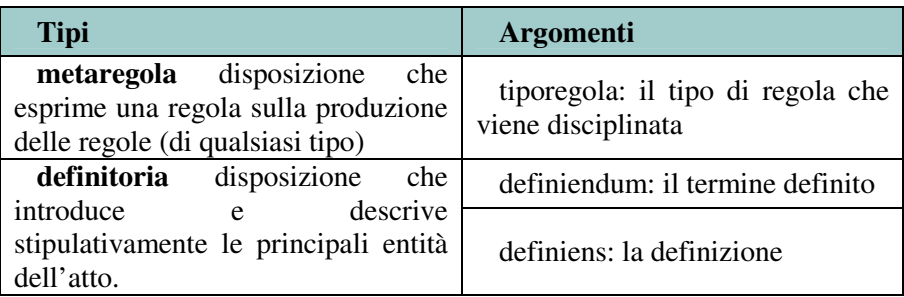

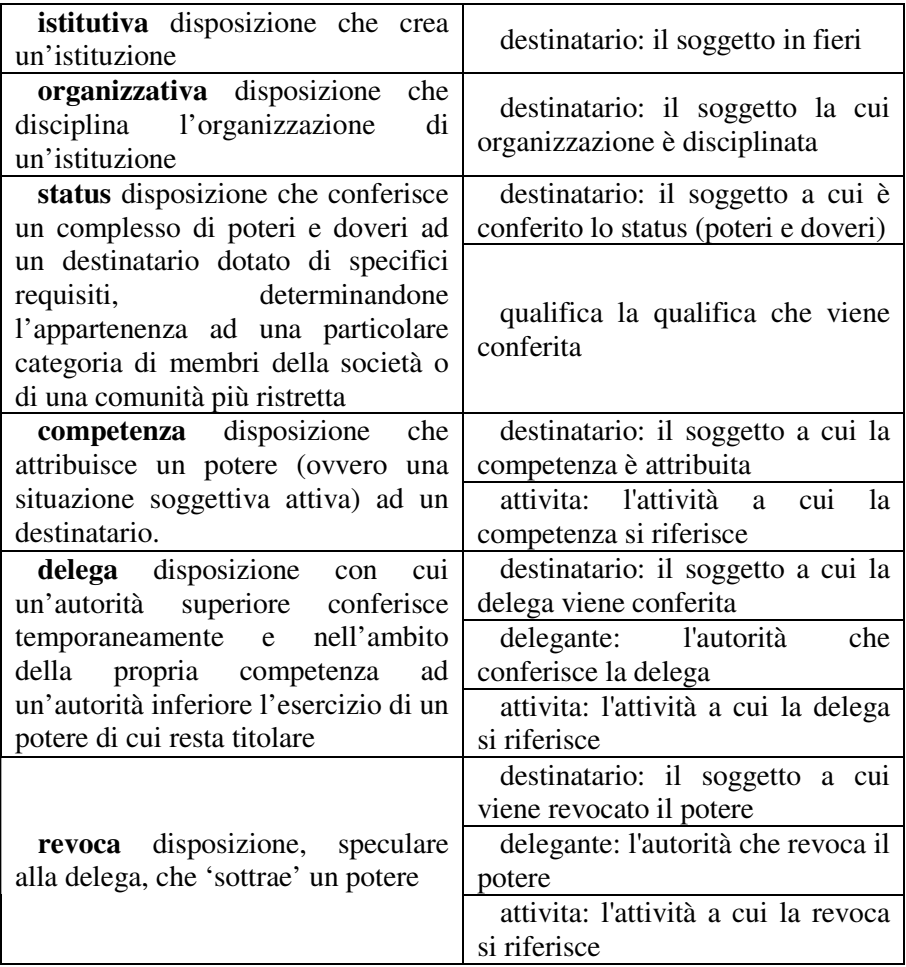

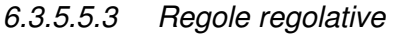

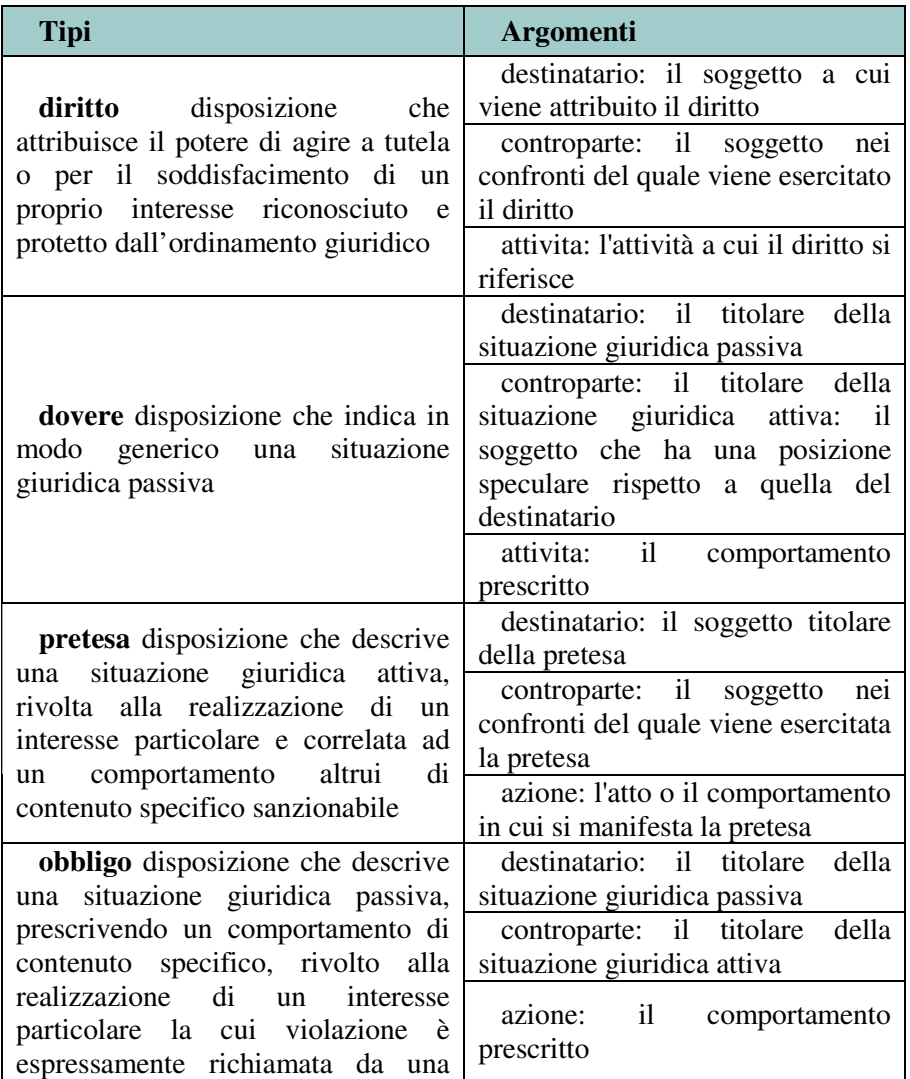

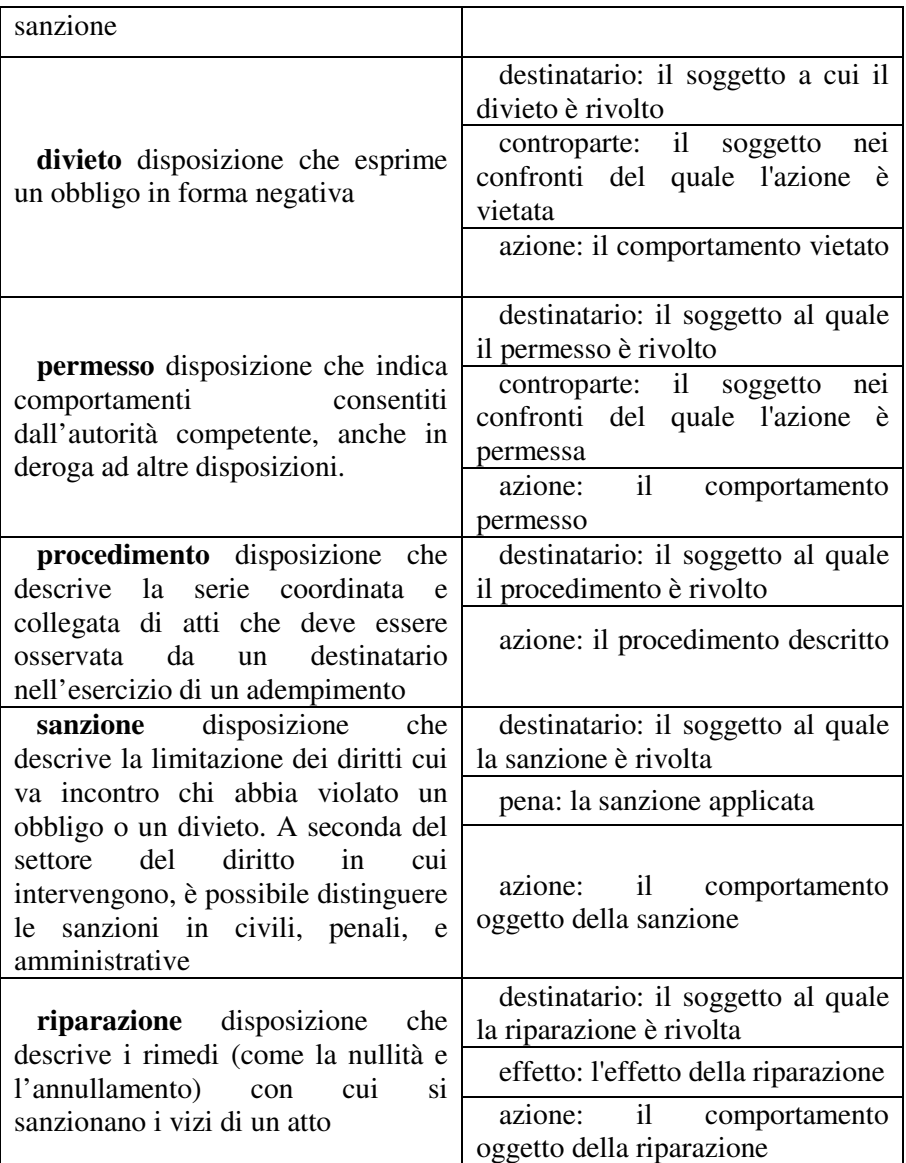
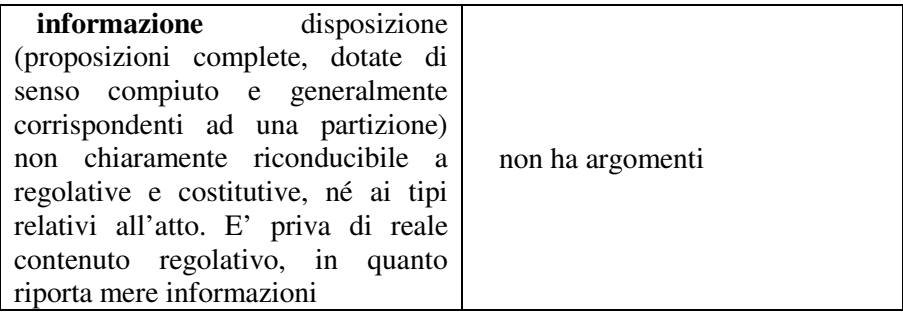

# **6.3.5.6 Modifiche**

Le modifiche sono disposizioni distinguibili funzionalmente in due gruppi:

- disposizioni che operano con fini modificativi su altre norme, singole disposizioni o atti, (regole su regole): si tratta delle disposizioni di mutamento di tempo, portata e senso (scritto o interpretato) delle norme, in pratica le regole per la gestione della dinamica degli ordinamenti.
- disposizioni che modificano l'ordinamento considerato nel suo complesso.
- Le modifiche sono suddivise in quattro macro-categorie, a seconda che riguardino:
- contenuto: distinguibile a sua volta in testo sono le modifiche testuali classiche: abrogazione, sostituzione, integrazione; e significato - sono le modifiche che non alterano il testo ma il senso della norma toccata, come l'interpretazione autentica.
- tempo: sono le modifiche che incidono sulle date di vigore o di efficacia di una norma.
- portata: si tratta delle modifiche che limitano od estendono la norma a certe fattispecie.
- ordinamento: in questo caso è l'ordinamento nel suo complesso che viene a mutare configurazione, non il singolo atto.

A seconda della relazione con altri atti, la DTD prevede la distinzione tra modificheattive e modifichepassive. Occorre notare come per tutte le modifiche siano previsti gli attributi "tempi" (ad indicare la dimensione temporale della modifica) e "implicita" (con valore positivo o negativo). Per un'analisi attenta e dettagliata, anche se non totalmente coincidente con quella qui proposta, si rinvia a Tassonomia delle disposizioni modificative per la costruzione del testo vigente, documento rilasciato il 01/09/2005 dall'unità di ricerca del CIRSFID coordinata dalla Prof.ssa Monica Palmirani.

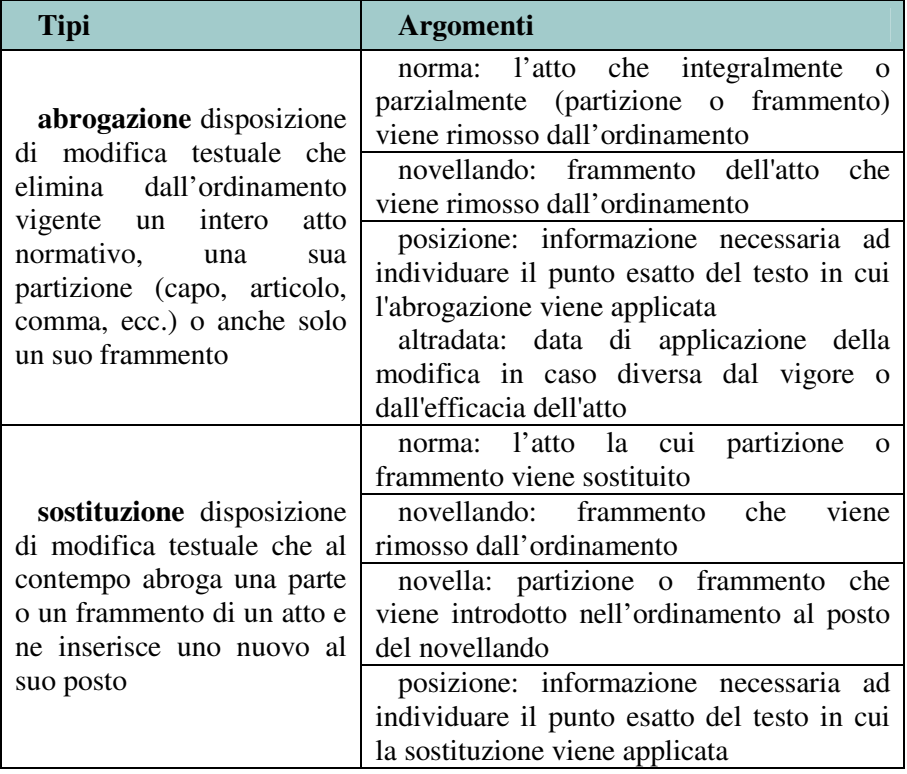

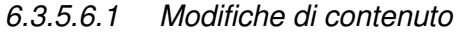

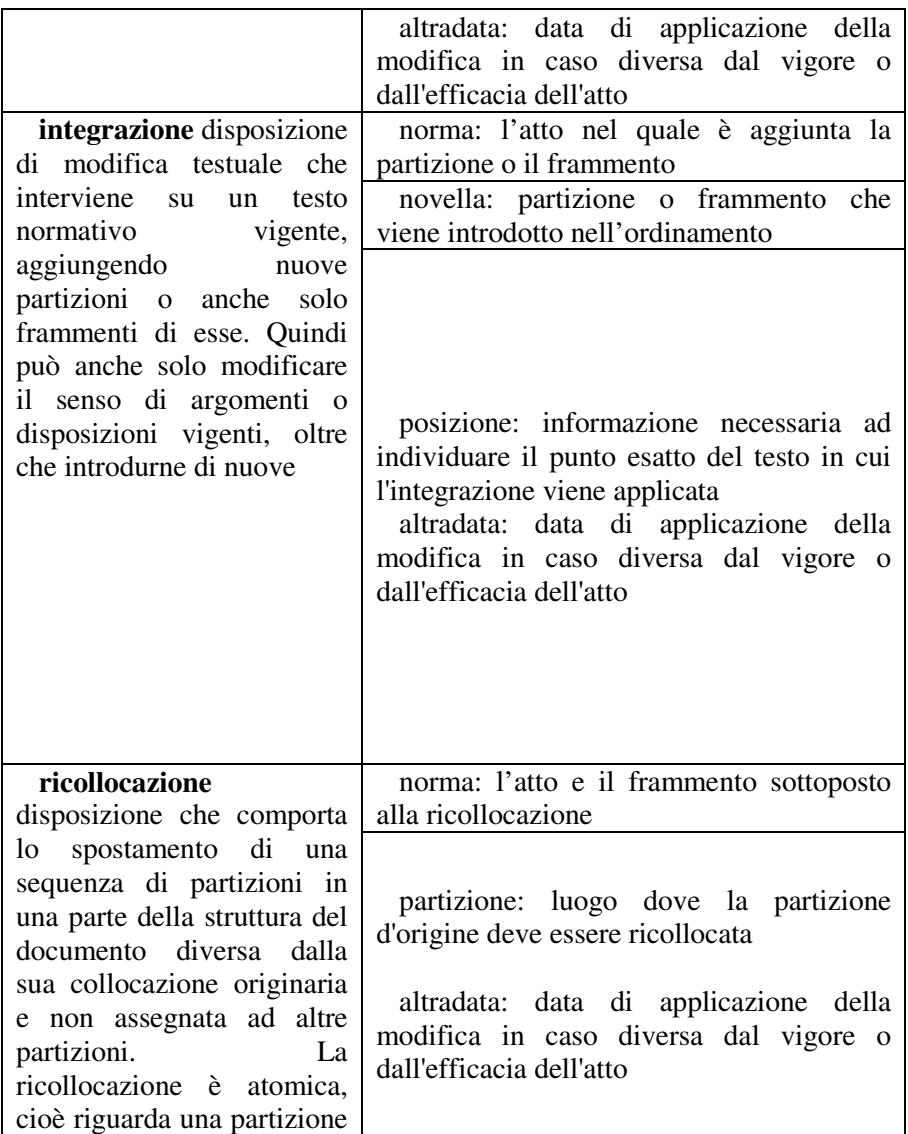

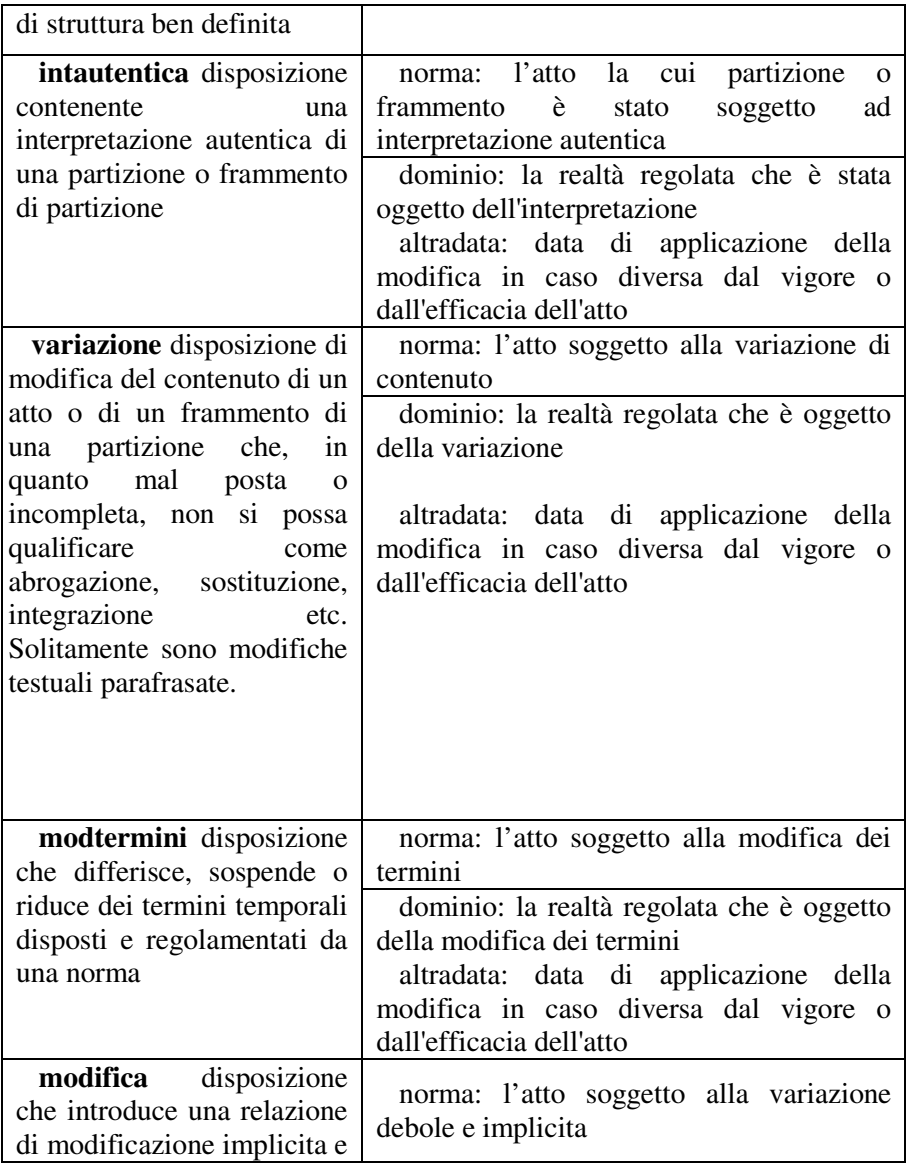

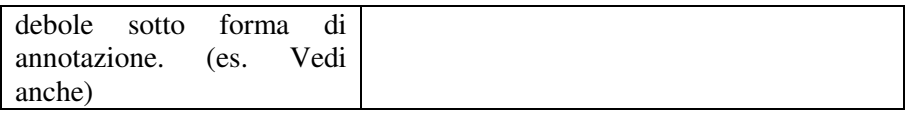

# 6.3.5.6.2 Modifiche di tempo

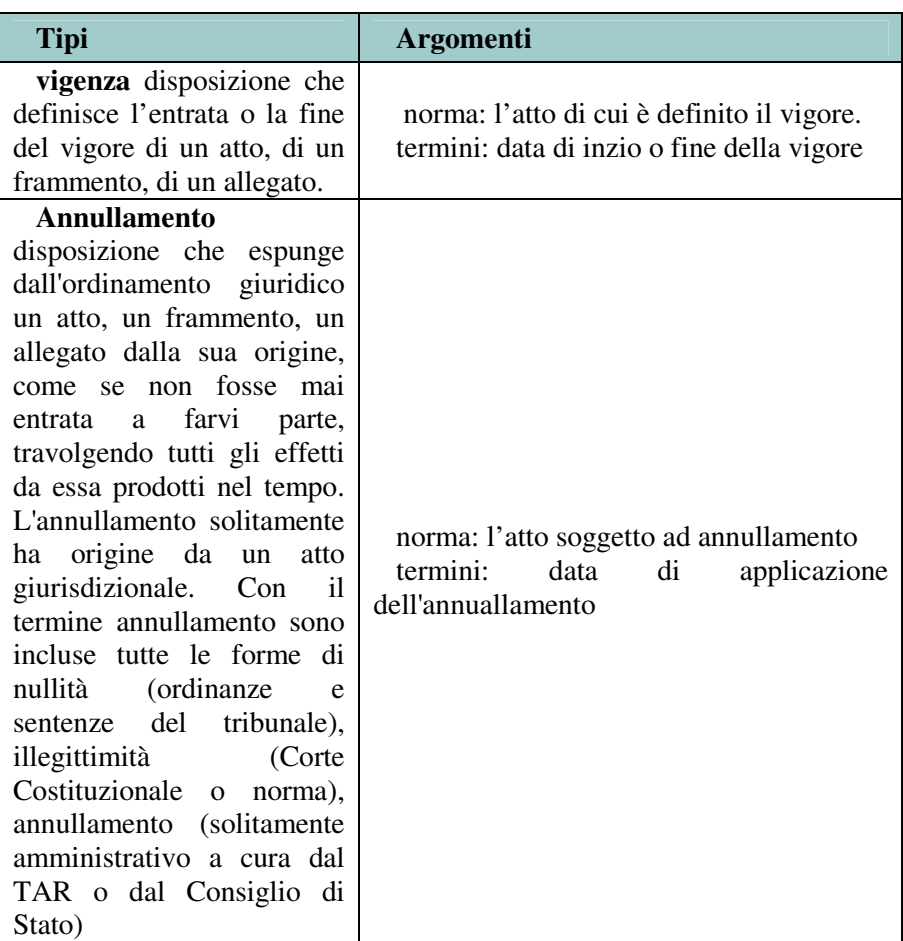

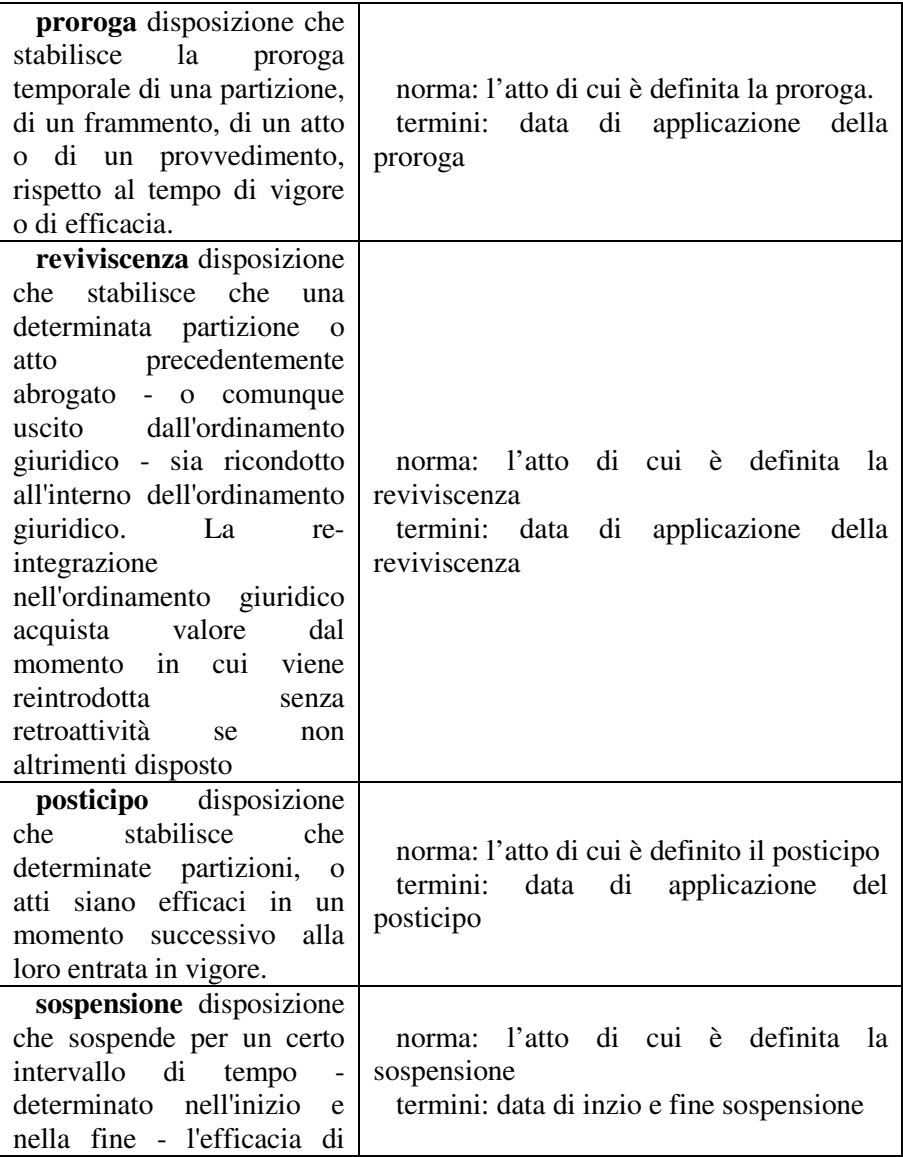

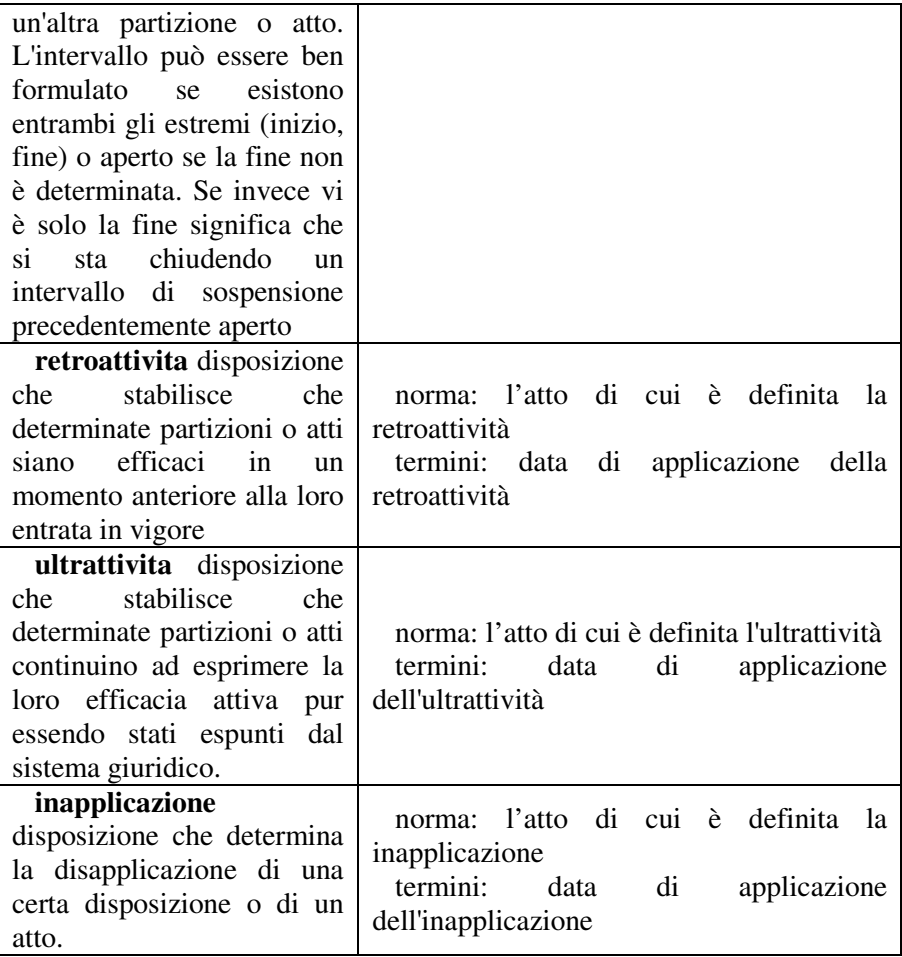

# 6.3.5.6.3 Modifiche di portata

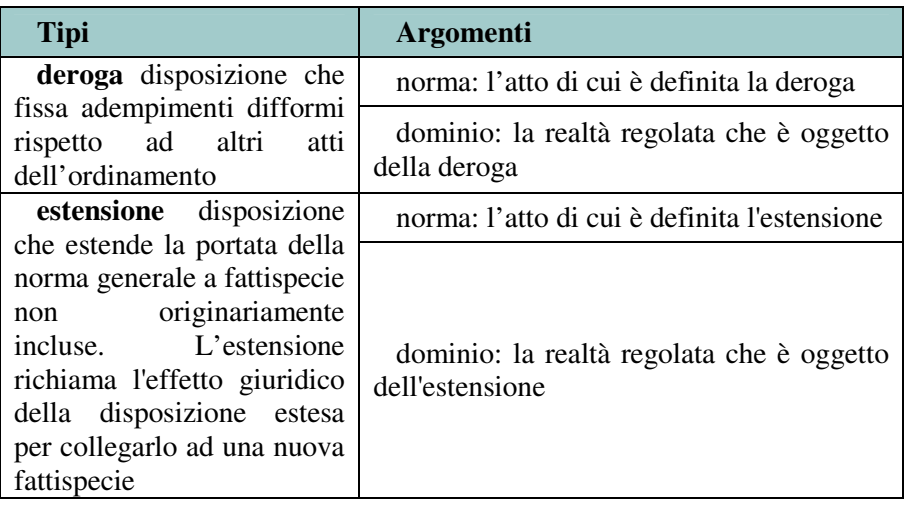

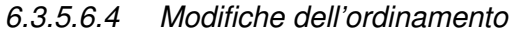

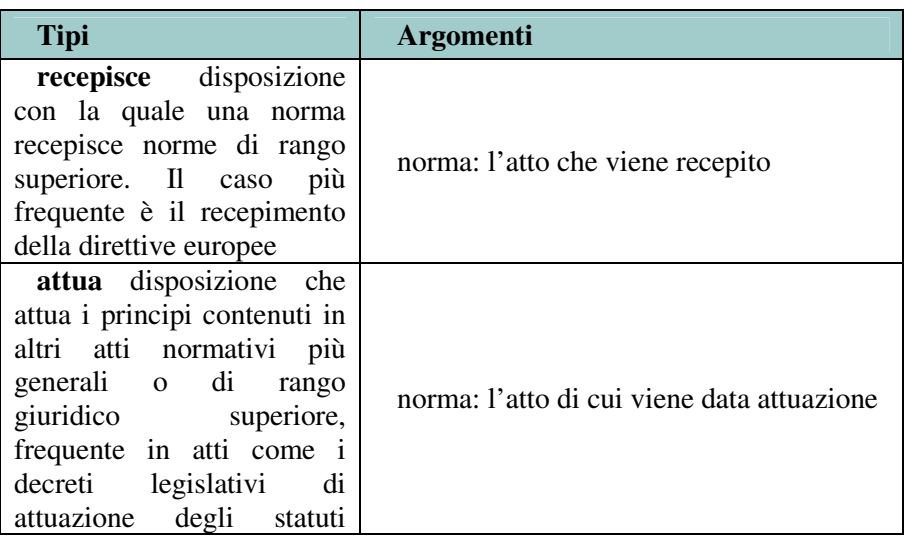

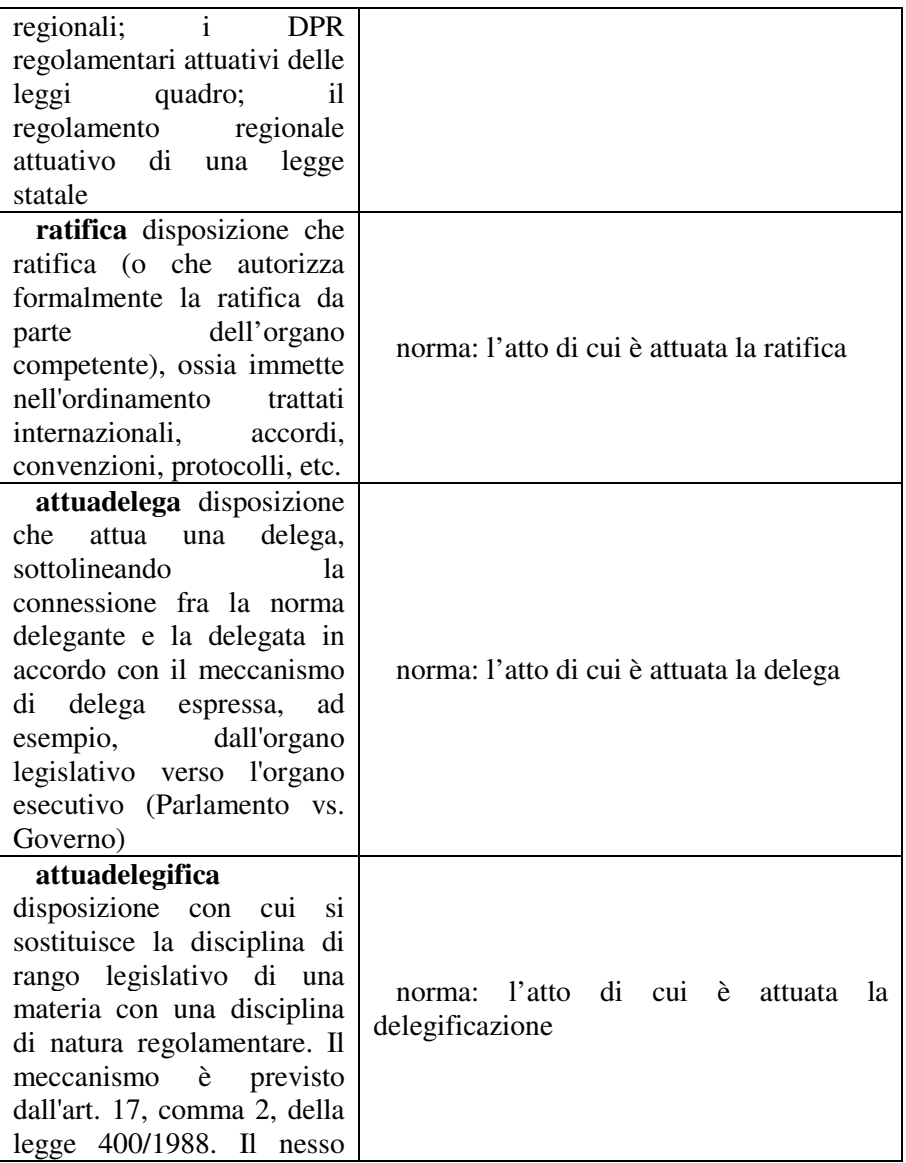

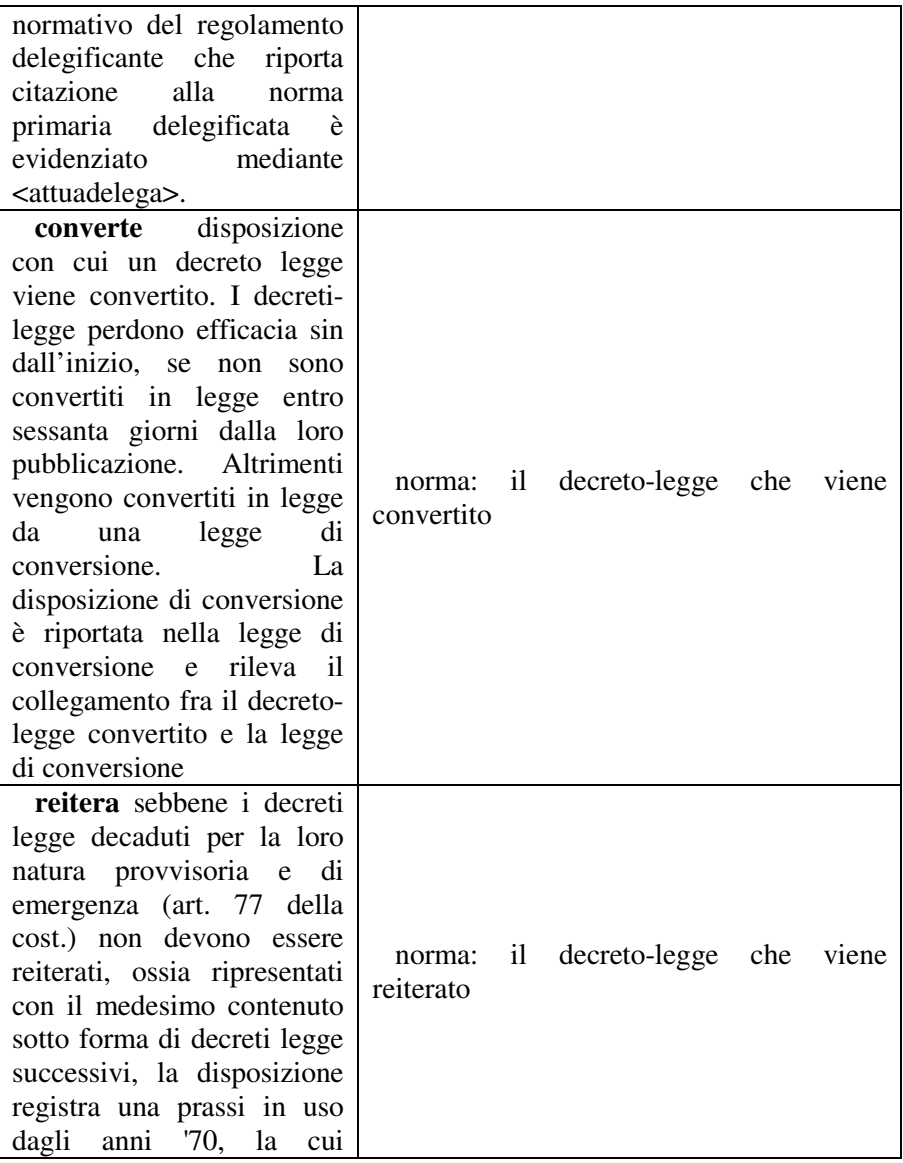

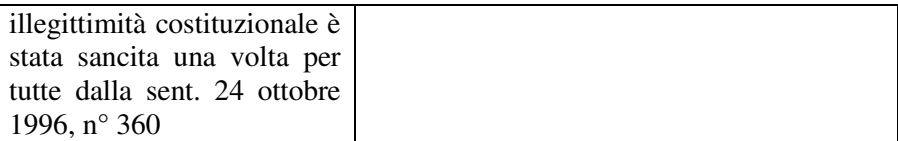

## **6.3.5.7 Comunicazioni**

Le comunicazioni sono metadati relativi a componenti di documenti non normativi, come gli errata corrige, le rettifiche, la mancata conversione e l'entrata in vigore. Le disposizioni di questo tipo sono racchiuse in un elemento dsp:comunicazione

## 6.3.5.7.1 Comunicazioni di contenuto

Comunicazioni espresse da errata corrige o da rettifiche. Esse si esprimono sostanzialmente mediante delle modifiche testuali, perciò sono descrivibili mediante tali disposizioni (vedi tabella).

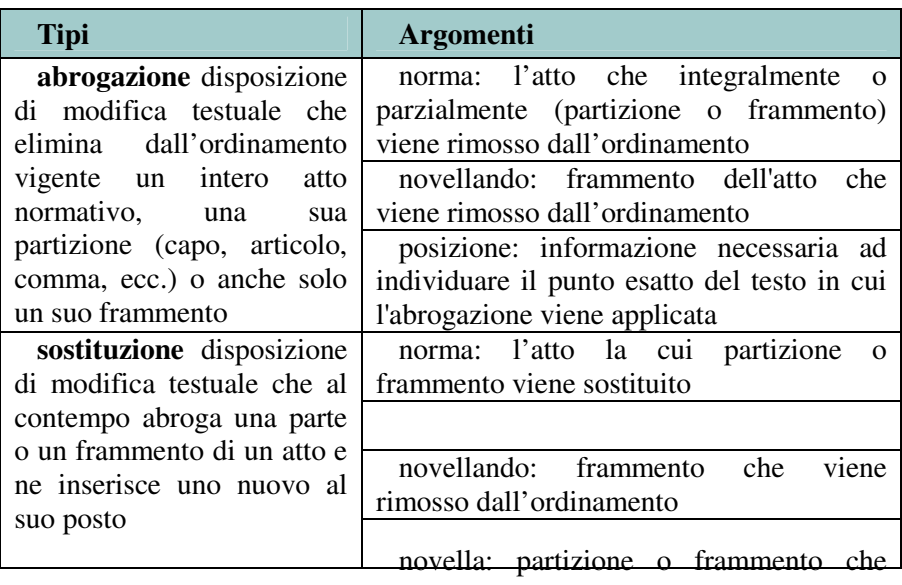

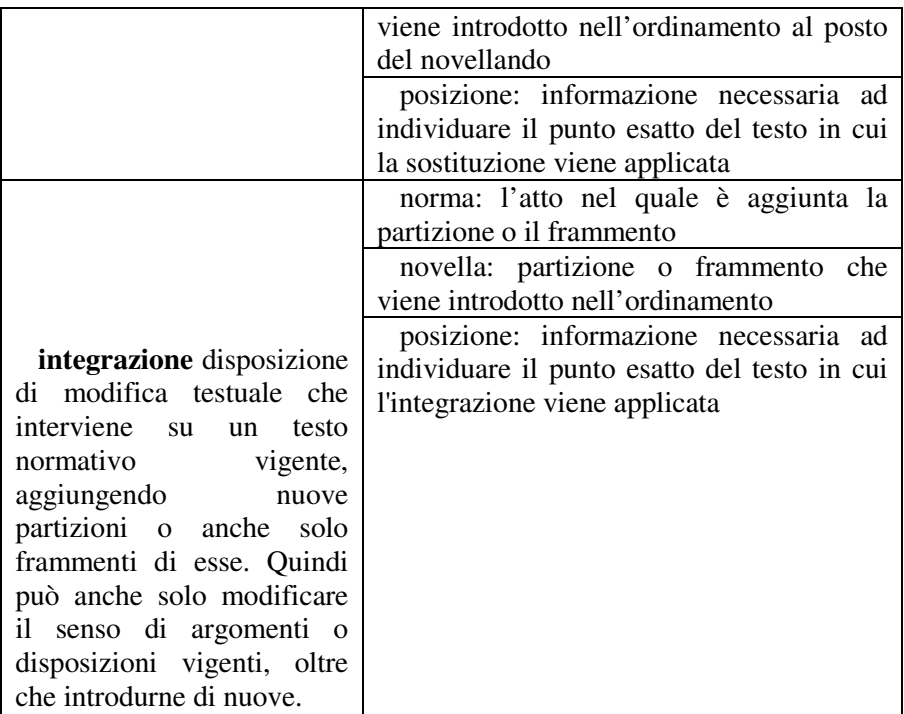

## 6.3.5.7.2 Comunicazioni di vigenza

Comunicazioni che esprimono l'entrata in vigore di una norma o il suo decadimento (mancata conversione). In particolare per le comunicazioni di tipo decadimento (quando si notifica il decadimento di un decreto legge non convertito entro 60 gg.) si deve notare che in assenza di tale comunicazione il decreto legge decade ugualmente secondo le regole di produzione normativa. Quindi si sostiene che tale comunicazione sia utile ai fini di un procedimento meramente documentale, che consente per esempio di aggiungere un elemento, volendo, alla catena del versioning di un decreto legge. Con tale procedimento il decreto legge decaduto viene eventualmente duplicato e la sua natura viene ad assumere il valore di "decreto legge decaduto". Così pure le parti letterali potranno essere gestite in modo da oscurare o evidenziare il testo decaduto.

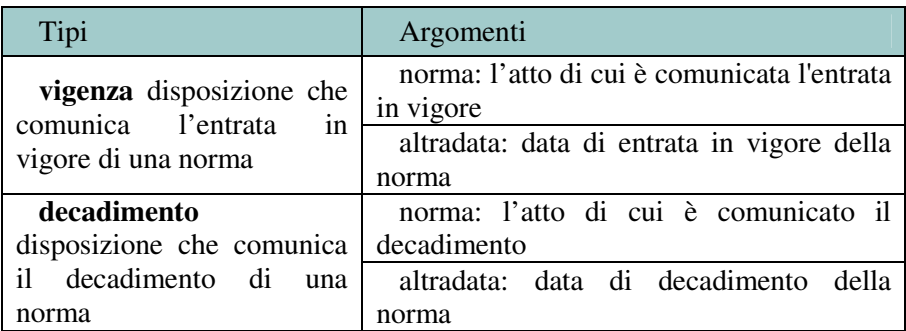

### 6.3.5.7.3 Altre comunicazioni

Comunicazioni di altra natura, a carattere puramente informativo.

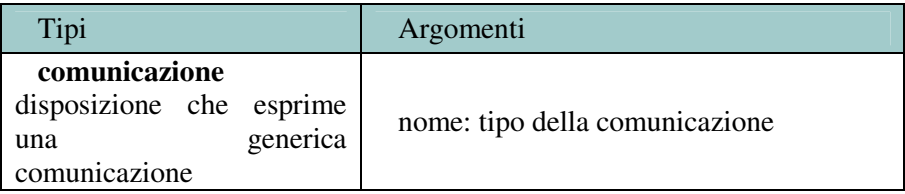

# **6.3.5.8 Posizioni termini e altradata**

Come già ricordato, le disposizioni hanno argomenti specifici ma anche argomenti comuni. Tra questi ultimi, "posizioni", "termini", "altradata" e "condizioni" sono fondamentali.

Per quanto riguarda le posizioni: tutte le disposizioni 'puntano' ad una o più locazioni interne al documento dove la disposizione viene enunciata. Ad esempio:

<articolo id="art7">

```
 <num>7.</num> 
                     <comma id="art7-com1"> 
                    <num>1</num> <corpo>Il titolare che intenda 
procedere ad un trattamento di dati personali soggetto 
al campo di applicazione della presente legge è tenuto 
a darne notificazione al Garante</corpo> 
... 
    <meta> 
     <disposizioni> 
      <regole> 
... 
       <dsp:obbligo> 
              <dsp:pos xlink:href="#art7-com1"/> 
              <dsp:destinatario>Titolare</dsp:destinatar
io> 
              <dsp:azione>Notificazione</dsp:azione> 
              <dsp:controparte>Garante</dsp:controparte> 
       </dsp:obbligo> 
... 
      </regole> 
     </disposizioni> 
    </meta>
```
L'elemento pos contiene l'id, o il contenuto testuale, del frammento di documento che enuncia la disposizione.

I termini sono invece gli argomenti che di una disposizione indicano il periodo in cui l'azione in questione inizia o finisce dando la possibilità quindi di esprimere un intervallo con attributi "da" "a".

altradata invece indica la data di applicazione della modifica quando questa non coincida con la data di vigore o efficacia del documento. E' un caso raro ma non infrequente:

### **Decreto Legge del 29 novembre 2008, n. 185**

(GU n. 280 del 29-11-2008 - Suppl. Ordinario n.263) urn:nir:stato:decreto.legge:2008-11-29;185

## **Art. 31**

1. A decorrere dal 1 gennaio 2009 il n. 123-ter della Tabella A, Parte terza, allegata al D.P.R. 26 ottobre 1972, n. 633 è soppresso.

### **Decreto 25 settembre 2008**

**Ministero delle Politiche Agricole Alimentari e Forestali. Strategia nazionale per il 2009-2013, in materia di programmi operativi sostenibili sul mercato ortofrutticolo**

urn:nir:ministero.politiche.agricole.alimentari.forestali:decreto:2008-09- 25;nir-s2805752

## **Art. 2.**

1. A decorrere dal 1° gennaio 2009, sono abrogati i decreti ministeriali del 28 marzo 2008 n. 166/TRAV, recante "Riconoscimento e controllo delle organizzazioni dei produttori e delle associazioni dei produttori nel settore ortofrutticolo"" e n. 167/TRAV, recante "Misure di prevenzione e gestione delle crisi previste nei programmi operativi delle organizzazioni e associazioni dei produttori del settore ortofrutticolo"".

(GU n. 257 del 3-11-2008 - Suppl. Ordinario n.244)

In entrambi i casi sopra riportati nonostante la data di vigore e di efficacia sia collocabile nel 2008, la disposizione statuisce l'abrogazione di alcune partizioni o atti a far data dal 1 gennaio 2009. In questi casi l'attributo altradata accoglierà proprio il valore del 2009-01-01 per tenere memoria di quando applicare la modifica.

condizioni permette di esprimere alcune condizioni alle quali la modifica è assoggettata.

Particolare attenzione dobbiamo infine dedicare agli attributi completa e implicita che ci permettono di indicare se la modifica punta ad una partizione completa o meno e se la modifica è implicita.

# *6.4 Regole aggiuntive*

In questa sezione si forniscono le sintassi imposte ai valori di alcuni attributi rilevanti per lo schema di Normeinrete. Sebbene la specifica di queste sintassi non sia espressa né spesso esprimibile nello schema, essa ha comunque valore prescrittivo per questi documenti. Normeinrete impone valori agli attributi xlink:href, id, norm e codice.

## **6.4.1 xlink:href**

Con l'attributo xlink:href si specificano le destinazioni di riferimenti ed altri elementi di natura ipertestuale. Il valore di un attributo xlink:href deve essere necessariamente un URI. Se la destinazione è un documento di natura normativa, si richiede l'uso di un URN, secondo la sintassi definita dal gruppo di lavoro degli URN di Normeinrete. La indicazione di partizioni interne ad un documento di natura normativa passa attraverso l'uso della sintassi specifica, aggiungendo all'URN del documento il carattere "#" e una specificazione della locazione interna., costituita dall'identificativo dell'elemento desiderato. Questo identificativo è posto come valore dell'attributo 'id', specificato di seguito.

Tale sintassi permette di comunicare al risolutore questa informazione e quindi ottenere la partizione desiderata anche nel caso che il documento sia memorizzato in modo frammentato nella banca dati (es. Normattiva). Comunque anche il separatore classico delle URI (carattere "#") è utilizzabile nel caso che il documento sia memorizzato in un unico file o record.

## **6.4.2 id**

Nell'attributo id si fornisce un valore che identifica univocamente l'elemento all'interno del documento normativo. Questo permette l'immediata identificazione dell'elemento per link ipertestuali, riferimenti di metainformazioni, ecc. Un id è composto da uno o più blocchi di lunghezza variabile, ciascuno ad individuare con dettaglio crescente il percorso identificativo dell'elemento, separati dal carattere '-'. Ogni blocco è composto da una sigla di tre lettere minuscole (il tipo di elemento), un numero (il numero d'ordine dell'elemento), ed eventualmente la specificazione aggiuntiva (come bis, ter, ecc.).

La sigla è scelta da un elenco che rimuove potenziali ambiguità (ad esempio tra parte, prt, e paragrafo, prg). Il numero è ove possibile il numero d'ordine esplicito dell'elemento, e altrimenti il numero d'ordine assoluto dell'elemento all'interno degli elementi con la stessa etichetta (ad esempio, il terzo elemento inline del documento: "inl3"). Il numero va posto in maniera totalmente tipografica e rispettosa della decisione presente nel testo originale. La specificazione aggiuntiva va posta solo quando il numero d'ordine dell'elemento gerarchico presenta elementi aggiuntivi (bis, ter, ecc.).

Nel caso di situazioni non descritte dallo standard, è possibile creare un identificativo arbitrario, purché abbia le seguenti caratteristiche: che sia unico all'interno del documento; che sia composto di uno o più blocchi gerarchici separati da '-'; che segua ove possibile lo schema lll9999agg: tre lettere, un numero in cifre, una stringa eventuale aggiuntiva.

Una discussione a parte va fatta per le strutture poste all'interno dell'elemento virgolette. Questo elemento contiene brevi testi o intere

strutture utilizzate per riferimenti modificativi. Anche all'interno degli elementi virgolette il testo modificato va correttamente strutturato secondo le regole dello schema Normeinrete. Tuttavia può ben presentarsi il caso in cui un riferimento modificativo contenga per intero una struttura (ad esempio l'articolo 10 del documento da modificare) il cui id è già utilizzato all'interno del documento modificante secondo la struttura propria del documento. Questo impedisce l'uso di id semplici, secondo le regole qui riportate, per strutture poste all'interno di elementi virgolette. Per questo motivo si impone l'uso di un prefisso per tutti questi elementi, corrispondente all'id dell'elemento virgolette stesso.

Dunque se il primo elemento virgolette della terza modifica di un elemento (avente cioè id "mod3-vir1" contiene l'intero articolo 10 del documento da modificare, questo avrà come id "mod3-vir1-art10". I testi coordinati dovranno di conseguenza eliminare il prefisso dell'id quando genereranno il testo modificato dalla norma in questione. Nei rarissimi casi in cui l'id della struttura destinataria della modifica non sia nota in anticipo, è possibile che l'id posto dentro all'elemento virgolette contenga una sequenza di tre punti interrogativi ("???") a sostituzione di quelle parti che non sono ancora note. All'atto della generazione del testo coordinato questi riferimenti, ovviamente, dovranno essere risolti completamente.

### **6.4.3 norm**

L'attributo norm fornisce un valore normalizzato agli elementi di tipo data (data, dataeluogo, dataDoc). Poiché vi può essere grande variabilità nel modo di esprimere una data in un documento normativo, il valore normalizzato fornisce una sintassi stabile e prevedibile utilizzabile nelle ricerche ed in ogni applicazione in cui la conoscenza esatta della data sia importante.

Il valore normalizzato dovrà essere una stringa di 8 caratteri (AAAAMMGG), in cui, da sinistra a destra, 4 cifre indicano l'anno, 2 il mese e 2 il giorno. Se nel testo viene anche precisata un'ora o un momento preciso, questi dovranno essere specificati con una stringa aggiuntiva di lunghezza variabile (hHHMM[SS[FFF]] dove la parentesi quadra indica facoltatività), in cui da sinistra a destra sono poste una lettera "h" minuscola, due cifre per l'ora, due cifre per i minuti, due cifre facoltative per i secondi e tre cifre ulteriormente facoltative per la eventuale frazione di secondo.

### **6.4.4 codice**

L'attributo codice fornisce un valore normalizzato ad atti, soggetti ed enti citati nei documenti normativi. Poiché vi può essere grande variabilità nel modo in cui essi sono chiamati, l'attributo codice fornisce un meccanismo stabile e prevedibile da usare in ricerche ed altre applicazioni. I valori assegnabili all'attributo codice vanno specificati in apposite tabelle che associno in maniera stabile e prevedibile un codice arbitrario ad ogni atto, soggetto od ente ritenuto di interesse.

# **7 Passi fondamentali della marcatura**

## *7.1 Marcatura di un testo originale*

### **7.1.1 Analisi giuridica del testo**

La marcatura di un testo giuridico presuppone la conoscenza degli elementi di base dell'atto normativo che ci si appresta a modellare e a rappresentare mediante l'XML. L'XML infatti è un veicolo per annotare la struttura del testo giuridico e per catturarne la semantica. Fase quindi essenziale e propedeutica del gesto tecnico di marcatura è l'analisi del testo giuridico avendo a cuore la preservazione dei valori e delle valenze giuridiche, ossia di restare fedele al dettato normativo e alle intenzioni dell'organo emanante senza alterare in alcun modo la forma e la sostanza.

L'operatore-marcatore deve quindi inizialmente esaminare il testo, o cartaceo o digitale, per coglierne tutti gli elementi semantici giuridici.

In particolare deve comprenderne:

- la natura giuridica (atto di fonte primaria, secondaria, atto amministrativo, etc.) e la collocazione del documento nella gerarchia delle fonti;
- la provenienza ossia quale organo lo ha emanato e per quale finalità;
- la struttura delle varie componenti (allegati, tabelle) e il ruolo giuridico svolto da ciascuna di esse;
- gli eventi che lo hanno eventualmente coinvolto;
- i legami con altri documenti giuridici.

Dopo aver effettuato l'analisi giuridica l'operatore inizia a distinguere:

- le parti di contenuto ossia approvate, se non redatte, dagli organi competenti in possesso della potestà normativa. Questi organi costituiscono il ruolo dell'autore;
- i metadati che arricchiscono il testo ma che non costituiscono il contenuto, ossia informazioni che provengono da altri attori diversi dall'autore;
- gli elementi presentazionali, ossia quegli elementi grafici che determinano una certa forma visiva dell'atto.

La separazione fra queste tre informazioni non è mai banale e la competenza dell'operatore giuridico svolge un ruolo fondamentale per discernere ciò che è contenuto da ciò che è stato apposto successivamente ad integrazione migliorativa del documento. Esempio tipico è la data di vigore. Questa è un metadato evinto dal contenuto del testo e assoggettato, talvolta, ad un processo interpretativo della norma.

Spesso vi è anche un problema a separare la parte grafica dalla parte di contenuto. Se infatti vi sono delle frasi in grassetto occorre estrarre da questa annotazione presentazionale il significato semantico autentico per poterlo poi annotare indipendentemente dalla forma grafica. Semmai in un testo coordinato il grassetto indica un nuovo inserimento. In tal caso l'informazione da catturare non sarà il grassetto ma bensì l'azione di inserimento.

Per le questioni sopra esposte quindi l'analisi del testo determina poi a cascata la bontà e la qualità della marcatura. Più grossolana sarà l'analisi giuridica più grossolana sarà il risultato di marcatura.

Alcuni strumenti utilizzano parser automatici per agevolare l'operatore giuridico nell'identificazione di molti elementi strutturali e di alcuni metadati del testo normativo. Questo è da intendersi come un valido supporto, ma mai sostitutivo dell'analisi giuridica dell'operatore.

# **7.1.2 Analisi della struttura del documento**

Dopo aver analizzato l'atto normativo nella sua interezza si entra nell'analisi delle sue parti. Prima di tutto in presenza di allegati occorre comprenderne la natura giuridica. L'atto principale può essere contenitore di norme o fungere semplicemente da veicolo per introdurre altre fonti del diritto. E' il caso della legge di conversione o della ratifica di un trattato internazionale.

Per questo motivo distinguiamo gli allegati in tre categorie:

- allegato parte integrante: è l'allegato che per motivi tecnici è meglio separare dal dispositivo normativo al fine di favorire la lettura. E' il caso di tabelle, elenchi, mappe, modulistica. Questi tipi di allegati non sono portatori di prescrizioni autonome e acquistano significato normativo solo alla luce della lettura dell'atto principale. Una tabella di elementi chimici è neutra rispetto ogni prescrizione, diviene invece l'elenco delle sostanze tossiche se letto in un combinato disposto con l'articolo di legge che ne sancisce il divieto di utilizzo;
- atto in allegato: è l'allegato normativamente autonomo che è introdotto da un atto principale. E' il caso di un trattato internazionale allegato alla legge di ratifica, il testo unico introdotto da un decreto legislativo, un codice deontologico approvato con decreto ministeriale, un regolamento emanato con decreto rettorale;
- allegato informativo: è un allegato privo di ogni potere normativo ma che favorisce la comprensione, la diffusione e l'accesso alla norma. E' il caso del testo coordinato di un decreto legge convertito con modificazioni.

L'analisi di queste tipologie colloca immediatamente l'allegato in relazioni diverse con l'atto principale. Tale relazione può essere espressa mediante i metadati degli allegati ossia specificandone la natura.

Gli allegati devono essere organizzati seguendo la struttura dell'atto così come approvato in originale, senza alterare la dipendenza di gerarchia. Se l'allegato A richiama altri due allegati (tabella 1 e tabella 2),

questi sono figli dell'allegato A che a sua volta è figlio dell'atto principale.

Questa cura nel descrivere la gerarchia degli atti normativi e dei suoi relativi allegati risulta fondamentale per comunicare l'organizzazione che l'autorità emanante ha voluto imprimere al testo normativo. La sequenza degli allegati, così come la loro gerarchia, non è mai casuale ma registra un preciso volere di organizzazione delle norme e quindi dei dettati prescrittivi.

## **7.1.3 Scelta della dtd e della tipologia di atto**

In NIR vi sono tre tipologie di dtd in base alla tipologia dell'atto. Se l'atto è di recente stesura e si rileva sia stato scritto seguendo le buone norme di redazione (Circolare 2001 della Presidenza del Consiglio) allora si può adottare la dtd nirstrict.dtd. Se contrariamente il documento non è recente e in ogni caso non onora le regole minime di buona normazione (es. i commi non sono numerati) ecco che abbiamo la necessità di una dtd più flessibile e quindi utilizzeremo *nirflessibile.dtd.*

La maggior differenza risiede appunto nella prescrittività, ossia nel costringere l'atto a rispettare determinate regole dedotte e suggerite dalle buone norme di redazione degli atti normativi ormai riconosciute a livello nazionale ed internazionale.

E' certo che anche la fonte gerarchica normativa influisce nella scelta. Se dobbiamo marcare norme di rango primario (leggi, decreti legislativi, etc.) e queste sono conformi al manuale delle regole di buona normazione potremo applicare il template della *nircompleto.dtd*.

Viceversa se vogliamo marcare atti normativi che per loro natura sono destrutturati, non propriamente ben organizzati come ad esempio i provvedimenti delle autorità, le circolari di qualche ente, i documenti normativi locali, le delibere del comune, ecco che la *nirflessibile.dtd*  potrà più propriamente essere applicata.

La scelta della dtd da adottare rientra quindi nell'analisi giuridica dell'atto, della sua natura, della sua collocazione nella gerarchia delle fonti, del periodo storico di appartenenza e della sua struttura.

# **7.1.4 Identificazione univoca dell'atto: URN**

Uno dei passi più delicati nella marcatura XML di un documento giuridico è l'attribuzione univoca del nome uniforme 'URN (Uniform Resource Name), ossia l'apposizione dell'identificazione univoca del nome logico del documento giuridico utilizzando quello della risorsa elettronica nel Web Se infatti il meccanismo dell'URN (si veda paragrafo 6.1.3) garantisce l'aspetto tecnologico, l'identificazione delle componenti logiche del nome forniscono al documento una sua propria identità nel sistema delle fonti. In altre parole la sintassi URN preserva il nome nel tempo, la scelta dei componenti di questo nome deve necessariamente essere il frutto di un'analisi giuridica del documento.

Riassumiamo brevemente la sintassi di base dell'URN in Normeinrete dopo i prefissi urn:nir:

- autorità emittente del provvedimento (es. Stato, Ministero, Regione, Comune, Corte, ecc.). Vi è la possibilità di indicare più autorità in caso di emanazione congiunta (es. Decreto interministeriale) o di specificare meglio l'organismo interno che ha emesso l'atto (es. ministeri senza portafoglio, autorità, agenzie, etc.);
- tipo del provvedimento (es. legge, decreto, ordinanza, ecc.);
- estremi dell'atto, tipicamente la data e il numero, ma in qualche caso può essere necessario anche un secondo numero (es. numerazione dei regolamenti di alcuni Comuni);
- l'identificativo dell'annesso (es. Allegato 1), se presente, e di una sua eventuale specificazione (es. protocollo;inglese).

Come si può notare la scelta di questi elementi implica una comprensione profonda della natura dell'atto giuridico che si sta trattando. E' sì vero che per i documenti tipici di rango primario (es. legge, decreto-legge, decreto legislativo) non vi sono molti dubbi, ma per le fonti di rango secondario (es. regolamenti, decreti, provvedimenti, etc.) e per le fonti emanate da più autorità (es. decreti interministeriali) occorre analizzare bene lo scopo e la ratio dell'atto giuridico per carpirne, e

quindi dopo rappresentarne, l'essenza giuridica come fonte cognitiva del diritto.

### **7.1.4.1 Denominazione dell'autorità o delle autorità**

Parser automatici possono aiutare a catturare dal testo gli elementi sopra menzionati agevolando così l'operatore producendo una proposta di URN, ciò non di meno la verifica ultima deve necessariamente essere effettuata avendo contezza che tale nome sarà per sempre e come tale rappresenta e rappresenterà in modo univoco la fonte del diritto nel mondo del Web. Inoltre occorre far presente che l'autorità emanante determina in diritto il potere legislativo o regolamentare accompagnato, nel caso, dall'ambito di competenza. Quindi la corretta identificazione dell'autorità significa molto più che assegnare una nomenclatura tecnica: significa caricare il documento di una autorevolezza datagli dall'ente emanante che a sua volta è portatore di poteri normativi-regolamentari, e quindi di potestà legislativa o regolamentare, assegnatagli dal sistema giuridico.

Esaminiamo questo esempio:

DECRETO 7 maggio 2008 (G.U. n. 178 del 31/07/2008) Sgravi contributivi sulla quota di retribuzione costituita dalle erogazioni previste dai contratti collettivi aziendali, territoriali ovvero di secondo livello, in attuazione dei commi 67 e 68 dell'articolo 1 della legge n. 247 del 2007.

il quale riporta nel preambolo la seguente dicitura:

«Il Ministro del Lavoro e della Previdenza Sociale di concerto con Il Ministro dell'Economia e delle Finanze»

In questo esempio il decreto è interministeriale ed emanato congiuntamente dal Ministero del Lavoro e della Previdenza Sociale insieme con il Ministero dell'Economia e Finanze, il suo URN sarà quindi composto in questo modo:

urn:nir:ministero.lavoro.previdenza.sociale+minister o.economia.finanze:decreto:2008-05-07;nir-s2804256

Per assegnare la composizione corretta dell'URN abbiamo dovuto analizzare nel dettaglio il documento, e nel riconoscere l'emanazione congiunta dichiariamo che le disposizioni normative in esso contenute sono legittimate dai poteri di competenza dei due ministeri.

# **7.1.4.2 Cambiamenti nel tempo di denominazione dell'atto o dell'autorità**

Altra attenzione va posta al periodo storico del documento, non solo perché per i documenti pre-repubblica abbiamo denominazioni di atti diverse (es. regio decreto, decreto luogotenenziale), ma soprattutto perché nel tempo le denominazioni delle autorità emananti cambiano (es. Ministero di Grazia e Giustizia ora divenuto Ministero della Giustizia). Il tipo di atto e l'autorità emanante che vanno indicatati nell'identificativo URN dell'atto devono essere sempre quelli presenti al momento della sua emanazione, anche se in tempi successivi non più esistenti o cambiati di denominazione; non vanno pertanto mai operate conversioni alla nomenclatura attuale.

E' il caso sotto riportato di una circolare emanata congiuntamente dalla Direzione generale dell'organizzazione giudiziaria e la Direzione generale affari civili nonché affari penali del Ministero di Grazia e Giustizia nel 1999:

CIRCOLARE 21 Maggio 1999, n. 142 Disposizioni per l'attuazione della riforma del giudice unico di primo grado.

urn:nir:ministero.grazia.giustizia;direzione.general e.organizzazione.giudiziaria+ministero.grazia.giustizi a;direzione.generale.affari.civili+ministero.grazia.gi ustizia;affari.penali:circolare:1999-05-21;142

Da questo esempio possiamo comprendere la delicatezza nel definire non solo l'autorità emanante primaria, con la denominazione sempre coordinata con il periodo storico, ma anche il dettaglio nell'elencare le rispettive organizzazioni coinvolte nell'emanazione di questo documento.

### **7.1.4.3 Numerazione dell'atto normativo**

Occorre segnalare che se il rango primario della normativa ha sempre un numero identificativo certo (es. numero della legge), ciò può non essere vero per i decreti ministeriali non numerati o altri atti, come circolari, che non portano numeri identificativi certi. A tal riguardo si auspica che la numerazione identificativa venga assegnata direttamente in fase di pubblicazione in Gazzetta Ufficiale direttamente dall'Ufficio leggi e decreti del Ministero della Giustizia. In attesa di questa assegnazione univoca anche dei documenti normativi non numerati, è necessario apporre il prefisso nir- seguito da un numero sequenziale (es.nir-1) Se l'atto non numerato è pubblicato in una fonte ufficiale che assegna un numero identificativo a ciascun atto, si consiglia di utilizzare tale numero dopo il prefisso nir- (es. per la GU nir-s2804256).

### **7.1.4.4 Denominazione degli allegati**

Altro punto di rilievo è la corretta identificazione degli allegati, ove presenti, e la loro posizione rispetto all'atto primario. Solitamente il legislatore definisce una struttura dell'atto giuridico normativo che è la rappresentazione di un processo ideativo della norma secondo un piano di priorità precettive. Così se un allegato risulta essere presente in una certa forma o posizione (es. terzo allegato, seconda tabella del primo allegato) non è mai una scelta casuale, ma rappresenta una precisa volontà del legislatore del grado e della subordinazione rispetto alla gerarchia definita.

Un esempio è il decreto legislativo 196 del 2003 (Codice per la protezione dei dati personali). Esso consta di un decreto legislativo primario (il codice vero e proprio) e di due allegati A e B. L'allegato A raccoglie tutti i codici deontologici connessi con il tema, l'allegato B detta norme di sicurezza. L'allegato A è poi suddiviso in sotto-allegati A.1, A.2, etc. i quali richiamano in allegato rispettivi Codici Deontologici (es. A.1 richiama il Codice Deontologico dei Giornalisti).

Ora questa gerarchia va preservata anche nella composizione dell'URN affinché possa rappresentare pienamente la struttura dell'atto, la gerarchia delle fonti, così come approvata dal Parlamento, senza nessuna alterazione dovuta alla digitalizzazione.

Avremo quindi per il Codice Deontologico dei Giornalisti allegato al Codice della Privacy il seguente URN che esprime tutta la storia della composizione giuridica dell'atto:

```
urn: urn:nir:stato:decreto.legislativo:2003-06-
30;196:allegato.a:allegato.a.1:codice;codice.deontolog
ia.attivita.giornalistica
```
## **7.1.4.5 Documenti correttivi**

I documenti correttivi sono solitamente inclusi nella parte finale della Gazzetta Ufficiale e non costituiscono normativa ma comunicazioni. Fanno parte dei documenti correttivi le seguenti tipologie di evento:

- *Errata corrige* che porterà il suffisso errata.corrige dopo l'URN del documento principale;
- *Avviso di Rettifica* che porterà il suffisso avviso.rettifica dopo l'URN del documento principale
- *Mancata conversione* che porterà il suffisso mancata.conversione dopo l'URN del documento principale
- *Entrata in vigore* che porterà il suffisso entrata.vigore dopo l'URN del documento principale.

Tuttavia occorre distinguere due tipologie di documenti correttivi:

a) **errata corrige**: la quale è una mera comunicazione di errori materiali commessi in fase di stampa da parte dell'editore, nel caso specifico dalla Gazzetta Ufficiale o dall'organismo di stampa. Questi errori materiali sono sanabili con la mera comunicazione e valgono sin dall'origine con effetto quindi *ex-tunc* (sin dall'inizio) ossia come se fossero sempre stati pubblicati in quella nuova forma.

b) **avviso di rettifica**: il quale è un avviso da parte dell'organismo o autorità emanante che dichiara la non conformità fra l'atto approvato in aula o nella sede competente e il testo trasmesso alla Gazzetta. Anche in questo caso l'effetto della correzione è *ex-tunc*, ma spesso questo secondo comunicato viene emanato con un provvedimento avente come forma il comunicato (tipologia di atto) direttamente prodotto dall'autorità che ne ha i poteri, solitamente il Ministero della Giustizia, di svolgere questa funzione rettificatrice. Per cattiva prassi talvolta, nel comunicato avente primariamente lo scopo di sanare un errore materiale, si utilizza speculativamente l'occasione per impartire nuove norme attuative o per apportare lievi modifiche di sostanza. Per questo motivo il comportamento dell'assegnazione degli urn deve essere differenziato.

Nel caso (a), ossia di fronte a meri errori materiali, si utilizzerà la formulazione degli URN seguente per legare insieme strettamente l'atto principale con la sua comunicazione di correzione:

```
urn:nir:stato:decreto.legislativo:2005-08-
17;189*errata.corrige;2005-12-09
```
In caso di pubblicazione di due errate nella medesima Gazzetta occorre inserire dopo la data di pubblicazione anche un numero progressivo dell'errata-corrige.

La stessa cosa può capitare per gli avvisi di rettifica

```
urn:nir:garante.protezione.dati.personali:provvedimento:2000-
01-13;nir-s2000679*errata.corrige;2000-02-10;1 --->data 
pubblicazione della Gazzetta 
urn:nir:garante.protezione.dati.personali:provvedimento:2000-
01-13;nir-s2000679*errata.corrige;2000-02-10;2 --->data
pubblicazione della Gazzetta
```
Nel caso di comunicati che svolgono due funzioni, ossia contengono contenuti normativi e nel contempo anche correzioni materiali, occorrerà procedere ad assegnare due URN: uno seguendo le regole canoniche e l'altro come alias per legare il comunicato all'atto principale corretto.

#### URN PRINCIPALE

urn:nir:ministero.salute:comunicato:2006-01-20;nir-S2600012

### ALIAS

urn:nir:ministero.salute:decreto:2005-12-13;nir-S2500534\*

```
comunicato.rettifica;2006-01-20
```
Infine vi sono comunicati che pur avendo questa dicitura, il loro scopo non è quello di apportare una correzione materiale ma di emanare nuove norme. In tal caso l'URN segue le regole canoniche ovvero devono essere nominati come provvedimenti di tipo comunicato.

URN normale:

urn:nir:ministero.salute:comunicato:2005-01-20;nir-S2500023

### **7.1.4.6 Documenti nel tempo: le versioni**

Il documento legislativo subisce nel tempo modifiche da parte di altre norme che producono, ancorché virtualmente, un testo nuovo inclusivo delle modificazioni introdotte. Solitamente gli esperti di settore integrano, con un'opera intellettuale, tali modifiche in un testo, copia aggiornata di quello precedente, annotando le modificazioni. NIR ha la possibilità di utilizzare tecniche di annotazione nelle sezioni di metadati per gestire tutta la dinamica della norma nel tempo.

Per annotare questa dinamicità abbiamo bisogno di metadati che tengano traccia nel tempo delle modificazioni apportate e nel ciclo di vita degli eventi subiti dal documento. Il seguente esempio mostra un blocco ciclodivita nel quale si annotano tutti gli eventi che il documento ha subito nel tempo. Nel caso concreto siamo all'interno dell'ottava versione

del Codice del Consumo, d.lgs. 206/2005 e possiamo notare tutti gli eventi che hanno dato origine ad una nuova versione di tale documento legislativo. In sintesi si può dire che questo elenco registra la cronistoria degli eventi modificativi subiti dal documento legislativo.

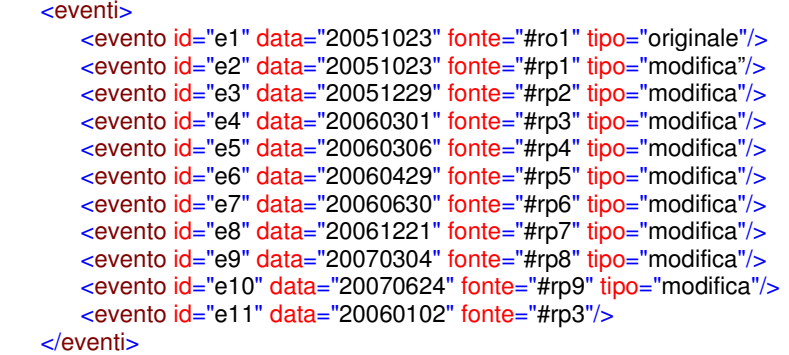

Ogni evento è collegato alla fonte legislativa o giurisprudenziale (nel solo caso delle decisioni della corte costituzionale) che ha dato origine alla modifica e nel blocco relazioni troviamo le annotazioni degli urn delle fonti che hanno provocato l'evento modificativo. L'attributo fonte nell'elemento evento indica il corrispondente ID della fonte collegata: così l'evento e10 è collegato alla fonte rp9 che corrisponde all'URN - urn:nir:autorita.garanzie.comunicazioni:delibera:2007-04- 19;nir-s2703121. Questo significa che nel 2006-01-02 l'Autorità delle comunicazioni con delibera del 19 aprile 2007 ha apportato una modificazione.

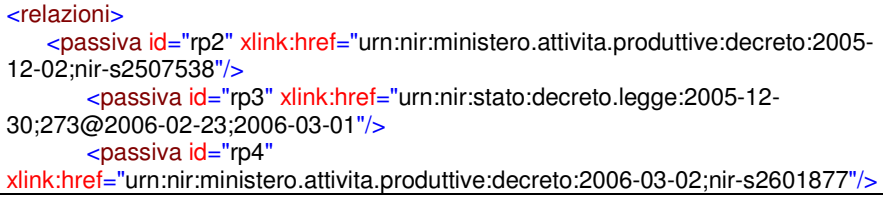

```
 <passiva id="rp5" xlink:href="urn:nir:stato:decreto.legislativo:2006-03-
15;151"/>
        <passiva id="rp6"
xlink:href="urn:nir:ministero.sviluppo.economico:comunicato:2006-05-30;nir-
s2604191"/>
        <passiva id="rp7"
xlink:href="urn:nir:ministero.sviluppo.economico:decreto:2006-11-27;nir-
s2607058"/>
        <passiva id="rp8" xlink:href="urn:nir:stato:legge:2007-02-06;13"/>
        <passiva id="rp9"
xlink:href="urn:nir:autorita.garanzie.comunicazioni:delibera:2007-04-19;nir-
s2703121"/> 
</relazioni>
```
In questo modo è possibile tracciare tutte le versioni nel tempo all'interno del documento stesso che in questo modo è auto esplicante.

Nel caso di documento multivigente, ossia di un solo file XML che contenga più versioni contemporaneamente, occorrerà arricchire la sezione urn con tanti elementi quante sono le versioni contenute nello stesso testo.

```
<urn finevigore="t2" iniziovigore="t1"
valore="urn:nir:regione.campania:legge:2002-08-27;17"/> 
<urn finevigore="t3" iniziovigore="t2"
valore="urn:nir:regione.campania:legge:2002-08-27;17@2002-12-27"/> 
<urn finevigore="t4" iniziovigore="t3"
valore="urn:nir:regione.campania:legge:2002-08-27;17@2007-01-19"/> 
<urn iniziovigore="t4" valore="urn:nir:regione.campania:legge:2002-08-
27;17@2009-01-19"/>
```
# **7.1.5 Marcatura della struttura**

La metodologia per la marcatura della struttura ricalca la struttura che è stata definita nello schema di NIR per i testi legislativi. docarticolato rappresenta la modellazione più rigorosa e fedele al tipico atto legislativo: meta, intestazione, formulainiziale, articolato, formulafinale, conclusione, annessi. In taluni casi il semiarticolato è la struttura più indicata in quanto più flessibile, essa consente di omettere talune parti quali le conclusioni o le formule iniziali e finali.

<!ENTITY % docarticolato "(meta,intestazione,formulainiziale,articolato,formulafinale,conclusione,annessi?)"> <!ENTITY % semiarticolato "(meta,intestazione?,formulainiziale?,(%genstruct;)?,formulafinale?,conclusione?,annessi?)">

Frammento di specifica del documento nella DTD nircompleto.dtd

Un documento strutturato in articolato è composto da 5 macro parti o blocchi:

• **meta**: che contiene i metadati relativi all'identificazione del documento, il ciclo di vita degli eventi, i riferimenti ad altre risorse, le qualificazioni delle disposizioni, agli allegati e ad altre risorse non XML (PDF, TIFF, etc.);

<!ELEMENT meta (descrittori, inquadramento?, ciclodivita?, lavoripreparatori?, redazionale\*, proprietario\*, risoluzioni?, disposizioni\*)>

Frammento di specifica del blocco meta nella dtd meta.dtd

L'esempio sotto riportata mostra l'implementazione della relativa marcatura:

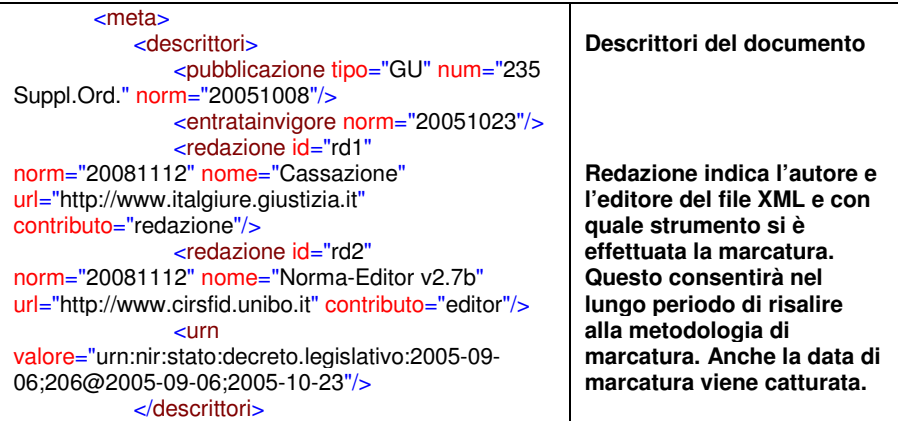

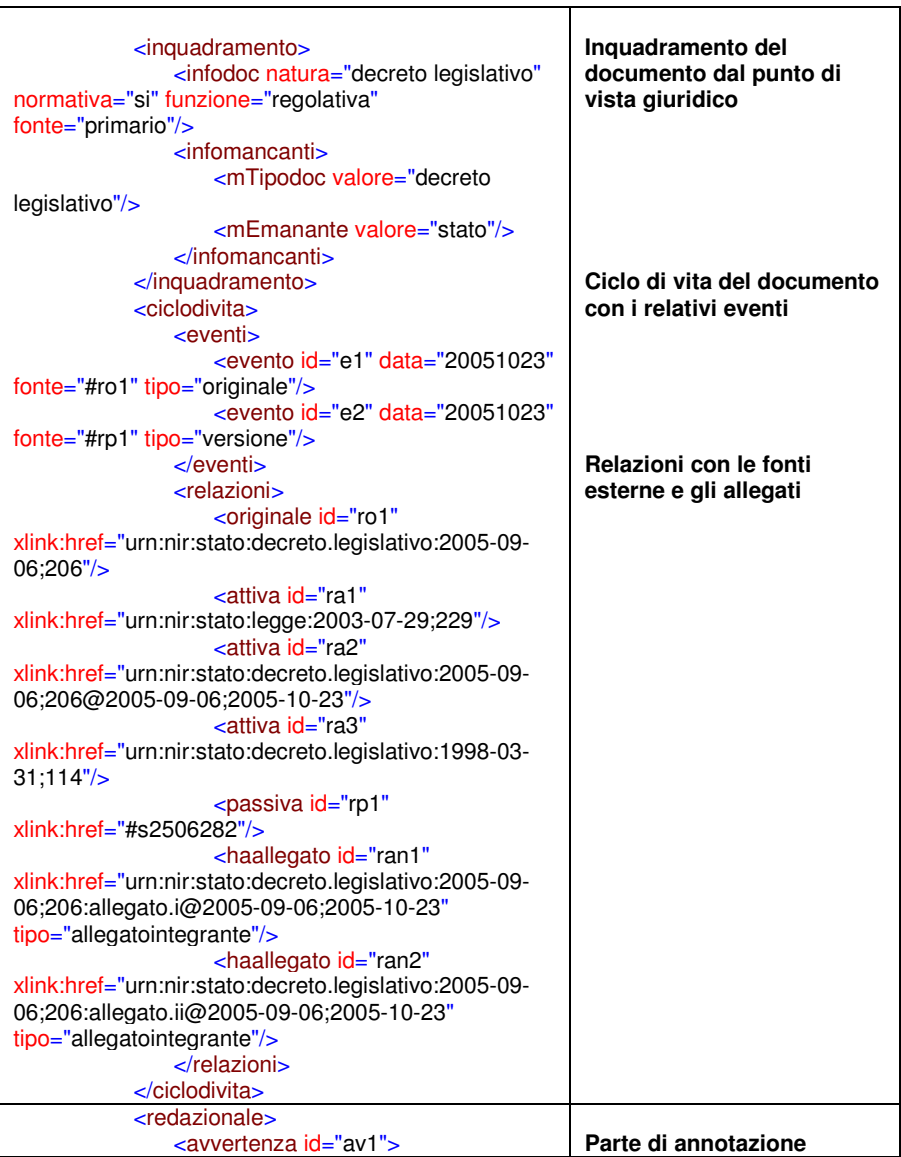

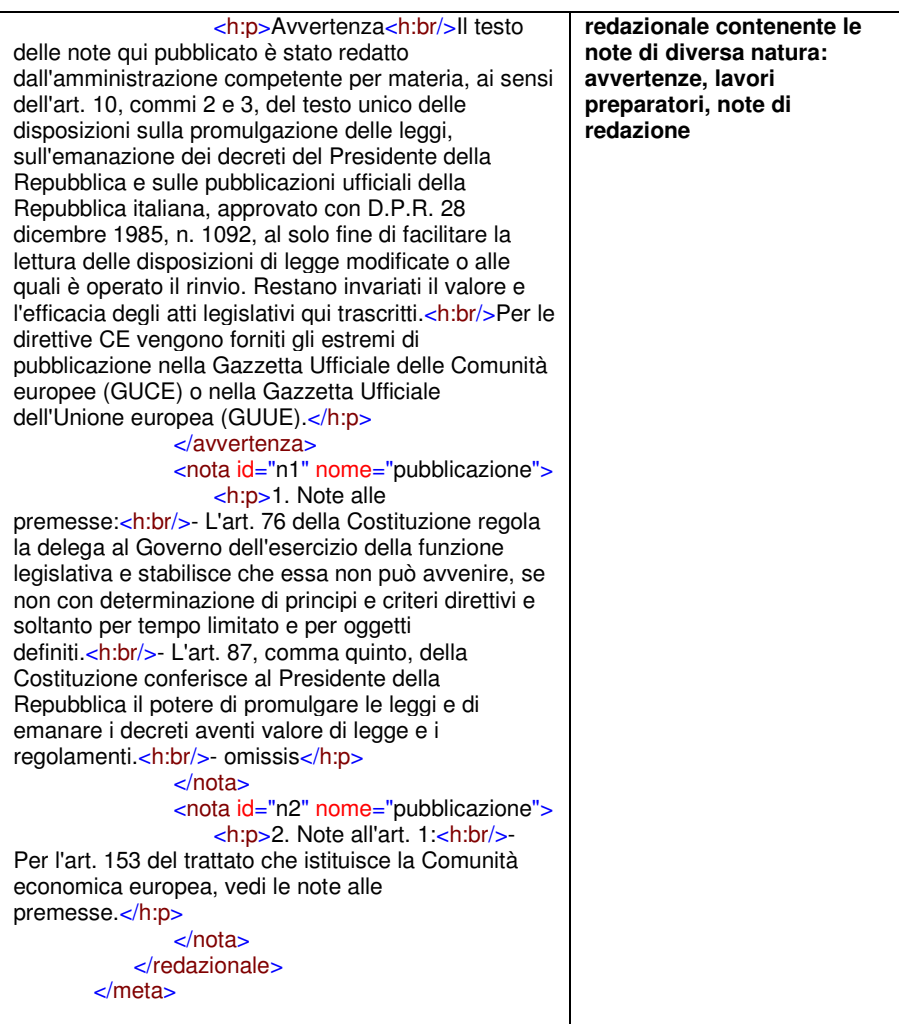

Particolare attenzione dobbiamo dare ai metadati del blocco infodoc. Questi metadati catturano la natura dell'atto, se è di carattere normativo o amministrativo, se ha funzione legislativa o solo informativa come per esempio i testi coordinati (<!ENTITY % funzione "(informativa|regolativa)">) e il rango della norma (<!ENTITY % ranghi "(costituzionale|primario|secondario|terziario|prassi)">). Infine la registrazione cattura la data di registrazione dell'atto normativo presso la Corte dei Conti, nei casi previsti dalla legge.

```
<infodoc natura="decreto legislativo" normativa="si" funzione="regolativa"
fonte="primario" registrazione="2005-10-10"/>
```
**intestazione**: che contiene le informazioni primarie della intitolazione e le parti identificative univoche del documento normativo (solitamente nell'ordine tipo documento, data e numero– es. Legge 8 aprile 2010 n. 55);

```
<!ELEMENT intestazione (#PCDATA | %elinline; | tipoDoc | dataDoc | numDoc | 
titoloDoc | emanante)*> 
<!ELEMENT tipoDoc %inline;> 
<!ELEMENT numDoc %inline;> 
<!ATTLIST numDoc 
    %nomefac; 
> 
<!ELEMENT titoloDoc %inlinefac;> 
<!ATTLIST titoloDoc 
    %globalifac; 
> 
<!ELEMENT emanante %inline;> 
<!ELEMENT dataDoc %inline;> 
<!ATTLIST dataDoc 
    %data; 
>
```
Frammento di specifica dell'intestazione nella dtd norme.dtd

Il frammento seguente mostra la realizzazione della marcatura sul decreto legislativo 6 settembre 2005 n. 206:

 <intestazione> <ndr num="#n1" valore="1"/> <tipoDoc>DECRETO LEGISLATIVO</tipoDoc> <dataDoc norm="20050906">6 settembre 2005</dataDoc> , n.
```
<numDoc>206</numDoc>
           \epsilonh·hr/\epsilon <titoloDoc id="titolo">Codice del consumo, a norma dell'<rif id="rif1"
xlink:href="urn:nir:stato:legge:2003-07-29;229#art7">articolo 7 della legge 29 
luglio 2003, n. 229</rif>.</titoloDoc>
         </intestazione>
```
**formulainiziale**: la formula iniziale è composta da tre diverse parti semantiche. Ogni frase di apertura del documento idonea a stabilire l'organo o gli organi intitolati da un potere normativo ad emanare l'atto, eventualmente il preambolo ed infine la dicitura di rito che conferisce autorevolezza alla deliberazione normativa.

Nel seguente esempio di decreto legislativo possiamo osservare la distinzione:

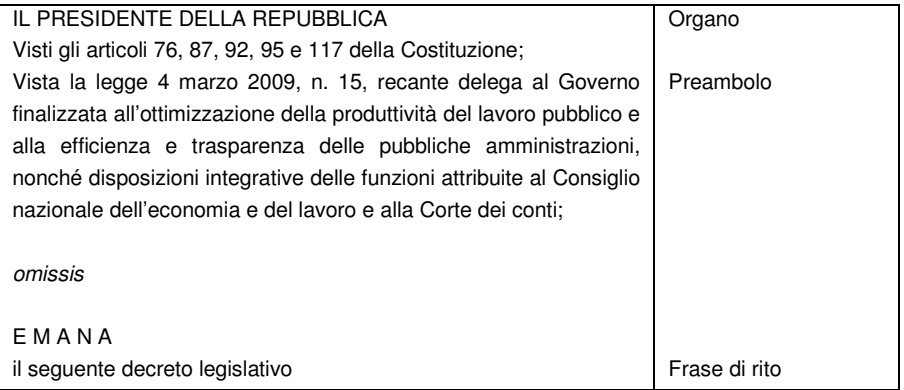

La legge per sua natura non prevede giustificazioni, quindi è priva di preambolo. Per questo la formula iniziale risulta così composta:

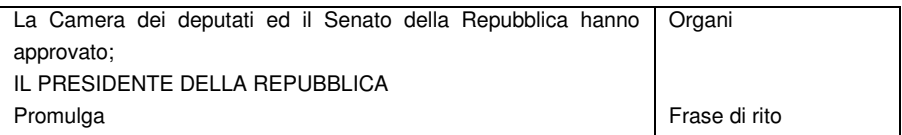

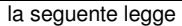

```
<!ELEMENT formulainiziale (#PCDATA | %elinline; | %allblocchi; | preambolo)*> 
<!ATTLIST formulainiziale 
    %globalifac; 
>
```
Frammento di specifica della formulainiziale nella dtd norme.dtd

La realizzazione della marcatura risulta così strutturata:

 <formulainiziale>IL PRESIDENTE DELLA REPUBBLICA<h:br/>  $\mathsf{ch}\cdot\mathsf{hr/s}$  <preambolo id="preambolo"> <h:p>Visti gli <mrif id="rif2">articoli <rif id="rif2-1" xlink:href="urn:nir:stato:costituzione:1947-12-27;nir-s9473953#art76">76</rif> e <rif id="rif2-2" xlink:href="urn:nir:stato:costituzione:1947-12-27;nirs9473953#art87">87</rif> della Costituzione</mrif>;</h:p> <h:p> Visto l'<rif id="rif3" xlink:href="urn:nir:stato:legge:1957-10- 14;1203:trattato.roma#art153">articolo 153 del Trattato della Comunità europea</rif>;</h:p> <h:p> Visto l'<rif id="rif4" xlink:href="urn:nir:stato:costituzione:1947-12-27;nir-s9473953#art117">articolo 117 della Costituzione</rif>, come sostituito dalla <rif id="rif5" xlink:href="urn:nir:stato:legge.costituzionale:2001-10-18;3">legge costituzionale 18 ottobre 2001, n. 3</rif>, con riferimento ai principi di unità, continuità e completezza dell'ordinamento giuridico, nel rispetto dei valori di sussidiarietà orizzontale e verticale;</h:p> <h:p> Visto l'<rif id="rif6" xlink:href="urn:nir:stato:legge:1988-08- 23;400#art14">articolo 14 della legge 23 agosto 1988, n. 400</rif>;</h:p> <h:p> Vista la deliberazione del Consiglio dei Ministri, adottata nella riunione del 22 luglio 2005;</h:p> <h:p> Sulla proposta del Ministro delle attività produttive e del Ministro per le politiche comunitarie, di concerto con i Ministri per la funzione pubblica, della giustizia, dell'economia e delle finanze e della salute;</h:p> </preambolo>  $\mathsf{ch}:\mathsf{hr/s}$  <h:br/>EMANA<h:br/>il seguente decreto legislativo: </formulainiziale>

**articolato**: l'articolato comprende il testo normativo dell'atto e si può suddividere in strutture gerarchiche composte da libri, parti, titoli, capi, sezioni, articoli. E' prevista una eventuale struttura intermedia chiamata paragrafo in casi di strutture particolarmente ibride, le quali necessitano di suddivisioni aggiuntive di intermezzo. Nel seguente esempio tratto dal Trattato di Lisbona, così come recepito all'interno del nostro ordinamento con Legge 2 agosto 2008, n. 130, troviamo suddivisioni anomale all'interno degli articoli in parti testuali non riconducibili ai commi. Nel caso di specie la dicitura "Preambolo" posta dopo il primo paragrafo dell'Articolo 1 denota l'inizio delle modificazioni relative al preambolo. In questo caso per marcare tale frammento testuale useremo l'elemento paragrafo.

### MODIFICHE DEL TRATTATO SULL'UNIONE EUROPEA E DEL TRATTATO CHE ISTITUISCE LA COMUNITÁ EUROPEA

#### Articolo 1

Il trattato sull'Unione europea è modificato in base alle disposizioni del presente articolo.

#### **PREAMBOLO**

- $1)$ Il preambolo è così modificato:
	- a) il testo seguente è inserito come secondo capoverso:

«ISPIRANDOSI alle eredità culturali, religiose e umanistiche dell'Europa, da cui si sono sviluppati i valori universali dei diritti inviolabili e inalienabili della persona, della libertà, della democrazia, dell'uguaglianza e dello Stato di diritto,»;

al settimo capoverso, diventato l'ottavo capoverso, i termini «del presente trattato» sono b) sostituiti da «del presente trattato e del trattato sul funzionamento dell'Unione europea,»;

In norme.dtd vengono dichiarati i singoli elementi, utilizzati poi all'interno delle nirstrict.dtd e nirloose.dtd.

```
<!ELEMENT articolato %CMcompleto;> 
<!ATTLIST articolato 
    %vigenza; 
> 
<!ELEMENT libro %CMlibro;> 
<!ATTLIST libro 
     %globalireq; 
> 
<!ELEMENT parte %CMparte;> 
<!ATTLIST parte 
     %globalireq; 
> 
<!ELEMENT titolo %CMtitolo;> 
<!ATTLIST titolo 
    %globalireq; 
\overline{\phantom{a}}<!ELEMENT capo %CMcapo;> 
<!ATTLIST capo 
    %globalireq; 
> 
<!ELEMENT sezione %CMsezione;> 
<!ATTLIST sezione 
     %globalireq; 
> 
<!ELEMENT paragrafo %CMparagrafo;> 
<!ATTLIST paragrafo 
     %globalireq; 
> 
<!ELEMENT articolo %CMarticolo;> 
<!ATTLIST articolo 
     %globalireq; 
>
```
Frammento di specifica delle partizioni nella dtd norme.dtd

Nella *nircompleto.dtd* e *nirflessibile.dtd* vengono indicate due forme diverse di regole prescrittive sulle forme gerarchiche consentite all'interno dell'articolato.

La *nircompleto.dtd* impone un rigore maggiore ossia una stratta gerarchia libro, parte, titolo, capo o sezione, articolo, comma.

```
<!ENTITY % Tarticolatobase "(inlinemeta?,num?,rubrica?)"> 
<!ENTITY % CMcompleto "(libro+ | parte+ | titolo+ | capo+ | articolo+)"> 
<!ENTITY % CMlibro "(%Tarticolatobase;,(parte+ | titolo+ | capo+ | articolo+))"> 
<!ENTITY % CMparte "(%Tarticolatobase;,(titolo+ | capo+ | articolo+))"> 
<!ENTITY % CMtitolo "(%Tarticolatobase;,(capo+ | articolo+))"> 
<!ENTITY % CMcapo "(%Tarticolatobase;,(sezione+ | articolo+))"> 
<!ENTITY % CMsezione "(%Tarticolatobase;,(articolo+))"> 
<!ENTITY % CMparagrafo "(%Tarticolatobase;,(libro | parte | titolo | capo | sezione | 
articolo | partizione | contenitore)+)"> 
<!ENTITY % CMpartizione "(%Tarticolatobase;,(libro | parte | titolo | capo | sezione | 
paragrafo | articolo | partizione | contenitore)+)"> 
<!ENTITY % CMarticolo "(inlinemeta?,num,((rubrica,decorazione?) | 
(decorazione,rubrica?))?,comma+)"> 
<!ENTITY % CMcomma "(inlinemeta?,num?,(corpo | 
(alinea?,el+,coda?)),decorazione?)">
```
Frammento di specifica delle gerarchie di partizione nella dtd nircompleto.dtd

In nirloose.dtd si consente invece una maggiore flessibilità per consentire la marcatura di atti appartenenti al periodo pre-repubblicano o in ogni caso strutturati in modo non conforme con la Circolare del Maggio 2001, sulle regole di buona normazione.

<!ENTITY % CMcompleto "(libro | parte | titolo | capo | sezione | paragrafo | articolo | partizione | contenitore)\*"> <!ENTITY % CMlibro "(%Tarticolatobase;,(parte | titolo | capo | sezione | paragrafo | articolo | partizione | contenitore)\*)"> <!ENTITY % CMparte "(%Tarticolatobase;,(libro | titolo | capo | sezione | paragrafo | articolo | partizione | contenitore)\*)"> <!ENTITY % CMtitolo "(%Tarticolatobase;,(libro | parte | capo | sezione | paragrafo | articolo | partizione | contenitore)\*)"> <!ENTITY % CMcapo "(%Tarticolatobase;,(libro | parte | titolo | sezione | paragrafo | articolo | partizione | contenitore)\*)"> <!ENTITY % CMsezione "(%Tarticolatobase;,(libro | parte | titolo | capo | paragrafo | articolo | partizione | contenitore)\*)"> <!ENTITY % CMparagrafo "(%Tarticolatobase;,(libro | parte | titolo | capo | sezione | articolo | partizione | contenitore)\*)"> <!ENTITY % CMpartizione "(%Tarticolatobase;,(libro | parte | titolo | capo | sezione | paragrafo | articolo | partizione | contenitore)\*)"> <!ENTITY % CMarticolo "(inlinemeta?,num,((rubrica,decorazione?) | (decorazione,rubrica?))?,comma\*)">

<!ENTITY % CMcomma "(inlinemeta?,num?,(corpo | (alinea?,(el | en | ep)\*,coda?,contenitore?)),decorazione?)">

Frammento di specifica delle gerarchie di partizione nella dtd *nirflessibile.dtd*

Un particolare frammento dell'articolato del decreto legislativo del 6 settembre 2005 n. 206, suddiviso in parte, titolo, articolato, commi:

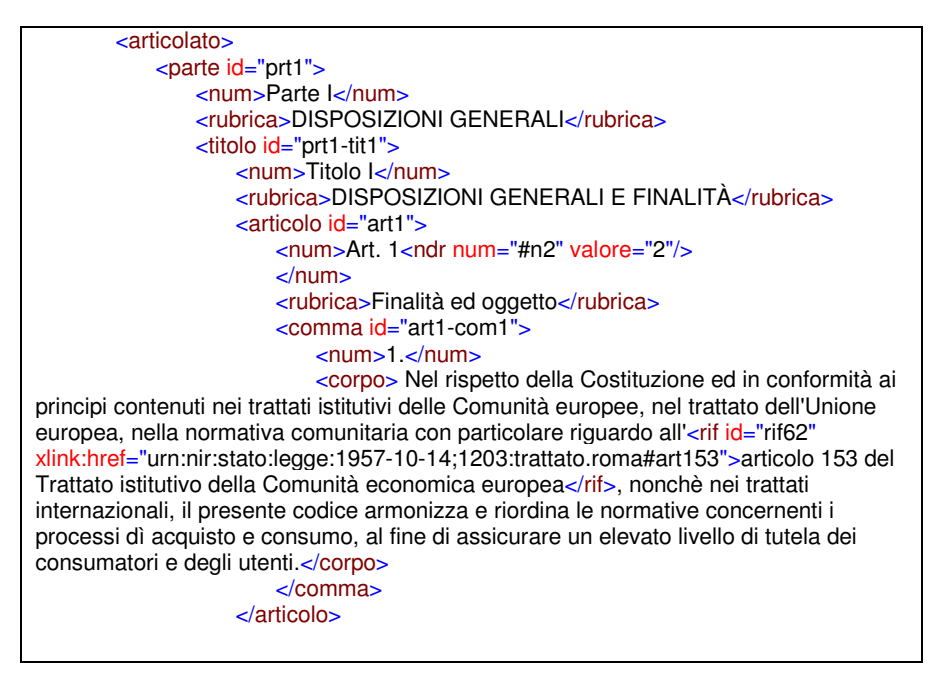

**formulafinale**: la formula finale chiude l'atto con una formula di rito che serve a statuire l'ufficialità dell'atto.

```
<!ELEMENT formulafinale %ParaLevel;> 
<!ATTLIST formulafinale 
    %globalifac; 
>
```
Frammento di specifica della formulafinale nella dtd norme.dtd

Il seguente frammento mostra il comportamento di marcatura della regola sopra definita:

<formulafinale>Il presente decreto, munito del sigillo dello Stato, sarà inserito nella Raccolta ufficiale degli atti normativi della Repubblica italiana. È fatto obbligo a chiunque spetti di osservarlo e di farlo osservare.</formulafinale>

**conclusione**: la conclusione è la parte che accoglie le sottoscrizioni (tag firma), il luogo e la data di firma (dataeluogo). Le firme sono poi qualificate a seconda della funzione svolta mediante l'attributo tipo: sottoscrizione, visto.

```
<!ELEMENT conclusione (#PCDATA | %elinline; | dataeluogo | firma)*> 
<!ELEMENT dataeluogo %inline;> 
<!ATTLIST dataeluogo 
    %data; %dove; 
> 
<!ELEMENT firma %ParaLevel;> 
<!ATTLIST firma 
    %globalifac; 
    tipo %tipofirma; "sottoscrizione" 
>
```
Frammento di specifica della conclusione nella dtd norme.dtd

Il seguente esempio mostra la marcatura della conclusione:

```
<conclusione>
               <dataeluogo norm="20050906" codice="roma">Dato a Roma, addì 6 
settembre 2005</dataeluogo>
              \langle h:br/\rangle\langleh:hr/>\langle h:br/\rangle <firma tipo="sottoscrizione">CIAMPI</firma>
              \langle h:br/\rangle\langle h:br/\rangle <firma tipo="sottoscrizione">Berlusconi, Presidente del Consiglio dei 
Ministri</firma>
```
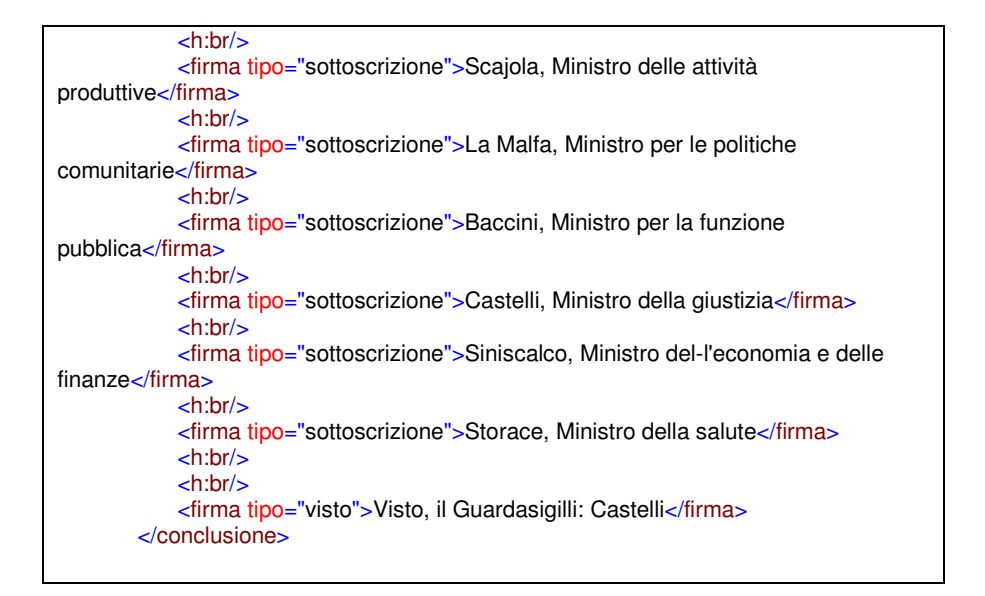

**annessi**: questa parte è dedicata ad inserire o gli annessi documentali direttamente inclusi nel medesimo file fisico xml, oppure a riportare le opportune titolazioni degli allegati con i riferimenti ai documenti, che verranno poi trasformati, nel momento della presentazione, in link navigabili. Il tag rifesterno consente di indicare l'URN del documento allegato (manifestazione) a cui ci si riferisce.

```
<!ELEMENT annessi (elencoAnnessi?, annesso+)> 
<!ELEMENT elencoAnnessi %blocchi;> 
<!ELEMENT annesso (inlinemeta?, testata?, (%NormaNazionale; | %AltreNorme; | 
%DocumentiGenerici; | rifesterno))> 
<!ATTLIST annesso 
    %globalireq; 
> 
<!ELEMENT rifesterno EMPTY> 
<!ATTLIST rifesterno 
    %link; 
> 
<!ELEMENT testata (denAnnesso?, titAnnesso?, preAnnesso?)>
```

```
<!ELEMENT denAnnesso %ParaLevel;> 
<!ATTLIST denAnnesso 
    %globalifac; 
> 
<!ELEMENT titAnnesso %ParaLevel;> 
<!ATTLIST titAnnesso 
    %globalifac; 
> 
<!ELEMENT preAnnesso %ParaLevel;> 
<!ATTLIST preAnnesso 
    %globalifac; 
>
```
Frammento di specifica degli annessi nella dtd norme.dtd

Il seguente esempio mostra la marcatura della sezione annessi mediante richiamo di file esterni:

```
 <annessi>
            <elencoAnnessi>
                <h:div>Allegato I</h:div>
                <h:div>Allegato II (previsto dall'articolo 107, comma 3) (riproduce 
l'allegato II della direttiva 2001/95/CE) PROCEDURE PER L'APPLICAZIONE DEL 
RAPEX DELLE LINEE GUIDA PER LE NOTIFICHE</h:div>
            </elencoAnnessi>
            <annesso id="ann1-s2506282">
                <testata>
                    <denAnnesso>Allegato I</denAnnesso>
                </testata>
                <rifesterno xlink:href="urn:nir:stato:decreto.legislativo:2005-09-
06;206:allegato.1@2005-09-06;2005-10-23"/>
            </annesso>
            <annesso id="ann2-s2506282">
                <testata>
                    <denAnnesso>Allegato II (previsto dall'articolo 107, comma 3) 
(riproduce l'allegato II della direttiva 2001/95/CE) PROCEDURE PER 
L'APPLICAZIONE DEL RAPEX DELLE LINEE GUIDA PER LE 
NOTIFICHE</denAnnesso>
                </testata>
                <rifesterno xlink:href="urn:nir:stato:decreto.legislativo:2005-09-
06;206:allegato.ii@2005-09-06;2005-10-23"/>
            </annesso>
        </annessi>
```
## **7.1.6 Marcatura delle tabelle**

Le tabelle sono marcate tramite i tag HTML invocando il namespace appropriato h: così come previsto nella definizione della DTD, testo.dtd.

```
<!ELEMENT h:table (h:caption?, (h:col* | h:colgroup*), h:thead?, 
h:tfoot?, (h:tbody+ | h:tr+))> 
<!ATTLIST h:table 
    %globalifac; 
    summary %anystring; #IMPLIED 
   width %numero; #IMPLIED 
   border %numero; #IMPLIED 
   frame %TFrame; #IMPLIED 
   rules %TRules; #IMPLIED 
   cellspacing %numero; #IMPLIED 
    cellpadding %numero; #IMPLIED 
   datapagesize %numero; #IMPLIED 
> 
<!ELEMENT h:caption %inlinefac;> 
<!ATTLIST h:caption 
    %globalifac; 
> 
<!ENTITY % rows "(h:tr)+"> 
<!ELEMENT h:thead %rows;> 
<!ATTLIST h:thead 
    %globalifac; %cellalign; 
> 
<!ELEMENT h:tfoot %rows;> 
<!ATTLIST h:tfoot 
    %globalifac; %cellalign; 
> 
<!ELEMENT h:tbody %rows;> 
<!ATTLIST h:tbody 
    %globalifac; %cellalign; 
> 
<!ENTITY % cols " %globalifac; %cellalign; span %numero; '1' 
width %numero; #IMPLIED"> 
<!ELEMENT h:colgroup (h:col+)> 
<!ATTLIST h:colgroup 
   %cols; 
> 
<!ELEMENT h:col EMPTY> 
<!ATTLIST h:col 
    %cols;
```

```
> 
<!ELEMENT h:tr (h:th | h:td)+> 
<!ATTLIST h:tr 
   %globalifac; %cellhalign; 
> 
<!ENTITY % cell "%ParaLevel;"> 
<!ELEMENT h:th %cell;> 
<!ATTLIST h:th 
    %globalifac; 
> 
<!ELEMENT h:td %cell;> 
<!ATTLIST h:td 
   %globalifac; 
>
```
Frammento di specifica della tabella nella dtd testo.dtd

Si consideri la seguente tabella tratta dall'allegato I del Decreto Legislativo 24 febbraio 1997, n. 45:

PARTE B<sup>(\*)</sup> Elenco degli usi previsti

(\*) Interamente sostituito dal DM 01/08/2008.

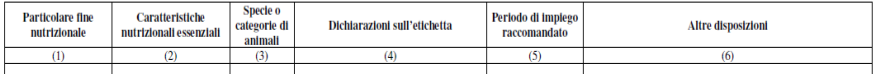

Frammento della parte B, allegato I, Decreto Legislativo 24 febbraio 1997, n.

45

La sua rappresentazione sarà la sguente:

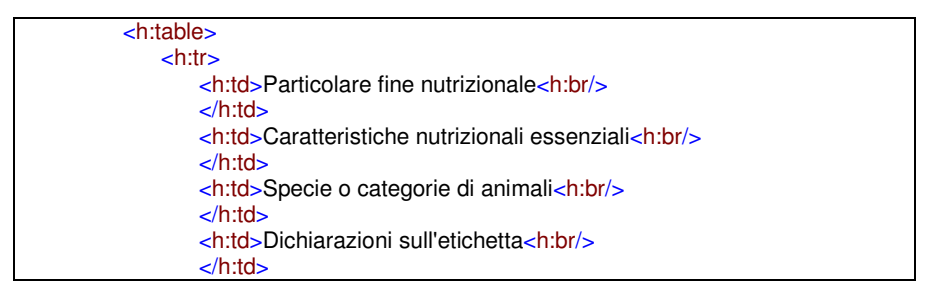

```
 <h:td>Periodo di impiego raccomandato<h:br/>
         \langle h : \mathsf{td} \rangle <h:td>Altre disposizioni<h:br/>
           </h:td>
    </h:tr>
   \text{ch}:tr>\text{-}h:td\text{-}(1)\text{-}h:br/\text{-} </h:td>
         \langle h:td>(2)\langle h:br/\rangle </h:td>
          \text{-}h:td\text{-}(3)\text{-}h:br/\text{-} </h:td>
         \langle h:td>(4)\langle h:br/\rangle\langle h : \mathsf{td} \rangle\langle h:td>(5)\langle h:br/\rangle </h:td>
         \langle h:td>(6)\langle h:br/\rangle\langle h : dd \rangle </h:tr>
 </h:table>
```
# **7.1.7 Marcatura degli allegati**

La marcatura degli allegati può essere eseguita in due modi egualmente validi:

- all'interno del documento principale come sua continuazione, avendo cura di distinguere ogni singolo allegato con dichiarazioni opportune;
- dedicando un file xml separato per ogni allegato.

Gli allegati possono essere anche in formato diverso dall'XML per motivi di economicità un ente può infatti decidere di utilizzare il formato PDF o TIFF per archiviare tabelle, mappe, moduli che spesso sono di corredo ai documenti legislativi principali.

Nel primo caso avremo dopo le conclusioni questo frammento:

```
 <annessi>
    <annesso id="ann1">
        <testata>
           <denAnnesso>Allegato 1</denAnnesso>
        </testata>
```
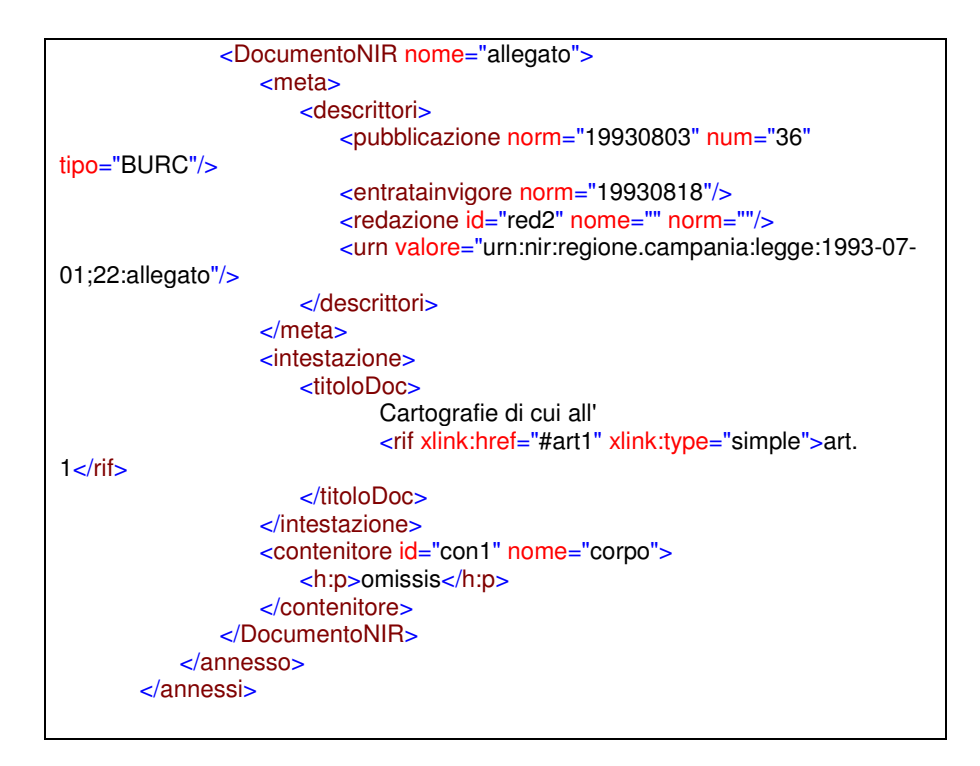

Nel secondo caso avremo un file XML distinto dal file principale, di tipo solitamente DocumentoNIR, che seguirà la strutturazione dell'allegato utilizzando paragrafi o strutture gerarchiche. Nella radice si specificherà che il documento è un allegato:

```
<DocumentoNIR id="ann1-s2506282" nome="allegato">
```
A volte gli allegati sono privi di titolo e mancano dei dati primari identificativi nel testo quali la data, il numero dell'atto normativo, etc. in quanto sono documenti corollari di un atto principale. Per questo si utilizza il blocco infomancanti, per integrare queste informazioni nell'allegato XML rendendolo così autonomo.

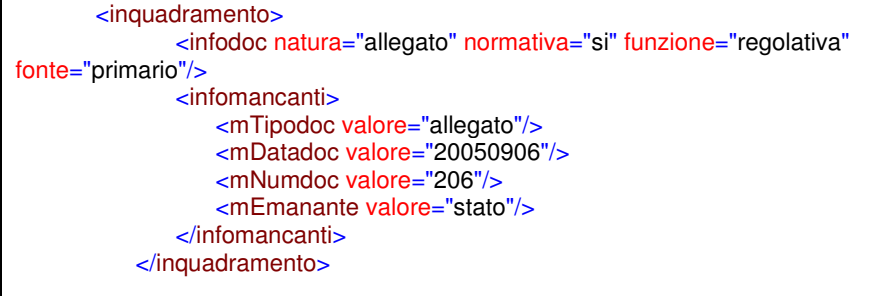

### **Tipi di allegato**

Distinguiamo tre tipi di allegati:

- *atto in allegato*: quando il documento principale è solo un veicolo giuridico per introdurre un nuovo atto normativo. E' il caso del protocollo d'intesa o del trattato internazionale introdotto nel nostro ordinamento mediante legge di ratifica, oppure nel caso di codici o testi unici. Questi atti possono poi vivere di vita propria e venire utilizzati direttamente come fonte cognitiva del diritto (e.g. il Codice della Privacy);
- *allegato parte integrante*: completa con le sue informazioni il documento normativo. E' il caso delle tabelle, mappe, elenchi, moduli. Questi da soli non esprimono un valore normativo, ma acquistano un significato solo se congiuntamente associati alla norma che li introduce. E' il caso della lista di sostanze chimiche: presa isolatamente non esprime né le sostanze vietate né quelle lecite. Solo leggendo il testo normativo che cita la lista si potrà attribuire a tali sostanze un valore regolativo in un senso o nell'altro;
- *allegati informativi*: vanno a completare la lettura per favorire l'utente finale. E' il caso di alcuni articoli della Costituzione riportati alla fine di qualche atto normativo per facilitare la lettura. Questi allegati non fanno parte del contenuto normativo, ma è un richiamo con inclusione del testo.

Per distinguere la funzione di ogni singolo allegato esiste un metadato che viene valorizzato in base al ruolo svolto dall'allegato della fonte del diritto:

<!ENTITY % tipoallegato "(attoallegato|allegatointegrante|informativo)">

Frammento di specifica del tipoallegato nella dtd tipi.dtd

La specificazione seguente viene effettuata nel blocco dei metadati ed in particolare nella definizione delle relazioni fra l'allegato e il documento principale (blocco relazioni).

<allegatodi id="rpr" xlink:href="urn:nir:stato:decreto.legislativo:2005-09-06;206" tipo="allegatointegrante"/>

Quella che precede è la dichiarazione all'interno del file allegato per collegarlo al suo atto principale (dlg. 206/2005) e la dichiarazione seguente è la sua corrispondente nel file principale.

```
<haallegato id="ran1" xlink:href="urn:nir:stato:decreto.legislativo:2005-09-
06;206:allegato.i" tipo="allegatointegrante"/>
```
# **7.1.8 Marcatura degli oggetti multimediali**

Nel caso di allegati multimediali (logo, immagini, tabelle in pdf, etc.) si può procedere al collegamento dell'oggetto direttamente nel file XML, dotando di URN la risorsa multimediale e collegando l'URN con l'URL fisico del file richiamato.

Per collegare l'URN all'URL si utilizzano i tag risoluzioni e risoluzione nel blocco meta.

```
<!ELEMENT risoluzioni (risoluzione+)> 
<!ELEMENT risoluzione EMPTY> 
<!ATTLIST risoluzione
```

```
 %idfac; 
    urn %uri; #REQUIRED 
    url %uri; #REQUIRED 
>
```
Frammento di specifica delle risoluzioni nella dtd meta.dtd

Il seguente frammento mette in connessione il file fisico GU244SO.pdf con il nome logico della risorsa multimediale urn:nir:stato:legge:2006-12-27;296:allegato:gazzetta.ufficiale;M2

```
 <risoluzioni>
                 <risoluzione urn="urn:nir:stato:legge:2006-12-
27;296:allegato:gazzetta.ufficiale;M2" url="GU244SO.pdf"/>
             </risoluzioni>
```
Il frammento seguente invece definisce la sintassi di utilizzo di h:img, h:input e di h:object:

```
<!ELEMENT h:img %emptyfac;> 
<!ATTLIST h:img 
    %globalifac; 
    src %uri; #REQUIRED 
    alt %anystring; #IMPLIED 
    width %numero; #IMPLIED 
    height %numero; #IMPLIED 
> 
<!ELEMENT h:input %emptyfac;> 
<!ATTLIST h:input 
    %globalifac; 
    type %anystring; #REQUIRED 
    size %numero; #IMPLIED 
> 
<!ELEMENT h:object %ParaLevelReq;> 
<!ATTLIST h:object 
    %globalireq; 
    src %uri; #REQUIRED 
    alt %anystring; #IMPLIED 
    width %numero; #IMPLIED 
    height %numero; #IMPLIED 
>
```
Frammento di specifica degli elementi multimediali nella dtd testo.dtd

Nel caso si voglia specificare risorsa esterna possiamo utilizzare h:img, nel caso si voglia includere invece la risorsa direttamente all'interno della presentazione dell'XML (e.g. logo) si userà h:object, se si vuole inserire un campo si utilizzerà invece h:input. Nel caso si voglia invece effettuare un semplice link ad un file PDF si utilizza h:a come nel caso sotto riportato.

```
 <contenitore id="cnt-1" nome="1">
                 <h:p>---- Vedere Allegato <h:a id="ob1"
xlink:href="urn:nir:stato:legge:2006-12-27;296:allegato:gazzetta.ufficiale;M2"
h:title="multimediale">da pag. 254 a pag. 340</h:a> ----</h:p>
             </contenitore>
```
# **7.1.9 Marcatura dei riferimenti**

I riferimenti normativi, dopo la marcatura della struttura, definiscono la parte più nobile del documento giuridico poiché essi realizzano quella rete di connessioni e citazioni le quali vanno a completare e ad arricchire il patrimonio informativo del documento stesso. I riferimenti normativi delimitano un complesso grafo di relazioni che guidano il giurista nella interpretazione della norma. Essi sono anche un potente strumento di analisi delle connessioni fra i testi, nonché un prezioso elemento per costruire la storia di un testo nel tempo. Le modificazioni infatti vengono espresse spesso mediante un riferimento normativo.

Per questi motivi lo standard NIR pone particolare attenzione alla rappresentazione dei riferimenti normativi ed ha identificato tre tipologie:

- *rif* per modellare il riferimento singolo;
- *mrif* per modellare i riferimenti multipli;
- *irif* per modellare i riferimenti agli intervalli.

Tutti sono corredati di attributi quali l'identificativo (facoltativo) e il link che esprime la destinazione, cioè l'atto referenziato,utilizzando la sintassi URN.

<!ELEMENT rif %inlinefac;> <!ATTLIST rif

```
 %globalifac; 
     %link; 
> 
<!ELEMENT mrif %inlinefac;> 
<!ATTLIST mrif 
     %globalifac; 
> 
<!ELEMENT irif %inlinefac;> 
<!ATTLIST irif 
     %globalifac; 
     %link; 
     finoa %uri; #REQUIRED 
\overline{\phantom{a}}
```
Frammento di specifica dei riferimenti della dtd norme.dtd

Un esempio di marcatura dei riferimenti è riportata nel quadro sottostante. Si nota l'uso dell'attributo xlink:href per definire l'URN il quale può essere sia un riferimento esterno (e.g. urn:nir:stato:legge:1981- 11-24;689#art13) sia un riferimento interno (e.g. #art13):

```
<comma id="art12-com2">
        <num>2.</num>
        <corpo> Le sanzioni sono applicate ai sensi della 
<rif id="rif82" xlink:href="urn:nir:stato:legge:1981-11-24;689">legge 24 novembre 
1981, n. 689</rif>. Fermo restando quanto previsto in ordine ai poteri di
accertamento degli ufficiali e degli agenti di polizia giudiziaria dall'<rif id="rif83"
xlink:href="urn:nir:stato:legge:1981-11-24;689#art13">articolo 13 della predetta 
legge 24 novembre 1981, n. 689</rif>, all'accertamento delle violazioni
provvedono d'ufficio o su denunzia, gli organi di polizia amministrativa. Il rapporto 
previsto dall'
<rif id="rif85" xlink:href="urn:nir:stato:legge:1981-11-24;689#art17">articolo 17 
della legge 24 novembre 1981, n. 689</rif>, è presentato all'ufficio della camera
di commercio, industria, artigianato e agricoltura della provincia in cui vi è la 
residenza o la sede legale del professionista. 
        <</corpo> 
</comma>
```
Quando invece abbiamo più articoli riferiti alla stessa fonte normativa, per compattezza si può usare mrif per delimitare l'intero blocco some mostra l'esempio seguente:

```
<h:p>Visti gli <mrif id="rif2">articoli <rif id="rif2-1"
xlink:href="urn:nir:stato:costituzione:1947-12-27;nir-s9473953#art76">76</rif> e 
<rif id="rif2-2" xlink:href="urn:nir:stato:costituzione:1947-12-27;nir-
s9473953#art87">87</rif> della Costituzione</mrif>;
\langle h : n \rangle
```
Infine nel caso di una citazione che si riferisce ad un non ben specificato intervallo di partizioni si usa irif. In questo modo si delimitano l'inizio (come al solito con l'attributo xlink:href) e la fine (con l'attributo finoa) dell'intervallo lasciando al lato applicativo il compito di sciogliere, in sede di navigazione o di elaborazione, l'esatto numero di partizioni compreso nell'intervallo. Può infatti accadere, è non è certo un'eccezione, che un intervallo nasconda molte più partizioni della semplice differenza numerica degli estremi. Si pensi per esempio alle inclusioni di nuovi articoli (e.g. art. 2 bis) o alle abrogazioni che contraggono il numero di elementi. In questo modo colui che marca, compresi gli editor specializzati, possono rappresentare le informazioni del riferimento multiplo così come sono presentate nel testo senza nulla sapere, nel momento della marcatura, di quante partizioni si sta in realtà parlando.

### <comma id="art133-com5">  $\langle$ num $>5.\langle$ num $>$  <corpo> Una garanzia non rispondente ai requisiti di cui ai <irif id="rif389" xlink:href="#art133-com2" finoa="#art133-com4" >commi 2-4</irif>, rimane comunque valida e il consumatore può continuare ad avvalersene ed esigerne l'applicazione.</corpo> </comma>

La cura con cui si marcano i riferimenti e con cui si vanno a nominare i relativi URN creano l'ossatura ipertestuale di una banca dati normativa e per tale motivo occorre prestare attenzione e cura a tale fase di marcatura.

Infine dedicheremo qualche parola ai riferimenti degli allegati. Essi sono da intendersi come riferimenti interni al pacchetto documentale, ciò non di meno visto che è prevista anche la possibilità di rappresentare gli allegati con file distinti rispetto al documento principale, è buona cosa ripetere tutto l'URN come mostrato in questo esempio:

```
<comma id="art107-com3">
       \langlenum>3.\langlenum>
```
 <corpo> Nel caso di prodotti che presentano un rischio grave le amministrazioni di cui all'<rif id="rif326" xlink:href="#art106">articolo 106</rif> intraprendono le azioni necessarie per applicare, con la dovuta celerità, opportune misure analoghe a quelle previste al <rif id="rif327" xlink:href="#art107com2-letb">comma 2, lettere da b) a f)</rif>, tenendo conto delle linee-guida che riguardano la gestione del RAPEX di cui all'<rif id="rif511" xlink:href="urn:nir:stato:decreto.legislativo:2005-09-06;206:allegato.ii">allegato II</rif>.</corpo> </comma>

## **7.1.10 Marcatura delle note**

Le annotazioni sono inserite nel blocco redazionale fra i metadati.

Le annotazioni possono essere di diversa natura: avvertenze poste dall'editore o dall'autore, note redazionali, oppure altri tipi di postille.

```
<!ELEMENT redazionale (nota | avvertenza | altro | %Rproprietario;)+> 
<!ATTLIST redazionale 
    %link; 
> 
<!ELEMENT nota %note;> 
<!ATTLIST nota 
    %globalireq; 
    %nomefac; 
> 
<!ELEMENT avvertenza %note;> 
<!ATTLIST avvertenza 
    %globalireq; 
    %nomefac; 
> 
<!ELEMENT altro %note;> 
<!ATTLIST altro
```

```
 %globalireq; 
    %nomefac; 
>
```
### Frammento della dtd meta.dtd

Il seguente testo rappresenta la marcatura della nota di pubblicazione, ossia pubblicata ufficialmente in Gazzetta, posta nel blocco redazionale, all'interno della parte meta:

```
<nota id="n8" nome="pubblicazione">
                     <h:p>8. Note all'art. 17:<h:br/>- Il testo dell'art. 22, comma 3 del 
decreto legislativo 31 marzo 1998, n. 114.<h:br/>br/>"3. Chiunque viola le disposizioni di
cui agli articoli 11, 14, 15 e 26, comma 5, del presente decreto è punito con la 
sanzione amministrativa del pagamento di una somma da lire 1.000.000 a lire 
6.000.000".</h:p>
                 </nota>
```
Per definire invece una nota di avvertenza inserita dal Parlamento utilizziamo il tag avvertenza sempre nel blocco redazionale:

### <redazionale> <avvertenza id="av1">

 <h:p>Avvertenza:<h:br/>Il testo delle note qui pubblicato è stato redatto ai sensi dell'art. 10, commi 2 e 3 del testo unico delle disposizioni sulla promulgazione delle leggi, sull'emanazione dei decreti del Presidente della Repubblica e sulle pubblicazioni ufficiali della Repubblica italiana, approvato con decreto del Presidente della Repubblica 28 dicembre 1985, n. 1092, al solo fine di facilitare la lettura delle disposizioni di legge modificate o alle quali è operato il rinvio. Restano invariati il valore e l'efficacia degli atti legislativi qui trascritti.<h:br/>Per le direttive CEE vengono forniti gli estremi di pubblicazione nella Gazzetta Ufficiale delle Comunità europee (G.U.C.E.).</h:p> </avvertenza>

</redazionale>

Per distinguere invece le note di pubblicazione dalle note redazionali di qualche ente non autorevole o in ogni caso diverso dall'organo emanante o l'organo deputato alla pubblicazione ufficiale, assegniamo il valore consolidamento all'attributo nome come si nota nell'esempio seguente:

 <nota id="n3" nome="consolidamento"> <h:p>3. Deroga di Parte II Titolo II Capo II. Modifica efficace a partire dal 23/10/2005. <h:a id="ob1" xlink:href="urn:nir:stato:decreto.legislativo:2005-09-06;206#rif501" h:title="modificativo">Atto modificativo</h:a>: decreto legislativo n. 206 del 06/09/2005.</h:p> </nota>

Le note hanno la peculiarità di essere posizionate in qualche punto del documento (fondo pagina, alla fine del documento, a margine, etc.), ma richiamate nel punto esatto del testo mediante un'appropriata simbologia (numerazione delle note, asterisco, etc.). Per agganciare quindi il testo di una nota alla posizione esatta nella quale essa è richiamata utilizziamo il tag ndr:

```
<!ELEMENT ndr %inlinefac;> 
<!ATTLIST ndr 
    %globalifac; 
    %link; 
    num %uri; #IMPLIED 
    valore %anystring; #IMPLIED 
>
```
### Frammento della dtd globali.dtd

Il seguente frammento di XML mostra come si aggancia la nota al punto locale del testo, nel caso di specie la nota è numerata con il valore 8 ed è posta vicino all'Articolo 17:

```
 <articolo id="art17">
         \mu -num \lambdart. 17 \mundr num = "#n8" valore="8"/
         \langlenum\rangle <rubrica>Sanzioni</rubrica>
```
## *7.2 Marcatura di un testo modificativo*

Un testo modificativo ha un valore informativo importante da tracciare e rappresentare al fine di permettere molte operazioni di riordino del corpus normativo anche in maniera semi-automatica quali il consolidamento, la storia delle modifiche che si riferiscono ad un certo atto, il confronto fra versioni. Per rendere quindi semanticamente ricco un testo modificativo occorre elevare il grado di rappresentatività delle informazioni, ampliando la gamma dei metadati che vanno ad interpretare e ad annotare parti strutturali del testo.

Per marcare in modo completo un testo modificativo occorre tracciare:

- gli *eventi* nuovi che il documento stabilisce e le fonti normative a cui gli eventi sono destinati (riferimenti attivi);
- le *parti strutturali nuove* che inserisce o sostituisce (virgolette o meglio novellandi e novelle);
- le *azioni* che impartisce dal punto di vista delle modificazioni (azioni modificative).

Partiamo quindi con la marcatura del testo per poi procedere alla marcatura degli eventi ed infine alla qualificazione del tipo di modificazione apportata.

## **7.2.1 Marcatura delle "virgolette" e di "mod"**

Il frammento di documento che apporta la modifica viene contornata dal tag mod. All'interno del mod evidenziamo altri due elementi importanti che ci serviranno per modellare la modifica: il riferimento normativo al quale la modifica verrà applicata (destinazione) ed eventualmente il testo coinvolto nella modifica (novella, novellando, posizione). Il riferimento viene marcato usando i tag appropriati per tale funzione (rif, mrif, irif), mentre per le parti virgolettate si utilizza il tag virgolette. La funzione semantica (novella, novellando, posizione) di virgolette non è espressa nel testo, ma bensì nel blocco metadati e in particolare nel blocco modifiche delle disposizioni. Così la funzione di virgolette è quella di

catturare semplicemente il fatto che abbiamo un frammento di testo che, pur inserito nel presente documento, appartiene dal punto di vista logico ad un altro documento. L'idea è quella di isolarlo per poi trattarlo e qualificarlo nei metadati, anche volendo con interpretazioni multiple. Il testo virgolettato che non è coinvolto in una modifica (e.g. una definizione) non deve essere marcato con il tag virgolette.

L'esempio seguente mostra l'uso di mod e di virgolette.

Si noti che il primo virgolette indica la posizione, mentre il secondo virgolette indica il novellando.

```
<corpo> All'<mod id="mod28">
         <rif id="rif76" xlink:href="urn:nir:stato:legge:2006-01-25;29#art1-
com4">articolo 1, comma 4, della legge 25 gennaio 2006, n. 29</rif>, dopo le 
parole: 
         <virgolette tipo="parola" id="mod28-vir1">" 
         <rif id="rif77" xlink:href="urn:nir:unione.europea;consiglio:direttiva:2004-
12-13;2004-113-ce">2004/113/CE</rif>" 
         </virgolette> sono inserite le seguenti: 
         <virgolette tipo="parola" id="mod28-vir2">", 
         <rif id="rif78"
xlink:href="urn:nir:parlamento.europeo.consiglio:direttiva:2005-05-11;2005-14-
ce">2005/14/CE</rif>" 
        </virgolette>
         </mod>.
</corpo>
```
Nel caso precedente le virgolette racchiudono frammenti di frase e quindi hanno come attributo tipo="parola", nel caso invece racchiudano una struttura complessa come un articolo, un capo, un comma, etc. ecco che l'attributo sarà tipo="struttura".

Nell'esempio seguente si mostra il caso dell'inserimento del comma 1 bis nell'articolo 24 e quindi l'uso di virgolette come contenitore di una struttura complessa, anche includente, come nel caso di specie, molti riferimenti normativi raggruppati mediante mrif. L'idea di questa struttura complessa è di catturare tutta la semantica della parte virgolette in modo utilizzare tale conoscenza durante il processo di consolidamento:

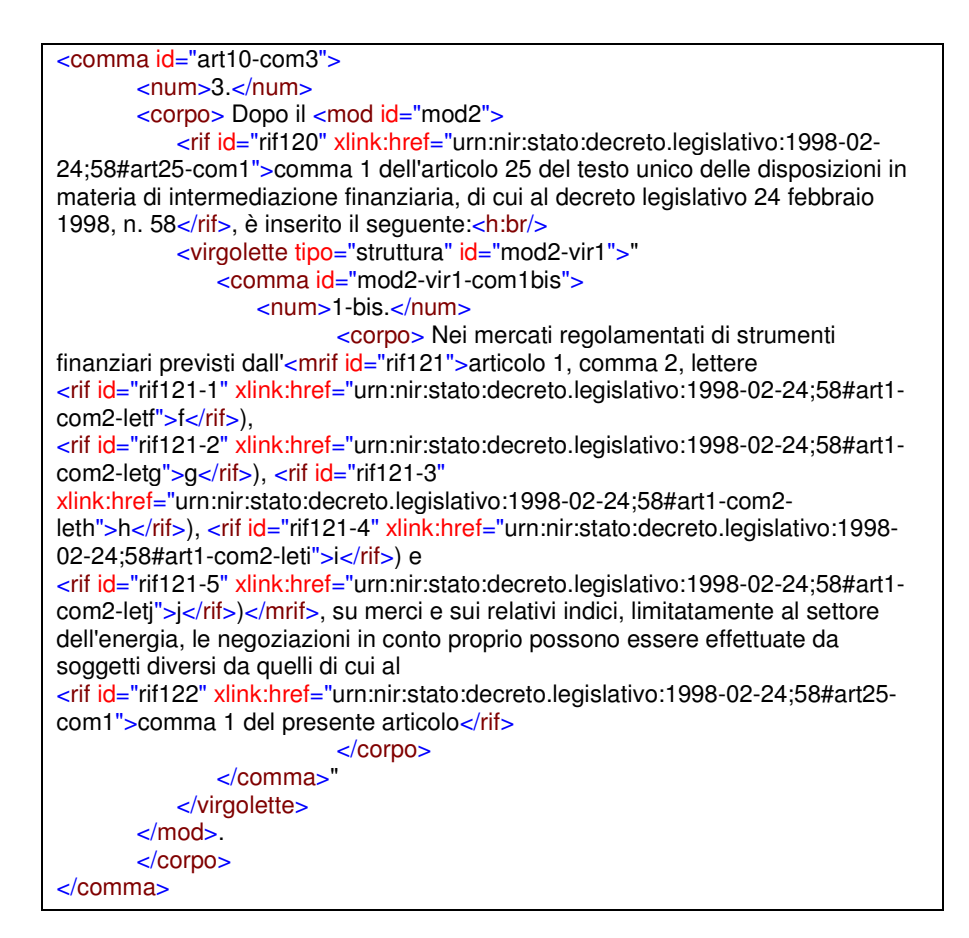

# **7.2.2 Marcatura del ciclo di vita del documento**

Dopo aver marcato le parti testuali coinvolte direttamente nella dichiarazione delle modifiche, occorre aggiornare la tabella delle relazioni attive nel blocco relazioni.

Ogni documento che viene dall'atto corrente modificato dà origine ad una relazione attiva. L'elenco quindi sottostante riassume tutti i documenti modificati dal presente atto. L'ordine con cui vengono annotate è l'ordine nel quale compaiono le citazioni normative nel documento giuridico:

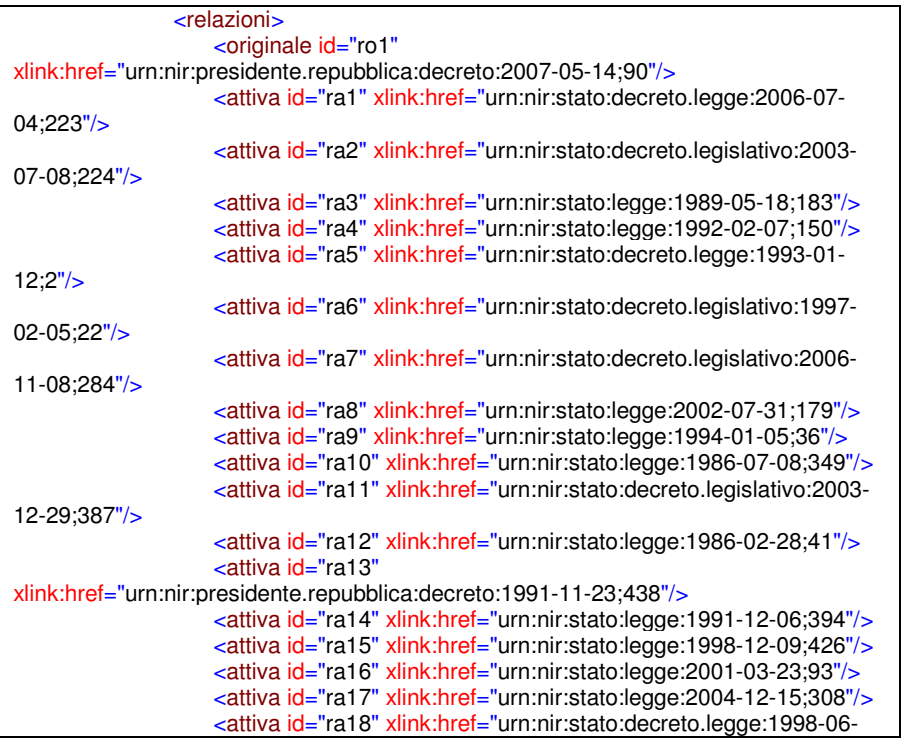

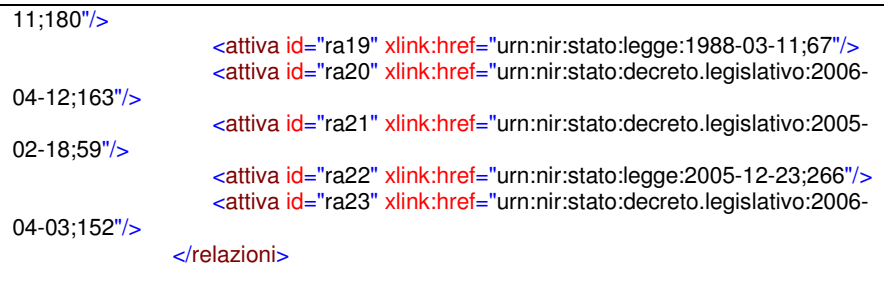

Queste informazioni sono particolarmente utili per effettuare query complesse sulla collezione dei dati (e.g. dammi tutti i documenti che hanno modificato il d.lgs. 206/2005) e anche per favorire procedimenti di consolidamento guidati da editori specializzati.

# **7.2.3 Marcatura delle modifiche attive**

Completata la definizione delle relazioni occorre modellare le modifiche attive avendo cura di utilizzare tutte le strutture precedentemente marcate e identificate.

Nel blocco disposizioni delle metainformazioni si potranno qualificare le modifiche attive utilizzando le tipologie espresse nella tassonomia sopra esposta (si veda § 0).

La struttura contenitore che racchiude tutte le modifiche attive qualificate si chiama modificheattive.

La struttura di una modifica attiva è composta da sette parti principali:

• *sorgente*: indica dove la modifica è espressa linguisticamente nel testo. Si usa il tag pos per riferirsi alla partizione di testo che include l'espressione linguistica della modifica. Vi sono diversi modi per riferirsi alla partizione interna che ospita il testo espressione della modifica: utilizzando l'ancora della partizione, se chiaramente identificata, di dove risiede il testo oppure indicando l'id del mod che racchiude la modifica.

<dsp:pos xlink:href="#art14-com1-letl"/>

#### oppure

### <dsp:pos xlink:href="#mod1"/>

• *destinazione*: indica la norma che subisce la modifica. Si può identificare in diversi modi: semplicemente con il tag norma per indicare il documento principale, seguito da pos per indicare il frammento più prossimo al punto dove attuare la modifica.

<dsp:attuadelega> <dsp:pos xlink:href="#preambolo"/> <dsp:norma xlink:href="urn:nir:stato:legge:2003-07-29;229"> <dsp:pos xlink:href="urn:nir:stato:legge:2003-07-29;229#art7"/> </dsp:norma> </dsp:attuadelega>

In caso in cui la modifica sia incompleta, ossia carente nella sua formulazione linguistica di quegli elementi essenzali per identificare il punto oggetto dell'azione di modifia, spesso il punto di arrivo non è chiaramente identificato (e.g. precedente paragrafo viene così sostituito) quindi si può integrare questa informazione con indicando l'identificativo del riferimento normativo inserito nel testo. Nell'esempio seguente rif30 indica il punto nel testo marcato da cui trarre maggiori informazioni sulla destinazione:

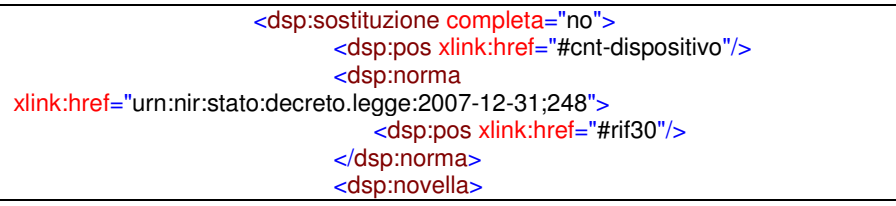

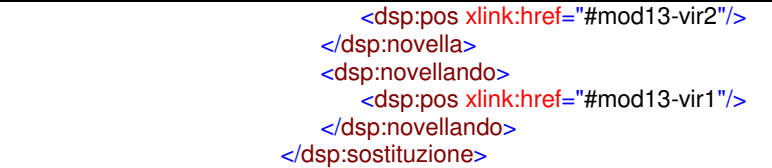

• *azione*: indica quale azione di modifica viene apportata al testo modificato. Questo elemento viene indicato con il nome della disposizione utilizzata. Se per esempio vogliamo qualificare una modifica come sospensione utilizzeremo il tag seguente:

```
<dsp:sospensione>
```
Il frammento seguente indica l'elenco di tutte le disposizioni di modifica così come dichiarate nella dtd meta.dtd:

<!ENTITY % contenuto "dsp:abrogazione | dsp:sostituzione | dsp:integrazione | dsp:ricollocazione | dsp:intautentica | dsp:variazione | dsp:modtermini"> <!ENTITY % tempo "dsp:vigenza | dsp:annullamento | dsp:proroga | dsp:reviviscenza | dsp:posticipo | dsp:sospensione | dsp:retroattivita | dsp:ultrattivita | dsp:inapplicazione"> <!ENTITY % portata "dsp:deroga | dsp:estensione"> <!ENTITY % ordinamento "dsp:recepisce | dsp:attua | dsp:ratifica | dsp:attuadelega | dsp:attuadelegifica | dsp:converte | dsp:reitera"> <!ENTITY % modifiche "(%contenuto; | %tempo; | %portata; | %ordinamento; | dsp:modifica)+">

Ogni azione può essere completa o incompleta e esplicita o implicita, ossia non chiaramente espressa linguisticamente e quindi soggetta ad un'interpretazione giuridica da parte di esperti. Per indicare questi particolari stati abbiamo la possibilità di utilizzare degli attributi specifici:

<dsp:sostituzione completa="si" implicita="no">

• *tempi dell'azione*: per indicare i tempi di azione di una modifica si utilizzano diversi elementi a seconda del significato. Se dobbiamo rappresentare una modifica che agirà nel futuro o che deve agire nel passato (esempio una abrogazione retroattiva) ecco che useremo l'elemento altradata

<dsp:altradata rif="#e2" nome="decorrenza"/>

Il comma 185 dell'articolo 1 della legge finanziaria del 24 dicembre 2007, n. 24414 cita:

*"*A decorrere dal 1 gennaio 2009 il regolamento di cui al decreto del Ministro dell'economia e delle finanze 16 dicembre 2004, n. 341, è abrogato."

Questa modifica programmatica è così modellata nell'esempio seguente, dove e2 è un evento rappresentato nel ciclo di vita con <evento id="e2" data="20090101" fonte="#rp1" tipo="modifica"/>

 <dsp:abrograzione> <dsp:pos xlink:href="#urn:nir:stato:legge:2007-12-24;244#art1 com185"/> <dsp:norma xlink:href="urn:nir:ministro.economia.finanze:regolamento:2004-12-16;341"/> <dsp:altradata rif="#e2" nome="decorrenza"/> </dsp:abrogazione>

Nel caso seguente si usa invece l'elemento termine per indicare i parametri temporali connessi con il contenuto normativo della norma modificata. Nel caso seguente si modella la modifica dei termini occorsi

•

 $\overline{a}$ 

<sup>14</sup> urn:nir:stato:legge:2007-12-24;244

in una norma e quindi andiamo a catturare il nuovo periodo temporale utilizzando gli attributi "da" e "a":

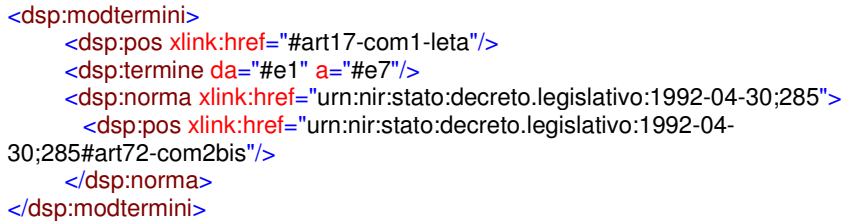

Nel caso seguente si utilizza invece altradata per indicare la decorrenza di una modifica, ossia da quando questa modifica deve essere applicata. Chiameremo questa data "decorrenza" mediante l'attributo nome per non confonderla con la data di entrata in vigore e di efficacia della norma. In taluni casi, infatti, come per esempio l'annullamento di una norma, la decorrenza della modifica agisce retroattivamente e non è governata dall'evento di entrata in vigore della modifica né tanto meno dall'efficacia della modifica, ma da un terzo tempo dettato dall'opportunità di quando si desidera che tale modifica crei gli effetti. Nel caso dell'annullamento è noto che nel nostro ordinamento le modifiche agiscono *ex-tunc* ossia sin dall'origine sul testo, in modo quindi retroattivo. Per annotare questo comportamento anomalo, ma frequente, abbiamo quindi catturato l'informazione nell'elemento altradata.

```
<dsp:annullamento completa="no">
        <dsp:pos xlink:href="urn:nir:ministero.attivita.produttive:decreto:2005-12-
02;nir-s2507538"/>
        <dsp:norma
xlink:href="urn:nir:ministero.sviluppo.economico:comunicato:2006-05-30;nir-
s2604191">
           <dsp:subarg>
               <dsp:altradata rif="#e2" nome="decorrenza"/>
            </dsp:subarg>
        </dsp:norma>
   </dsp:annullamento>
```
La sospensione è un altro esempio di modificazione della norma o meglio del suo arco temporale di applicabilità. Per esprimere e catturare questi parametri temporali utilizziamo l'elemento termine in cui si utilizzano le date per indicare l'intervallo di tempo in cui la sospensione della norma deve agire. Gli attributi da e a indicano quindi l'intervallo di sospensione quando questo elemento è abbinato con la modifica di sospensione.

```
<dsp:sospensione>
        <dsp:pos xlink:href="#mod4"/>
        <dsp:termine da="e1" a="e2"/>
        <dsp:norma xlink:href="urn:nir:presidente.consiglio.ministri:decreto:2000-
11-23;434">
            <dsp:pos xlink:href="#rif95"/>
        </dsp:norma>
   </dsp:sospensione>
        <dsp:sospensione>
```
La ricollocazione è un'altra modificazione particolare che merita di essere trattata in dettaglio. La ricollocazione è lo spostamento di una porzione atomica di testo in un'altra posizione strutturata del testo. Un classico esempio è la ricollocazione di articoli in altra parte del testo per lasciare posto a nuove modificazioni

Art. 11 della legge 58/2004 dicembre (data di vigore=data di efficacia= 16/2/2004=e1) 1. L'art. 15 della legge 1 febbraio del 2002, n. 70 viene ricollocato all'art. 20. 2. Si inserisce nell'art. 15 il seguente testo: "xxxxx"

Questo comportamento legislativo provoca una discontinuità nei riferimenti precedenti poiché tutte le citazioni all'articolo 15, precedenti questa modifica, devono in qualche modo essere ricondotte alla nuova posizione ossia all'articolo 20. Per questo si marca la ricollocazione nel blocco disposizioni avendo cura di indicare la nuova posizione in cui andrà collocata la partizione (elemento partizione).

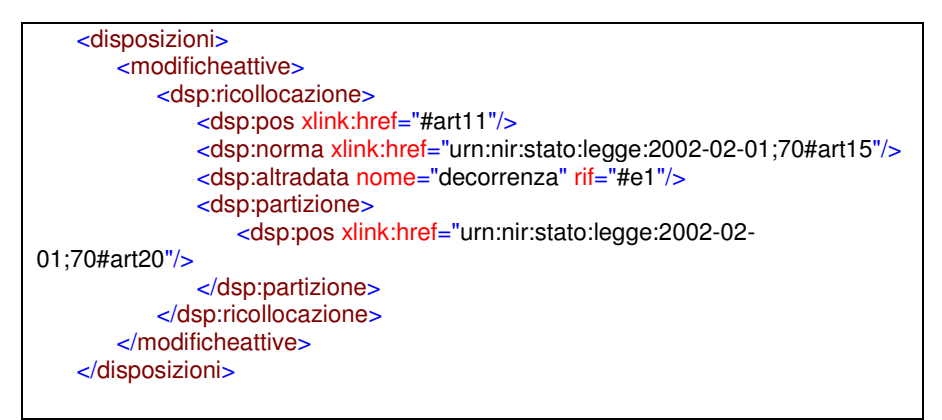

• *contenuto della modifica*: la parte contenutistica della modifica ossia quella che esprime realmente una nuova norma si riferirà alle annotazioni virgolette precedentemente marcate nel testo. Il contenuto della modifica assume la forma o di novellando ossia di testo vecchio che deve essere modificato e di novella ossia il testo nuovo che va ad essere integrato nel documento di destinazione. Così avremo due elementi novella e novellando i quali utilizzando pos si riferiranno alle porzioni di virgolette già presenti nel testo marcato. Questo meccanismo permette di un valore semantico e funzionale al frammento di testo virgolettato che altrimenti è neutro.

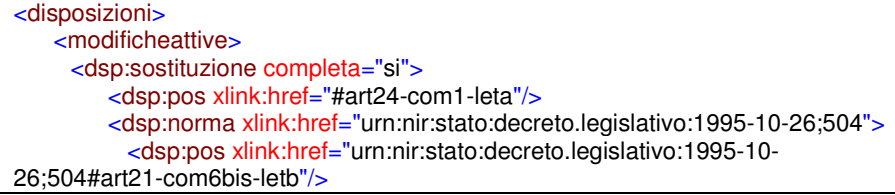

```
 </dsp:norma>
          <dsp:novella>
           <dsp:pos xlink:href="#mod20-vir2"/>
          </dsp:novella>
          <dsp:novellando>
           <dsp:pos xlink:href="#mod20-vir1"/>
          </dsp:novellando>
      </dsp:sostituzione>
   </modificheattive> 
</disposizioni>
```
• *posizioni*: spesso le modifiche intervengono su frammenti di frase e non su intere partizioni strutturate quali articoli, commi, capi, etc. In questo caso capita, non di rado, che il legislatore articoli l'espressione linguistica di una modifica indicando la posizione nella quale inserire del testo, attivare la sostituzione o abrogare poche parole. Questi elementi vengono indicati come parte di testo virgolettato, ma non esprimono né la novella né il novellando, ma bensì la posizione. Per questa funzione si usa l'elemento dsp:posizione. Nell'esempio seguente mostra la dinamica sopra illustrata: le parole infatti "legge 24 dicembre 2003, n. 350," sono indicative della posizione dove inserire le nuove parole.

All'articolo 13, al comma 1, dopo le parole: "legge 24 dicembre 2003, n. 350," sono inserite le seguenti: "e successive modificazioni".

La sua formalizzazione in XML è la seguente:

<h:br/>All'<mod id="mod74">

 <rif id="rif25" xlink:href="urn:nir:stato:decreto.legge:2005-12- 30;273#art13-com1">articolo 13, al comma 1</rif>, dopo le parole: <virgolette tipo="parola" id="mod74-vir1">"<rif id="rif26" xlink:href="urn:nir:stato:legge:2003-

```
12-24;350">legge 24 dicembre 2003, n. 350</rif>,"</virgolette> sono inserite le 
seguenti: <virgolette tipo="parola" id="mod74-vir2">"e successive
modificazioni"</virgolette>
   </mod>.
```
L'analisi giuridica della modifica è così formalizzata nelle metainformazioni, dove si può notare l'uso della posizione.

 <dsp:integrazione> <dsp:pos xlink:href="#mod74"/> <dsp:norma xlink:href="urn:nir:stato:decreto.legge:2005-12-30;273"> <dsp:pos xlink:href="urn:nir:stato:decreto.legge:2005-12- 30;273#art13-com1"/> </dsp:norma> <dsp:posizione> <dsp:pos xlink:href="#mod74-vir1"/> </dsp:posizione> <dsp:novella> <dsp:pos xlink:href="#mod74-vir2"/> </dsp:novella> </dsp:integrazione>

La definizione all'interno dello schema meta.dtd è il seguente:

```
<!ENTITY % posizionitermini "(%posizioni;,(dsp:termine?,dsp:condizione?))"> 
<!ENTITY % modifica 
"(%posizionitermini;,(dsp:norma,dsp:posizione*,dsp:altradata*))"> 
<!ENTITY % modificadidominio 
"(%posizionitermini;,(dsp:norma,dsp:posizione*,dsp:altradata*,dsp:dominio?))">
```
• *condizioni*: spesso le modifiche sono condizionate da un insieme di fattori che ne determinano la territorialità,

l'efficacia, l'applicazione. Queste condizioni, spesso anche complesse e trasformabili in asserzioni logiche, si possono esprimere usando l'elemento dsp:condizioni il quale può accogliere sub-argomenti definiti in modo personalizzato dai singoli enti marcatori in base al loro dettaglio di marcatura. Un altro utile elemento per annotare testo tale da catturare l'ambito di applicazione di certe modifiche, quali per esempio di deroghe ed estensioni o variazioni, è dsp:dominio.

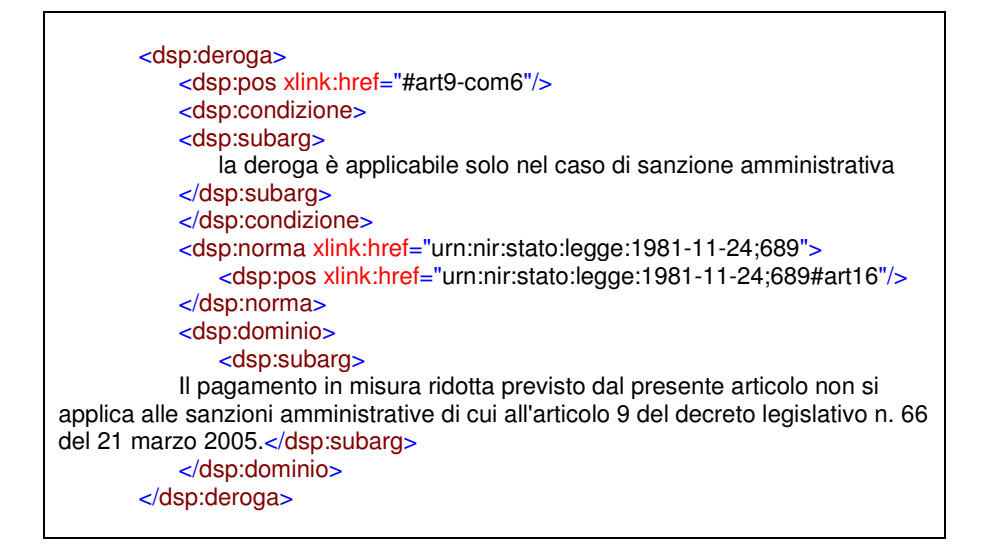

## *7.3 Marcatura di un testo consolidato*

Per consolidamento intendiamo l'operazione di applicare le modifiche direttamente al testo di destinazione costruendo così il testo aggiornato. La norma è una struttura dinamica che evolve nel tempo e per questo il testo aggiornato risulta essere un valido strumento per la conoscibilità del diritto tanto per il cittadino quanto per l'esperto giurista. Il risultato dell'azione di consolidamento è il testo consolidato: esso è caratterizzato dalla presenza di molti metadati i quali rendono intellegibile ogni
passaggio effettuato sul testo. In questo modo il documento stesso tiene traccia, in modo trasparente, di quanto gli è accaduto col passare del tempo.

In Normeinrete vi sono due diversi modi per annotare il testo consolidato:

- Testo *monovigente*: ogni file contiene una sola versione aggiornata la quale viene arricchita, in modo più o meno dettagliato, con metadati tali da poter ricostruire la storia del documento e le sue evoluzioni;
- Testo *multivigente*: il file è unico e contiene tutte le versioni del documento corredate dai metadati per ricostruire ogni versione a richiesta.

## **7.3.1 Testo consolidato monovigente**

La prima cosa che occorre annotare con precisione è l'URN della nuova risorsa la quale porterà il nome uniforme del documento di base, esteso con la data di emanazione della modifica che ha generato la versione. In aggiunta possiamo anche inserire la data della versione ossia quando la modifica si è resa operativa andando così a formare il testo aggiornato. Nel caso seguente il 23 febbraio del 2006 indica la data di emanazione della modifica, e l'1° marzo 2006 indica invece la data di applicazione delle modifiche, ossia la data della versione del documento aggiornato.

```
<urn valore="urn:nir:stato:decreto.legge:2005-12-30;273@2006-02-23;2006-03-01"/>
```
Successivamente andremo ad annotare un evento per ogni aggiornamento subito dal documento, facendo attenzione a non duplicare lo stesso evento.

```
 <eventi>
    <evento id="e1" data="20051231" fonte="#ro1" tipo="originale"/>
    <evento id="e2" data="20060102" fonte="#rp1" tipo="versione"/>
    <evento id="e3" data="20060301" fonte="#rp2" tipo="versione"/>
 </eventi>
```
Ogni evento è poi corredato di un riferimento alla fonte ossia al documento che ha generato questo evento di modificazione. I riferimenti ai documenti modificativi sono contenuti nel blocco relazioni. Nell'esempio seguente il documento ha subito due modificazioni ad opera di due documenti: un'errata corrige e una legge.

```
<relazioni>
         <passiva id="rp1" xlink:href="urn:nir:stato:decreto.legge:2005-12-
30;273*errata.corrige;2006-01-02"/>
         <passiva id="rp2" xlink:href="urn:nir:stato:legge:2006-02-23;51"/>
    </relazioni>
```
Puntualmente nel testo modificato possiamo annotare con precisione ogni modifica subito utilizzando l'elemento modifiche passive speculare a ciò che si è annotato nelle modifiche attive. Si noti l'attributo iniziovigore nell'articolo 1-bis il quale indica il momento in cui questa nuova partizione si è inserita nel testo ossia quando ha iniziato il suo vigore. Infine si noti l'elemento ndr per agganciare le note di consolidamento per commentare la modifica applicata. La nota risiederà nel blocco *meta*, ma viene ancorata al punto del testo interessato dalla modifica.

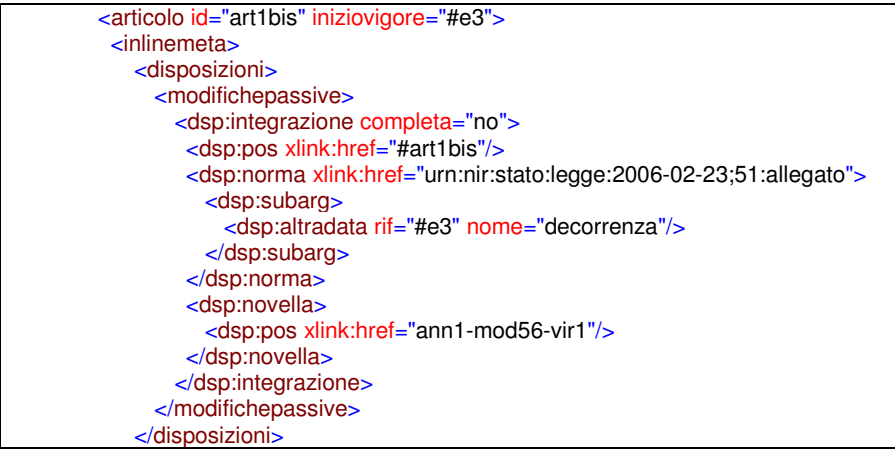

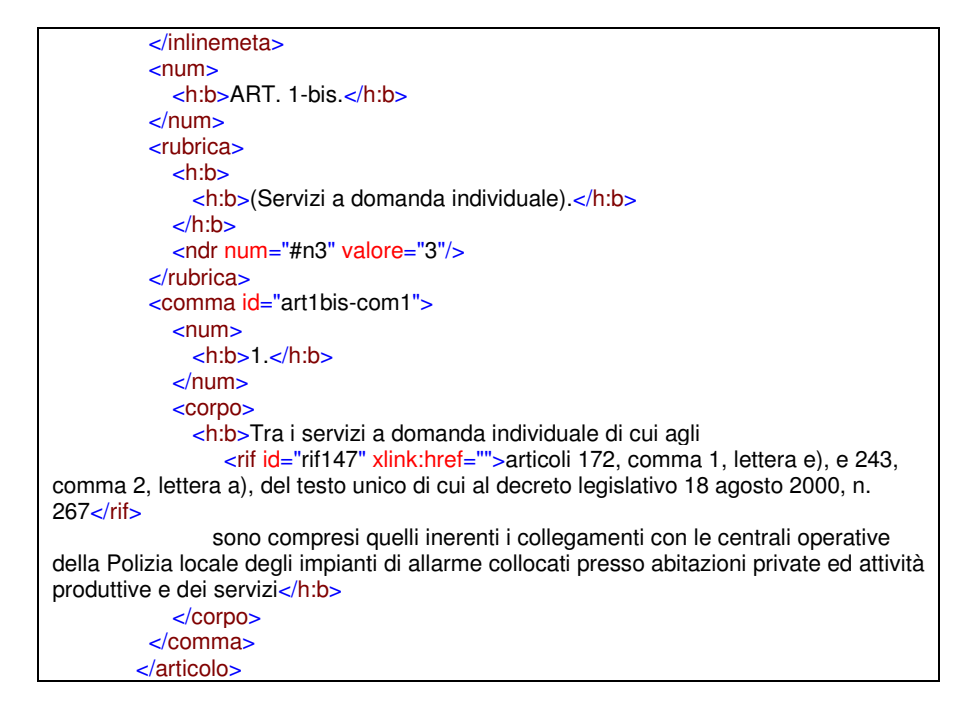

## **7.3.2 Testo consolidato multivigente**

Il testo multivigente permette di memorizzare in un unico documento tutte le diverse versioni degli articoli e di poter estrarre su richiesta (*onthe-fly*) la versione vigente in un certo intervallo di tempo.

Questo comporta di dover memorizzare diversi URN per lo stesso file, URN che rappresentano il nome logico delle diverse versioni aggiornate. Ogni URN è dotato di intervallo di vigore definito dagli attributi iniziovigore finevigore.

```
 <urn finevigore="t2" iniziovigore="t1"
valore="urn:nir:regione.campania:legge:2002-08-27;17"/>
                 <urn finevigore="t3" iniziovigore="t2"
```

```
valore="urn:nir:regione.campania:legge:2002-08-27;17@2002-12-27"/>
                <urn finevigore="t4" iniziovigore="t3"
valore="urn:nir:regione.campania:legge:2002-08-27;17@2007-01-19"/>
                <urn iniziovigore="t4" valore="urn:nir:regione.campania:legge:2002-
08-27;17@2009-01-19"/>
```
Anche nel testo multivigente troviamo l'elenco degli eventi nel blocco ciclodivita, rafforzate e completate delle relazioni passive ai documenti modificativi.

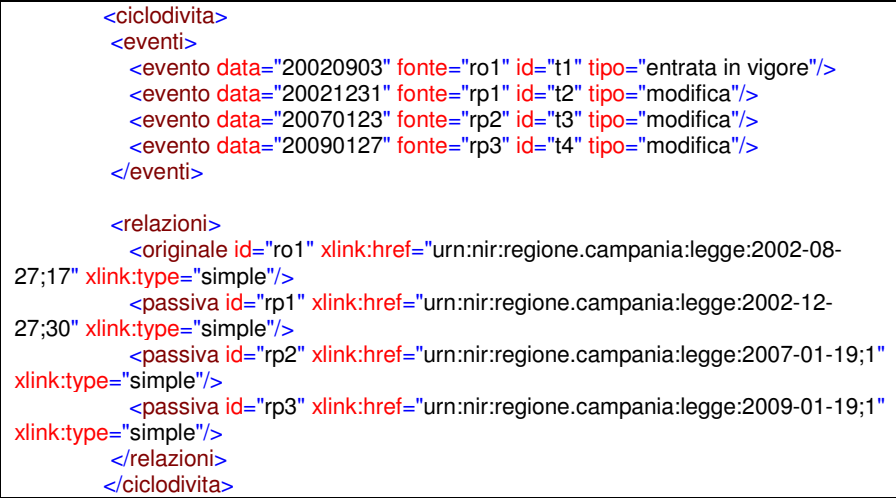

Le modifiche passive descrivono la modifica effettuata nel testo puntualmente.

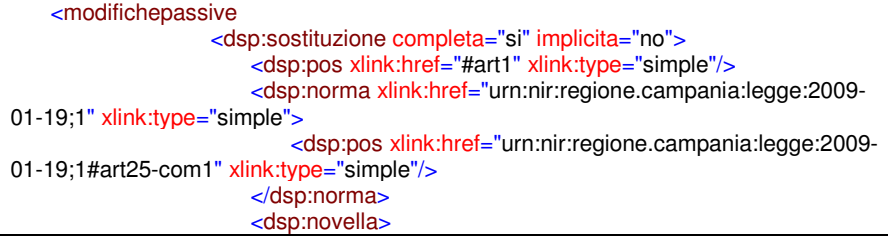

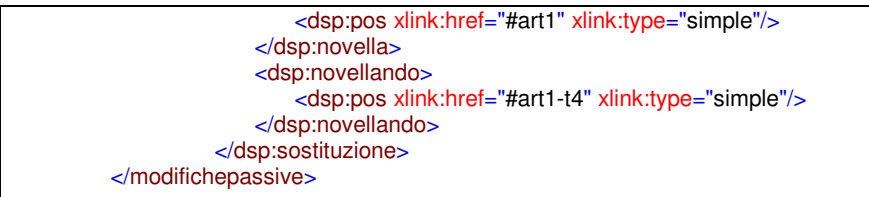

Infine il testo, convivendo nel documento con più versioni della medesima partizione testuale, deve essere arricchito di informazioni ulteriori per indicare il periodo di vigenza (e/o efficacia) di ciascun frammento di testo o partizione (attraverso gli attributi: finevigore e iniziovigore, Vengono anche generati, se obbligatori, id particolari per le parti sostituite che consentano di mantenere la loro univocità di identificazione (per esempio aggiungendo come suffisso l'*id* dell'evento che ha espulso il frammento), utilizzando nel caso anche l'attributo status con valore "*abrogato*" per meglio evidenziare gli articoli abrogati.

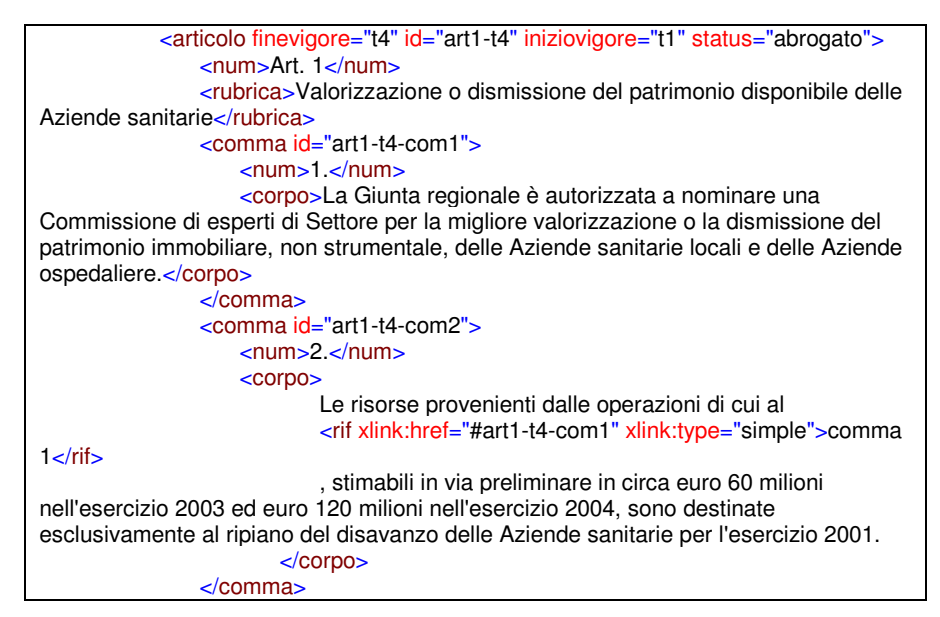

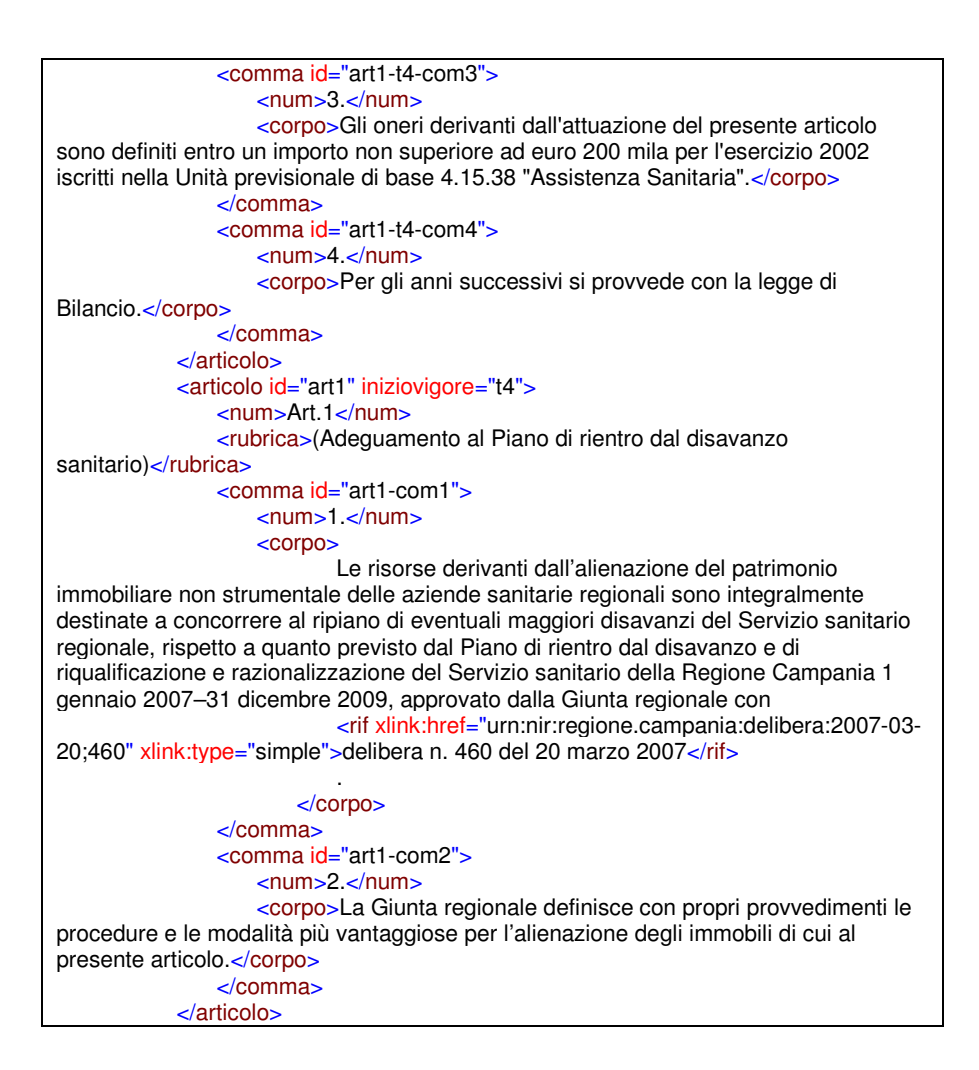

# **8. Gli strumenti**

Al fine di rendere più semplice l'adozione degli standard Normeinrete è stato sviluppato un insieme di strumenti automatici di analisi testuale (parser) e specifici editor capaci di adeguare documenti nuovi e preesistenti a tali standard e di fornire funzionalità specifiche per la redazione (drafting) di provvedimenti normativi.

#### *8.1 Parser e Editor xmLeges*

Una famiglia di strumenti capaci di gestire sia la struttura formale che la semantica di provvedimenti normativi secondo gli standard Normeinrete è stata sviluppata da ITTIG-CNR. Tale famiglia chiamata xmLeges (www.xmleges.org), è rilasciata con licenza GNU/GPL, inserita nel Catalogo del riuso (www.digitpa.gov.it/riuso/pac) è composta dai seguenti moduli:

**xmLegesLinker**, un analizzatore testuale (parser) sviluppato per individuare i riferimenti normativo in un testo e di descriverli mediante lo standard URN-NIR. Tale strumento è utilizzabile sia all'interno dell'Editor che in maniera autonoma, richiamato quindi da un qualsiasi applicativo. Per esempio è utilizzato dal portale Normattiva e dal sito del Senato per trasformare a richiesta i riferimenti presenti nel provvedimento presentato in collegamenti ipertestuali;

- **xmLegesMarker**, un analizzatore della struttura di un documento sviluppato per rendere automatica (o semiautomatica) la rappresentazione XML-NIR di un provvedimento normativo. Anche questo strumento è utilizzabile in modalità autonoma dall'Editor (v. per es. applicazione TAF al cap. 8.10)
- **xmLegesClassifier** un classificatore automatico di disposizioni normative secondo lo schema di previsto dallo standard Normeinrete;
- **xmLegesExtractor** un estrattore automatico degli argomenti delle disposizioni (Bartolini et al., 2004b). In particolare questo modulo è specializzato nel riconoscimento delle disposizioni di modifica testuale ed è in grado di identificare il tipo di modifica (abrogazione, sostituzione o integrazione), la norma interessata, la porzione specifica (sia partizione strutturale: articolo, comma, ecc.; che testuale: periodo, alinea, ecc.), la novella, il novellando, la posizione all'interno della porzione (all'inizio, in fine, prima/dopo le parole, ecc.). Tutte queste informazioni sono memorizzate nei metadati delle modifiche attive e costituiscono la base per la proposta automatica di testo consolidato;
- xmLegesEditor, un editor visuale, nativo XML, che integra i precedenti moduli ed è capace di fornire strumenti di drafting legislativo secondo gli standard Normeinrete.XmLegesEditor in particolare rappresenta una soluzione orientata al migliore compromesso fra un ambiente amichevole (user-friendly) che nasconda le specifiche XML all'utente finale, e la necessaria flessibilità ed estensibilità nello sfruttamento delle potenzialità offerte dall'uso di XML.

Un aspetto che caratterizza xmLegesEditor rispetto ad altri editor XML è rappresentato dalla capacità di eseguire soltanto operazioni valide, tali da preservare per ciascuna modifica la conformità del documento alla struttura definita negli standard. Contrariamente ad altri editori, non è pertanto necessaria la validazione finale del documento.

XmLegesEditor contiene tre principali classi di funzionalità legate rispettivamente a) alla conversione di documenti esistenti; b) alla redazione di nuovi testi normativi; c) alla gestione del testo di una proposta di legge.

## **8.1.1 Conversione di documenti**

Per la conversione di documenti redatti in altri ambienti, l'editore fornisce le seguenti funzionalità principali:

- importazione e conversione automatica in XML-NIR di testi normativi prodotti in altri formati (Microsoft Word, Txt, Html, Pdf), sia di tipo articolato che non;
- importazione e conversione automatica di allegati (articolati e non) e note;
- impostazione automatica di alcuni metadati (nome uniforme, pubblicazione, ecc.);
- visualizzazione del testo e della struttura del documento, con sincronizzazione dei pannelli;
- ausili all'integrazione e/o alla correzione della marcatura automatica (riunione e divisione di partizioni, promozione e riduzione di partizioni, taglia, copia, incolla o sposta di parti di testo, marcatura di tabelle);
- funzioni per l'inserimento di elementi tipografici particolari (grassetto, corsivo, sottolineato, apice e pedice, giustificazioni del testo) non già associati all'elemento;
- annullamento o ripristino delle operazioni effettuate;
- analisi automatica dei riferimenti normativi e loro trasformazione in collegamenti ipertestuali mediante URN;
- integrazione e/o correzione della marcatura automatica dei riferimenti attraverso specifici moduli di guida;
- collegamento al portale di Normattiva per il recupero dei provvedimenti referenziati;
- inserimento di note aggiuntive e di altri annessi;
- inserimento e/o correzione guidata degli attributi degli elementi della struttura;
- inserimento attraverso moduli guida dei metadati generali dell'atto;
- integrazione e/o correzione guidata del nome uniforme (URN) del documento;
- visualizzazione ed esportazione del documento nei formati PDF e HTML;
- visualizzazione selettiva in pannelli separati e sincronizzati di parti significative del documento (riferimenti, note, metainformazioni, modifiche, ecc.);
- salvataggio o abbandono del documento marcato.

## **8.1.2 Redazione di nuovi testi normativi**

Per la redazione di nuovi testi normativi, xmLeges-Editor fornisce le seguenti funzionalità specifiche:

- caricamento del modello di documento specifico;
- funzioni di inserimento contestuale delle partizioni di vario livello o di altri elementi;
- numerazione automatica delle partizioni secondo le regole di drafting;
- ausili alla movimentazione del testo e delle partizioni (taglia, copia, incolla, muovi, sposta su, sposta giù, promuovi e riduci), operando indifferentemente sul pannello di testo o di struttura;
- rinumerazione automatica delle partizioni a seguito di movimentazioni;
- inserimento di rinvii interni con semplice puntamento alla partizione referenziata, con costruzione automatica del testo della citazione;
- aggiornamento automatico dei rinvii interni e della loro citazione a seguito di spostamenti;
- inserimento guidato di riferimenti esterni, costruzione del testo del rinvio e calcolo del nome uniforme identificativo dell'atto referenziato;
- inserimento amichevole di tabelle, liste e note di redazione, nonché di caratteristiche tipografiche (grassetto, corsivo, sottolineato, apice e pedice, giustificazioni del testo);
- funzioni di ricerca e sostituzione di stringhe di caratteri (trova e sostituisci);
- inserimento guidato delle date;
- inserimento facilitato di parti di altri documenti già marcati (es. preambolo, gruppi di articoli, ecc.).

## **8.1.3 Consolidamento di testi normativi**

Per il consolidamento dei testi normativi, ovvero la creazione del testo vigente a seguito di modifiche (il c.d. "testo consolidato") nel formato multivigente contenente la storia di tutte le modifiche avvenute, xmLeges-Editor mette a disposizione una serie di funzionalità specifiche. Il processo avviene in due fasi: il riconoscimento e la descrizione delle modifiche attive; l'interpretazione e l'applicazione delle modifiche nell'atto di destinazione.

Per la fase di riconoscimento e descrizione delle modifiche testuali attive:

- impostazione automatica, tramite il modulo xmLeges-Extractor, dei metadati associati agli elementi marcati come modifiche (tag *mod*): tipo di modifica, norma interessata, porzione specifica strutturale o testuale, novella, novellando, posizione all'interno della porzione, ecc.;
- pannello specifico per la presentazione amichevole dei metadati, del testo generatore e degli elementi *virgolette*;
- procedura guidata per la verifica, correzione o impostazione dei metadati relativi alle modifiche attive;
- salvataggio dei metadati nel documento modificante.

Per la fase di interpretazione e applicazione delle modifiche su un determinato atto:

- selezione automatica dei documenti modificanti e dei relativi metadati;
- ordinamento per data di applicazione della modifica;
- presentazione cronologica dell'elenco delle modifiche già applicate e da applicare;
- presentazione, per la modifica selezionata, della porzione da modificare, del testo della modifica e dei metadati associati;
- generazione automatica o assistita del testo aggiornato, con raffronto con il testo precedente e testo della modifica;
- procedura guidata per la verifica, correzione o generazione del testo aggiornato, anche attraverso operazioni classiche dei testeditor (copia, taglia, incolla);
- procedura guidata per la creazione del testo multivigente, con impostazione automatica degli intervalli di vigenza di ciascuna porzione testuale o strutturale;
- inserimento nell'atto modificato dei metadati corrispondenti alle modifiche passive applicate (ciclo di vita e modifiche passive subite);
- strumenti di consultazione delle versioni dell'atto in funzione del tempo;
- produzione del testo a fronte fra due versioni contigue.

## **8.1.4 Gestione del testo di una proposta di legge**

Per la gestione del testo di una proposta di legge (disegno o progetto) durante l'iter parlamentare, l'editore fornisce le seguenti funzionalità prototipali:

• importazione e marcatura di una proposta di legge già redatta ovvero redazione ex novo;

- messa in evidenza nel pannello di testo delle modifiche (parti soppresse o inserite) apportate dagli emendamenti in una particolare fase;
- produzione automatica del "testo a fronte" fra le versioni relative a due fasi contigue ;
- produzione del testo approvato in ciascuna fase;
- produzione di stampati in PDF e di pagine HTML;
- generazione automatica degli emendamenti sulla base delle modifiche apportate al testo.

## *8.2 Risolutore*

Per Risolutore si intende, in questo contesto, un servizio Web capace di fornire la localizzazione fisica delle copie di un atto identificato mediante il suo nome uniforme URN.

In linea di principio, il servizio di risoluzione è distribuito fra varie istituzioni sulla base dei domini di competenza sugli atti pubblicati.

Il servizio di risoluzione può essere centralizzato o distribuito. Un servizio di risoluzione per gli atti della Raccolta Ufficiale della Repubblica (cioè solo atti numerati) è attualmente disponibile presso il sito www.normattiva.it. Questo risolutore può essere invocato da qualsiasi documento attraverso una chiamata del tipo:

http://www.normattiva.it/uri-res/N2Ls?<urn dell'atto>

(es. http://www.normattiva.it/uri-res/N2Ls?urn:stato:decreto.

legislativo:1997-08-28;281)

Comunque diversi enti (Regioni, Autorità, Comuni, ecc.) hanno sviluppato, o stanno approntando, un sistema di risoluzione per gli atti normativi emanati dalla propria istituzione (ad. es. Regioni Piemonte, Emilia-Romagna e Toscana, Autorità sulla Privacy, Comune di Bologna, ecc.).

Il sistema di risoluzione dovrebbe offrire tipicamente 2 principali servizi:

a. supporto per la normalizzazione delle URN

b. accesso alla collocazione di rete dei documenti (URN → URLs)

Riguardo al punto 1, un servizio avanzato di risoluzione dovrebbe utilizzare, come previsto dall'architettura concepita nell'ambito del progetto Normeinrete, un "Registro delle Autorità" contenente la denominazione ufficiale delle autorità emittenti di un provvedimento, i periodi validità di tali denominazioni e delle strutture interne, le relazioni fra esse e le varianti di tali denominazioni. Tali informazioni potrebbero fornire un valido supporto alla verifica degli URN costruiti sui riferimenti, e quindi a volte imprecisi, poiché:

- il Registro rappresenta la base del processo di normalizzazione: consente infatti di ottenere il nome ufficiale normalizzato delle autorità emittenti alla data di emanazione dell'atto
- il servizio potrebbe correggere eventuali errori nell' URN: per esempio la citazione "decreto del Min. delle Finanze del 26 settembre 2002" originerebbe la seguente URN urn:nir:ministero.finanze:decreto:2002-09- 26 verrebbe corretta in urn:nir:ministero.economia.finanze:decreto :2002-09-26 poiché alla data di approvazione dell'atto la denominazione corretta dell'autorità emittente è
- Ministero dell'Economia e delle Finanze.
- La logica di normalizzazione si basa su un processo iterativo di confronti, che combinano le informazioni relative alla data del provvedimento, con insiemi parziali ottenuti mascherando progressivamente a rotazione, in caso di fallimento, i termini del nome dell'autorità (vedi Fig. 1).

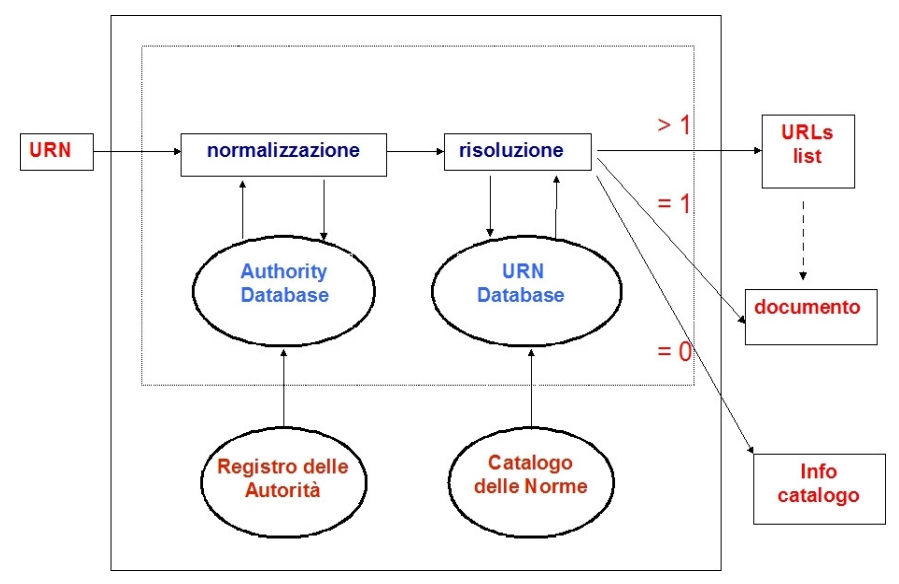

Fig. 1 – Servizio di risoluzione

Riguardo al punto 2. il servizio potrebbe accedere ad un "Catalogo delle Norme", una banca dati contenente informazioni sulla collocazione di rete dei documenti di propria competenza identificati da un particolare nome uniforme, nonché ulteriori informazioni sul documento (classificazione, data di pubblicazione dell'atto, ecc.).

### *8.3 Il marcatore di testi Norma-Editor*

Una esigenza sorta sin dalle prime applicazioni è quella di marcare in XML i documenti digitali in modo interattivo e di poterli anche consolidare per produrre i testi aggiornati. L'interazione contraddistingue questa categoria di tools che non convertono i documenti testuali legislativi via batch, ma con una costante conferma ed interazione con l'utente giurista. Il CIRSFID ha sviluppato una serie di strumenti per questo scopo: Norma-Editor, Norma-Server, Norma-Presentation.

*Norma-Editor*, editore specializzato integrato in Microsoft Word, aiuta e guida l'utente nella marcatura di atti normativi storici e nella creazione dei testi vigenti consolidati, producendo come risultato documenti XML, validi secondo le DTD del progetto NIR.

Norma-Editor è collegato ad un modulo *Norma-Server,* il quale consente la creazione coordinata e congruente di testi normativi vigenti e fornisce anche funzioni on-line quali la verifica delle autorità registrate nel catalogo, il controllo di correttezza degli URN rispetto alla base documentale archiviata, gestione del modello temporale che guida l'intero procedimento di consolidamento.

Norma-Editor è in primo luogo uno strumento di marcatura: acquisisce documenti in formato HTML, Word, RTF o XML, estrae dal testo elementi strutturali e informazioni semantiche mediante parser e produce documenti XML secondo gli standard del progetto NIR.

Le funzionalità dell'Editor possono essere raggruppate nei seguenti blocchi:

- c. importazione di testi già predisposti digitalmente in formato HTML, XML, RTF, word, text e loro elaborazione, pulizia e acquisizione;
- d. parser automatico della struttura dell'atto: intestazione, formula iniziale, formula finale, conclusione, dispositivo, menzioni;
- e. gestione degli allegati rispetto ad una struttura che mantiene le relazioni gerarchiche fra i vari documenti esportando i metadati comuni ed evitando così la duplicazione inutile di operazioni di mark-up;
- f. parser delle meta informazioni deducibili dalla struttura del testo;
- g. parser automatico dei riferimenti;
- h. moduli di coordinamento dei rifermenti fra allegati e principale nonché di controllo presso il repository della correttezza degli URN;
- i. modulo di guida alla compilazione degli URN complessi, delle specificazioni degli allegati, dei comunicati (errate corrige, avvisi di rettifica, decadimenti, conversioni, vigenze) e modulo

di suggerimento URN dei documenti non numerati con un controllo primariamente sulla loro esistenza presso la banca dati;

- j. parser delle tabelle e gestione delle tabelle;
- k. parser delle note di pubblicazione,dei lavori preparatori, delle annotazioni di gazzetta;
- l. gestione manuale delle note con tipicizzazione delle stesse in modo da differenziarle per funzionalità;
- m. gestione degli oggetti multimediali quali allegati PDF, immagini, zip, video, mappe in qualsiasi punto del testo e delle note,
- n. traduzione in XML del testo marcato e validazione secondo le regole NIR;
- o. validazione semantica della marcatura del testo per rintracciare anomalie non tanto rispetto allo standard XML, ma sotto il profilo della correttezza giuridica;
- p. gestione dell'archiviazione del documento, degli allegati e delle versioni sia in locale sia presso il repository;
- q. gestione del fascicolo legislativo e simulazione dell'applicazione degli emendamenti applicati ad una proposta di legge.

## *8.4 Un modello integrato Editor - Repository*

Il modulo *Norma-Server*, sviluppato in Java e con database relazionale per la parte dei meri metadati temporali, è un modulo di completamento dell'Editor e di integrazione con la piattaforma Web nativa in uso presso le pubbliche amministrazioni. Mediante infatti web services, in modalità push o pull, sarà possibile collegare sia piattaforme di Content Management System, sia software applicativi sia Database SQL già in uso. Norma-Server l'elemento di connessione dei due moduli (Editor e Database) consente le seguenti funzioni:

• di acquisire e validare, durante la marcatura di un nuovo documento, le informazioni relative a normativa già inserita

nella banca dati (riferimenti normativi a norme pregresse, controllo della autorità, organismi, tipologie di documenti ammessi);

- di eseguire le fasi del consolidamento (costruzione del testo vigente) in modo congruo e coordinato rispetto alla base di dati precedentemente inserita (viene conservata la correttezza dell'asse temporale);
- di archiviare in un unico repository centralizzato gli XML e i file Word sia in lavorazione sia già completati consentendo così una condivisione e cooperazione gestita dei documenti;
- di poter aggiornare, cancellare e scaricare i documenti presenti nel repository via Editor;
- di poter verificare dall'editor le catene di versioning effettuando opportune query SQL sul database, ottenendo così viste speciali alle versioni di un determinato documento (*versioning*) comprese le versioni abrogate, i decreti legge decaduti o i documenti che portano una data di vigore futura.

In questo modo si forma un sistema integrato di gestione del documento legislativo denominato *Norma-System* il quale in sintesi svolge tre principali funzioni: (i) supportare l'utente nella marcatura in XML di documenti normativi (siano essi di nuova produzione o appartenenti al passato); (ii) supportare la fase di creazione di testi normativi vigenti; (iii) alimentare, mediante un modulo di integrazione, la banca dati di testi normativi.

## **8.4.1 Il Consolidamento mediante Norma-System**

Il modulo Norma-Editor, oltre a gestire l'editing dell'atto normativo in tutte le sue fasi, presenta funzionalità specifiche per la creazione dei testi consolidati.

La parte sostanziale della procedura di consolidamento è l'applicazione con l'Editor delle modifiche al testo originario e la creazione del testo consolidato corredato di tutte le informazioni semantiche che possano dare modo all'utente finale di poter verificare l'operazione condotta dall'operatore e dal software in modo trasparente. Per giungere a questa operazione e alla conseguente gestione del versioning del documento è necessaria una fase preliminare di reperimento in locale dei documenti da consolidare (testo modificativo e testo da modificare), prelevando la versione corretta dal database il quale avendo un modello temporale riesce a proporre gli eventi di vita del documento nell'ordine giuridicamente corretto (es. in caso di sospensione il database bloccherà la modifica per il periodo indicato, in caso di modifica futura congelerà la modifica, in caso di retroattività costruirà una versione adeguata alla situazione). Una volta scaricati in locale i documenti l'Editor gestisce la creazione della versione consolidata del documento per l'aggiornamento della catena delle versioni rispetto alla data di vigore e inserisce i dati per la creazione delle versioni in efficacia. Fase conclusiva è la spedizione del nuovo testo consolidato e così tradotto in XML NIR al server per inserirlo nel repositry ed aggiornare così il modello temporale nonchè le catene normative del documento..

Il procedimento di consolidamento può dunque essere schematizzato nelle seguenti operazioni:

- a. l'editor richiede al server la lista dei documenti da consolidare;
- b. l'utente richiede di prelevare in locale una coppia di documenti da consolidare;
- c. il sistema controlla che l'operazione sia congruente rispetto al modello temporale;
- d. il server trasferisce al client la coppia dei documenti su cui lavorare e la lista dei riferimenti modificativi;
- e. l'utente consolida in locale creando il testo vigente;
- f. l'utente invia al server la nuova versione del documento consolidata;
- g. il server processa il nuovo documento, lo collega alla catena di versioning del documento radice ed aggiorna tutti i parametri per la gestione del versioning.

Questo procedimento è complesso e richiede una stretta integrazione tra client e server. Il server in questa fase deve garantire il corretto prelievo

dal database della coppia di atti, nel rispetto anche della coerenza temporale di ogni singola operazione, per evitare che vengano consolidati documenti che dovevano subire modifiche in date antecedenti o i cui atti modificativi devono essere a loro volta modificati. Durante la spedizione, infine, il server deve aggiornare la catene di versioning relativa sia alla data di vigore e sia alla data di efficacia.

## **8.4.2 Portale e Ricerche**

Il repository Norma-Server, sviluppato in Java e supportato da un database relazionale SQL, consente via web services di collegarsi a Content Management System, altri databases o altri strati applicativi (es. Plone, eXist, etc). Ciò non di meno ha la possibilità di presentare mediante uno specifico modulo di front-end, denominato Norma-Presentation i documenti mediante funzionalità di:

- pubblicazione dei documenti in diversi formati (PDF, HTML, XML) e degli allegati correlati;
- presentazione di tutte le versioni di un documento in modo coordinato e temporalmente congruente;
- presentazione di tutto il fascicolo di una pratica legislativa;
- presentazione di una fotografia del sistema giuridico in ogni tempo t fornendo i testi aggiornati fissati in quel momento;
- presentazione dei documenti consolidati mettendo in evidenza le note di consolidamento, le parti qualificate del documento, evidenziando le modifiche apportate da una versione all'altra per migliorare la lettura;
- presentazione via web del testo a fronte per la comparazione di due versioni del medesimo testo;
- navigazione fra le versioni a livello di documento, articolo e strutture sovra ordinante (capi, titoli, etc.);
- ricerche per campi strutturati del documento e temporali;
- ricerca dei tutti i riferimenti normativi attivi e passivi;
- ricerca di tutti i riferimenti normativi attivi e passivi filtrati rispetto ad una certa data di vigore o efficacia e qualifica modificativa;
- visualizzazione mediante grafi delle connessioni semantiche fra gli atti creando così una mappa concettuale delle relazioni fra documenti.

## *8.5 eXistrella*

Per sfruttare a pieno tutta la semantica posta in essere dalla marcatura si sono sviluppati prototipi non più basati su database SQL, ma su database XML nativi quali eXist. Uno di questi prototipi, sviluppati dal CIRSFID nell'ambito del progetto europeo Estrella, prende il nome di *eXistrella* e gestisce in maniera granulare Xquery strutturali, testuali, temporali, anche molto complesse, raggiungendo risultati sorprendenti anche su volumi documentali importanti. La novità di questo prototipo consiste nel gestire file XML direttamente senza nessuna intermediazione da parte di altri DBMS e di poter interrogare puntualmente le strutture e i metadati del documento sino a livelli di granularità che arrivano al frammento di testo (parole).

## *8.6 DTD++ per la validazione*

Nella sezione 6.2 (Schemi XML) di questo documento sono stati descritti gli schemi di validazione XML che definiscono la struttura che i testi normativi devono avere per essere conformi allo standard Normeinrete.

Questi schemi di validazione sono disponibili in due formati: nel formato DTD, di più semplice consultazione ma incapace di esprimere appieno i vincoli strutturali imposti da Normeinrete, e nel formato XML Schema, tecnicamente migliore ma pensato per essere usato da validatori automatici e non utilizzatori umani.

La necessità di supportare contemporaneamente formati di validazione così diversi come DTD e XML Schema comporta un notevole sforzo di *allineamento* degli schemi: ogni modifica approvata allo standard Normeinrete deve essere descritta sia nell'uno che nell'altro formato.

Per evitare questo duplice lavoro, Normeinrete si avvale di un formato terzo "unificato": DTD++. Le modifiche vengono effettuate un'unica volta nel formato DTD++. Successivamente un convertitore automatico genera sia i file nel formato DTD che quelli nel formato XML Schema, garantendo così l'allineamento tra i due formati.

DTD++ è un linguaggio di validazione, sviluppato dal Dipartimento di Scienze dell'Informazione dell'Università degli studi di Bologna, che estende la sintassi di DTD con costrutti avanzati ripresi da XML Schema. Ad esempio gli schemi scritti in DTD++ possono descrivere un determinato vincolo strutturale per poi applicarlo a più elementi (vedi sezione 6.2.5.2: Pattern di content model comuni ai vari tipi di elementi). Avere a disposizione queste funzionalità permette a un progettista di schemi che utilizza DTD++ di generare uno schema XML Schema con vincoli molto precisi senza essere obbligato ad usare direttamente la complessa sintassi di XML Schema. Allo stesso tempo il generatore automatico si occupa delle tediose trasformazioni necessarie a rendere la versione DTD dello schema il più completa possibile pur mantenendone la leggibilità.

DTD++ supporta inoltre la definizione e l'uso di più *namespace* in uno stesso schema, cosa impossibile con DTD e molto complessa da realizzare con XML Schema. Il supporto per più namespace permette di poter utilizzare parte di standard esterni nei propri schemi senza doverli reimplementare: ad esempio Normeinrete sfrutta parte dello standard HTML proprio grazie al meccanismo dei namespace.

# *8.7 Analisi delle differenze in documenti NIR: JNDiff*

Nel sistema legislativo italiano esistono numerosi casi in cui è necessario calcolare le differenze tra diverse versioni di un documento. Primo tra tutti l'approvazione di una proposta di legge da parte della Camera e del Senato. In questo contesto è particolarmente utile disporre di strumenti di analisi e identificazione delle differenze tra due proposte di legge, in grado di mostrare ai Deputati cosa è stato modificato in maniera chiara e precisa.

A tale scopo sono stati sviluppati strumenti per il calcolo delle differenze tra documenti NIR e la produzione automatica del cosiddetto "*Testo a Fronte*". Il "testo a fronte" è un documento a due colonne che mostra nella colonna di sinistra il documento originale ed in quella di destra le modifiche apportate, codificate secondo precise regole di formattazione. In particolare è stata prodotta una suite software opensource composta da due moduli indipendenti: JNDiff (descritta in questa sezione e TAF (presentata nella prossima).

JNDiff è un'applicazione di diff XML open-source e scritta in Java. L'applicazione prende in input due documenti XML e produce un documento XML di output che ne descrive in maniera naturale e intuitiva le differenze. In realtà l'applicazione JNDiff si compone di due parti: un *motore di diff* che calcola le modifiche e un *motore di ricostruzione* (chiamato JNMerge) che ricostruisce il documento originale a partire dal documento modificato e dalle modifiche precedentemente calcolate con JNDiff.

JNDiff si differenzia da altri algoritmi di differenziazione per il grande numero di operazioni di modifica che è in grado di identificare, per la conseguente maggior naturalezza dei suoi risultati e per la modularità dell'architettura.

Grazie a questa organizzazione interna, l'applicazione può essere parametrizzata per riconoscere diversi set di operazioni, da quelle più semplici come rimozione/aggiunta di contenuto, alle operazioni di spostamento, ma anche upgrade e downgrade di parti di documenti, o riorganizzazione complessiva del contenuto.

JNDiff lavora su qualunque documento XML di input. E' stato inoltre sviluppato un apposito modulo per documenti NIR che produce risultati più naturali ed intuitivi su documenti legislativi. Questo modulo permette di generare automaticamente da due versioni monovigenti di un articolato NIR un corrispondente documento in formato NIR multivigente con le informazioni riportate nei due documenti e le loro differenze.

JNDiff – inizialmente sviluppato in PHP - è un tool Java open-source e disponibile all'indirizzo (http://jndiff.sourceforge.net/). Può essere usato come applicazione stand-alone eseguibile da linea di comando o integrato in altri progetti o servlet.

## **8.7.1 Visualizzazioni speciali di documenti NIR: TAF**

TAF è una suite per la generazione automatica di documenti "testo a fronte". Tali documenti sono prodotti a partire da documenti NIR o in formato testuale e possono essere presentati all'utente in diversi formati, come .doc (il formato di MS Word), PDF o NIR.

L'applicazione TAF si compone di vari componenti integrati tra loro e sfrutta sistematicamente il formato NIR come formato di interscambio. Le componenti principali di TAF sono elencate in seguito:

- *xmLegesMarker*: un analizzatore della struttura di un documento sviluppato per rendere automatica (o semiautomatica) la rappresentazione XML-NIR di provvedimento normativo. Tale modulo - descritto nella sezione 8.1 di questo documento - permette all'utente di creare documenti NIR monovigenti a partire da documenti testuali che seguono semplici regole di struttura.
- *JNDiff*: un algoritmo di diff XML che presi in input due documenti NIR – creati precedentemente tramite xmLegesMarker – produce un documento NIR multivigente, che evidenzia le differenze tra le due versioni. Tale modulo sfrutta internamente il modulo JNMerge ed è descritto nella sezione 8.3 di questo documento.
- *Motore di presentazione*: un'applicazione basata su XSLT che preso in input un documento NIR multivigente – generato al passo precedente con JNDiff e JNMerge - produce il documento "testo a fronte" secondo le specifiche tipografiche

attualmente in vigore presso gli uffici di drafting. Il motore di presentazione permette di formattare diversi tipi di documenti: articolato semplice, articolato con testo a fronte, allegati, relazioni, presentato, messaggio, relazioni. Inoltre parte di questi documenti possono essere presentati all'utente in diversi formati: primo tra tutti MS Word, per permettere all'utente di ri-editare il documento, o PDF per raggiungere una qualità di stampa elevata, o HTML per la presentazione su Web o NIR per l'integrazione con altri strumenti di workflow e drafting.

• *Interfaccia utente*: un modulo che raggruppa le componenti descritte finora e permette all'utente di richiedere le varie funzionalità attraverso un'interfaccia web usabile o da linea di comando. Tale modulo è open-source e realizzato in Java e JSP.

Anche l'applicazione TAF è stata progettata per essere modulare ed estensibile, con particolare attenzione al supporto per nuovi formati di input e output, al riconoscimento di nuove operazioni e alla generazione di nuove classi di documenti.

## **9. Allegati**

## *9.1 Generalità sugli standard di identificazione*

Per Uniform Resource Identifier (**URI**) si intende una sequenza di caratteri che identifica univocamente una qualunque risorsa fisica o astratta (un documento, un'immagine, un file, un servizio, un indirizzo di posta elettronica, ecc.).

La risorsa in questione è un'entità e la sua collocazione non si trova necessariamente all'interno di una rete. In pratica, il concetto di URI incorpora i concetti di URN (*Uniform resource name*) e di URL (*Uniform resource locator*).

Una **URN** (Uniform Resource Name) è un URI che identifica una risorsa mediante un "nome" in un particolare dominio di nomi ("namespace").

In una *visione classica* sul significato degli identificatori URI, una URN gode delle seguenti proprietà:

- non dipende dalla localizzazione fisica del documento;
- non dipendono dalla modalità di reperimento;
- consentono l'identificazione di documenti non ancora pubblicati.

Per esempio l'URN urn:isbn:0-395-36341-1 è una URI che permette di identificare univocamente un libro mediante il suo nome 0-395-36341-1 nel namespace dei codici ISBN, ma non dà informazioni sulla localizzazione fisica di una specifica istanza del libro. Analogamente l'URN urn:nir:stato:legge:1996-12-31;675 identifica la legge 675 del 31 Dicembre 1996 senza fornire informazioni sulla modalità di recupero del testo della legge. Tale servizio è demandato ad un sistema di risoluzione che fornisce le varie localizzazioni fisiche (copie) del documento stesso.

Sempre nella *visione classica* sul significato degli identificatori, una **URL** (*Uniform resource locator*) rappresenta una sistema di identificazione di una risorsa legata alla modalità di recupero del documento mediante il protocollo http. Come tale essa soffre dei limiti di mancanza di persistenza e generalità, che un sistema URN riesce a superare, come precedentemente discusso.

Nel corso degli ultimi anni la visione classica, che distingue le diverse proprietà di URN e URL, tende ad essere superata da una nuova visione che riduce questa distinzione purché l'effettivo reperimento della risorsa identificata da una URN o da una URL sia demandata ad un sistema di risoluzione incaricato di mantenere e restituire informazioni sulle effettive localizzazione fisica della risorsa. In questo schema la distinzione fra URN e URL tende ad annullarsi, cosicché un sistema informativo può scegliere di adottare l'uno o l'altro schema di identificazione in base ai propri specifici requisiti.

## *9.2 Identificazione dei documenti giuridici: scenario internazionale*

Allo stato dell'arte vi sono due principali filoni di indagine relativamente agli identificatori di risorse giuridiche: specifiche di nomi basati su URI/URN, e specifiche di nomi basati su URI/http.

#### **9.2.1 Identificatori URI bassati su URN**

Lo standard URN:NIR ha rappresentato una delle prime esperienze a livello nazionale di adozione di un sistema di identificazione univoco, trasparente e aperto per provvedimenti giuridici; per tali motivi ha suscitato interesse e rappresento il punto di partenza per una sua estensione anche a livello internazionale.

Attualmente lo standard URN:NIR è adottato in Italia dal servizio Normattiva e dal sistema informativo del Senato della Repubblica, nonché da numerose pubbliche amministrazioni locali (es: Regioni Piemonte, Campania, Umbria, Toscana, Comune di Bologna, banca dati DoGi, ecc.).

URN:LEX<sup>15</sup> è l'estensione internazionale dello standard URN:NIR; al momento è allo stato di Internet draft e da ottobre 2012 sarà un vero e proprio RFC. Esso è concepito per essere sufficientemente generale e flessibile da consentire l'identificazione di documenti giuridici di varia natura (legislazione, giurisprudenza e atti amministrativi), emanati in un qualsiasi paese del mondo o da autorità sovra-nazionali.

In sintesi lo standard URN:LEX ha una struttura del tipo:

#### urn:lex:<giurisdizione>:<nome-locale>

dove:

<giurisdizione> serve a determinare il paese o l'organizzazione sovranazionale che ha emesso il provvedimento;

<nome-locale> ha la stessa struttura e le stesse caratteristiche del nome uniforme definito in URN:NIR.

 $\overline{a}$ 

<sup>193</sup>  <sup>15</sup> http://datatracker.ietf.org/doc/draft-spinosa-urn-lex/

URN:LEX è basato sul modello IFLA-FRBR, idea sviluppata dal Senato del Brasile<sup>16</sup> e adottata nello stesso anno all'interno dello standard Akoma Ntoso<sup>17</sup> (2006). Tale modello è stato poi riportato all'interno del gruppo di lavoro CEN/Metalex<sup>18</sup> (2007) e quindi trasposto (2009) nelle specifiche URN:NIR e URN:LEX<sup>19</sup>. Il modello IFLA-FRBR prevede la descrizione di una risorsa bibliografica secondo a 4 livelli di astrazione:

- *opera*: una distinta creazione intellettuale;
- *espressione*: ogni diversa versione di una "opera" rispetto al tempo o alla lingua;
- manifestazione: una concreta realizzazione di una "espressione" (es: un file XML, PDF, etc.)
- *unità*: una singola copia di una "manifestazione".

Come in URN:NIR, i primi 3 livelli sono identificati da opportuni separatori:

<nome-locale>::= <opera>@<espressione>\$<manifestazione>

 $\overline{a}$ 

<sup>&</sup>lt;sup>16</sup> Joao Alberto de Oliveira Lima, "An Adaptation of the FRBR Model to Legal Norms" in Proceedins of the V Legislative XML Workshop, 2006, pag. 53-65,

<sup>17</sup> Oliveira Lima J. A., M. Palmirani, F. Vitali, Moving in the time: An Ontology for Identifying Legal Resources, in: Computable Models of the Law: Languages, Dialogues, Games, Ontologies, HEIDELBERG, Springer, 2008, pp. 71 - 85 (Lecture Notes in Artifical Intelligence 4884)

<sup>18</sup>

http://www.cen.eu/cen/Sectors/Sectors/ISSS/Activity/Documents/CWA15710 .pdf

<sup>19</sup> http://tools.ietf.org/html/draft-spinosa-urn-lex-00

Tale standard fornisce anche le specifiche per una sintassi basata sul protocollo *http*, in modo da consentire l'adesione ai principi dei Linked Open Data (LOD).

Di seguito sono invece illustrate alcune delle principali implementazioni di URN:LEX a livello internazionale.

Una delle principali implementazioni di URN:LEX è rappresentata dal servizio di pubblicazione della legislazione del Regno  $\hat{U}$ nito<sup>20</sup> gestito dallo UK National Archive. Tale servizio utilizza URN:LEX per servizi di gestione documentale del back office, e per l'accesso alla legislazione mediante un opportuno risolutore URN. Il servizio inoltre espone identificatori http-based aderenti ai principi LOD.

Fra le prime amministrazioni ad aderire al modello URN, il Senado Federal do Brasil ha implementato un servizio di accesso alla legislazione (LexML Brazil) basato sullo standard URN:LEX.

Il servizio è esplicitamente basato sulla esperienza di Normeinrete e, relativamente allo standard di identificazione dei documenti, utilizza il modello URN:LEX per la costruzione degli identificatori documentali. Per esempio, il nome "urn:lex:br:federal:lei:1993-06-21;8666" identifica in maniera persistente e unica la Legge Federale n. 8666 del 21 giugno 1993.

Inoltre il servizio Linker, accessibile attraverso il portale LexML, crea automaticamente hyperlink attraverso un'analisi testuale che identifica le citazioni verso altri documenti normativi (tale servizio è analogo a quello offerto da Normattiva sulle leggi italiane).

Zotero $^{21}$  è invece un servizio libero e open-source capace di catturare riferimenti da documenti provenienti da database di editori giuridici che cooperano con esso. Il servizio gestisce anche i riferimenti forniti

 $\overline{a}$ 

 $^{20}$  http://legislation.gov.uk

http://www.zotero.org

direttamente dagli utenti, in modo da creare delle librerie riutilizzabili in articoli scientifici, secondo uno stile bibliografico scelto dall'utente.

L'estensione multilingua di Zotero utilizza un sistema basato sullo standard URN:LEX, tale da consentire una migliore gestione dei riferimenti e da aumentare il grado di interoperabilità con altri servizi fornitori di riferimenti.

Fra tali fornitori, il Legal Information Institute della Cornell Law School utilizza URN:LEX per la identificazione della US Federal Law<sup>22</sup>.

In particolare URN:LEX è uno standard giuridico proposto come metadato di identificazione nel Law.gov legal open government data project.

Esempi di applicazioni di URN:LEX sono disponibili nel servizio LexCraft relativi a:

- U.S. federal statutes, regolamenti e giurisprudenza;
- U.S. state statutes e giurisprudenza;
- U.S. municipal ordinances.

 $\overline{a}$ 

Un primo prototipo di risolutore URN:LEX per il contesto francese può essere trovato all'indirizzo http://urnlex.appspot.com

Inoltre Citability.org, un progetto statunitense basato sulla creazione di URI persistenti per l'informazione governativa, ha espresso interesse allo sviluppo di un parser e di un risolutore URN:LEX.

Prossime implemetazioni di URN:LEX sono annunciate per il servizio universalcitation.org (vedi annuncio $^{23}$ ) e LegisLink.

#### **9.2.2 Identificatori URI basati su http**

Fra gli standard basati su nomecaltura URI troviamo due principali specifiche: Akoma Ntoso e CEN-Metalex.

<sup>&</sup>lt;sup>22</sup> http://www.law.cornell.edu/wiki/lexcraft/urn\_lex\_illustrative\_examples<br><sup>23</sup> https://github.com/gitation.gtyle\_lapsus ge/documentation/issues/21

<sup>23</sup> https://github.com/citation-style-language/documentation/issues/21

Entrambi suggeriscono l'implementazione di identificatori trasparenti e univoci basati sul modello IFLA-FRBR e un set di metadati che si può coordinare facilmente con quello utilizzato da URN:LEX.

AkomaNtoso, utilizzando sempre sistemi di identificazione basati sul modello FRBR, si basa su una sintassi http e un set di dati identificativi della risorsa giuridica.

Di recente è stata avviata l'iniziativa ELI (European Legislation Identifier) allo scopo di definire uno standard europeo per l'identificazione degli atti legislativi. Una prima proposta prevede un insieme di metadati simile a quelli di URN:LEX e una sintassi basata sullo schema http molto vicina alla sintassi di Akoma Ntoso.

## **9.2.3 Identificatori basati su altri schemi**

ECLI (European Case Law Identifier) è uno schema per identificare i provvedimenti giurisprudenziali a livelli europeo. Tale schema è stato ufficialmente raccomandato dal Consiglio dell'Unione europea.

La struttura generale dello schema è:

ecli:<codice-stato>:<sigla-corte>:<anno>:<numero>

All'interno del servizio Eur-Lex, è ancora utilizzabile il numero CELEX per identificare gli atti delle comunità europee. Il numero è così composto:

```
<settore><anno><tipo><numero>
```
Le informazioni del settore e del tipo sono codificate (es. settore 1=trattati, 3=legislazione comunitaria, …; tipo L=direttiva, R=regolamento, …).

Ad es. la direttiva n. 2009/22/CE del Parlamento europeo e del Consiglio sulla protezione dei consumatori ha il n. CELEX 32009L0022, cui è associata la uri=OJ:L:2009:110:0030:01:IT:PDF relativa agli estremi di pubblicazione nella GUCE.

# **Contributi**

1 - Introduzione: l'accesso aperto ai documenti normativi in Italia, *Giovannini, Massimi, Montanaro*;

1.1 - Gli standard Normeirete, *Giovannini, Massimi, Montanaro*;

1.2 - Da Normeirete a Normattiva, *Giovannini, Massimi, Montanaro*;

1.3 - Contesto internazionale, *Lupo*, *Palmirani;*

1.4 - Generalità sugli standard di riferimento, *Lupo*, *Palmirani, Francesconi, Vitali;*

2 - Tipologia di atti trattati;

- 2.1 Tipologia delle fonti del diritto in NIR, *Palmirani;*
- 2.2 Tipi di modelli, *Palmirani;*
- 3 Obiettivi degli standard;
- 3.1 Obiettivi a Breve Termine, *Lupo*, *Palmirani;*
- 3.2 Obiettivi a Lungo Termine, *Lupo*, *Vitali;*
- 4 Caratteristiche degli standard giuridici;
- 4.1 Caratteristiche generali, *Vitali;*
- 4.2 Opportunità Funzionali, *Palmirani;*
- 5 Benefici per i diversi soggetti coinvolti, *Lupo, Spinosa;*
- 5.1 Produttori, *Lupo, Spinosa;*
- 5.2 Editori, *Lupo, Spinosa;*
- 5.3 Utenti finali, *Lupo, Spinosa;*
- 6 Gli standard;
- 6.1 Identificazione tramite nome uniforme (URN), *Spinosa;*
- 6.2 Schemi XML, *Vitali;*
- 6.3 Cataloghi e dizionari, *Francesconi;*
- 6.3.5.6 Modifiche, *Palmirani;*
- 6.3.5.7 Comunicazioni, *Palmirani;*
- 6.3.5.8 Posizioni termini e altradata, *Palmirani;*
- 6.4 Regole aggiuntive, *Vitali;*
- 7 Passi fondamentali della marcatura, *Palmirani;*
- 7.1 Marcatura di un testo originale, *Palmirani;*
- 7.2 Marcatura di un testo modificativo, *Palmirani;*
- 7.3 Marcatura di un testo consolidato, *Palmirani;*
- 8 Gli strumenti;
- 8.1 Parser e Editor xmLeges, *Francesconi;*
- 8.2 Risolutore, *Francesconi;*
- 8.3 Il marcatore di testi Norma-Editor, *Palmirani;*
- 8.4 Un modello integrato Editor Repository, *Palmirani;*
- 8.5 eXistrella, *Palmirani;*
- 8.6 DTD++ per la validazione, *Vitali;*
- 8.7 Analisi delle differenze in documenti NIR: JNDiff, *Vitali;*
- 9 Allegati

9.1 - Generalità sugli standard di identificazione, *Spinosa;*

9.2 - Identificazione dei documenti giuridici: scenario internazionale, *Francesconi.*

#### **In Legal Information and Communication Technologies Series**

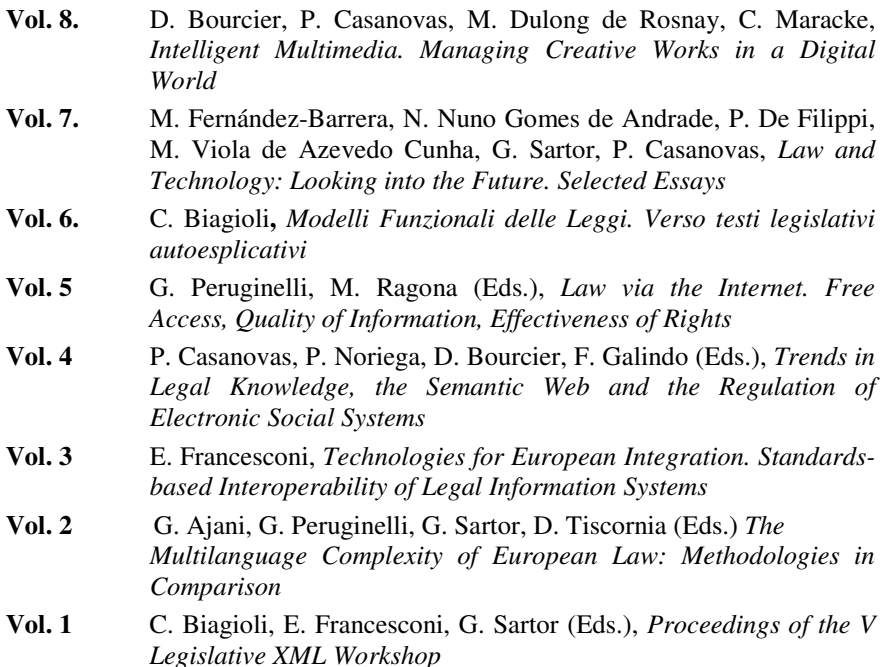

#### **European Press Academic Publishing – EPAP**

http://www.e-p-a-p.com http://www.europeanpress.eu http://www.europeanpress.it orders@e-p-a-p.com
Finito di stampare nel novembre 2012 presso Digital Team – Fano (Italy)

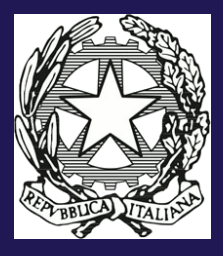

## **SECONDO GLI STANDARD NORMEINRETE Agenzia per l'Italia digitale** (gestione ex DigitPA) Viale Marx 43 - 00137 Roma

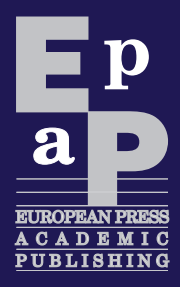

72,00 €

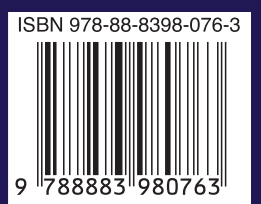